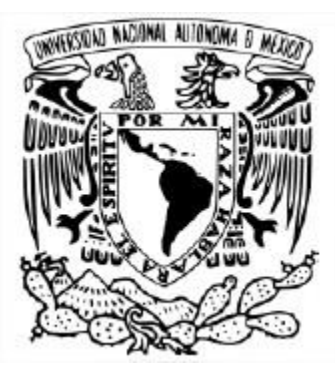

# **UNIVERSIDAD NACIONAL AUTÓNOMA DE MÉXICO** PROGRAMA DE MAESTRÍA Y DOCTORADO EN INGENIERÍA INGENIERÍA QUÍMICA – INGENIERÍA Y ADMINISTRACIÓN DE PROYECTOS

# EVALUACIÓN TÉCNICO-ECONÓMICA DE LA UNIDAD 10000 DE LA REFINERÍA "LÁZARO CÁRDENAS DEL RÍO" UBICADA EN MINATITLÁN, **VERACRUZ**

**TESIS** QUE PARA OPTAR POR EL GRADO DE: MAESTRO EN INGENIERÍA QUÍMICA

PRESENTA: LUIS MANUEL CAMACHO ESTRELLA

TUTOR PRINCIPAL ING. CELESTINO MONTIEL MALDONADO FACULTAD DE QUÍMICA UNAM

CIUDAD UNIVERSITARIA, CD. MX. FEBRERO, 2024.

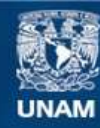

Universidad Nacional Autónoma de México

**UNAM – Dirección General de Bibliotecas Tesis Digitales Restricciones de uso**

#### **DERECHOS RESERVADOS © PROHIBIDA SU REPRODUCCIÓN TOTAL O PARCIAL**

Todo el material contenido en esta tesis esta protegido por la Ley Federal del Derecho de Autor (LFDA) de los Estados Unidos Mexicanos (México).

**Biblioteca Central** 

Dirección General de Bibliotecas de la UNAM

El uso de imágenes, fragmentos de videos, y demás material que sea objeto de protección de los derechos de autor, será exclusivamente para fines educativos e informativos y deberá citar la fuente donde la obtuvo mencionando el autor o autores. Cualquier uso distinto como el lucro, reproducción, edición o modificación, será perseguido y sancionado por el respectivo titular de los Derechos de Autor.

### **JURADO ASIGNADO:**

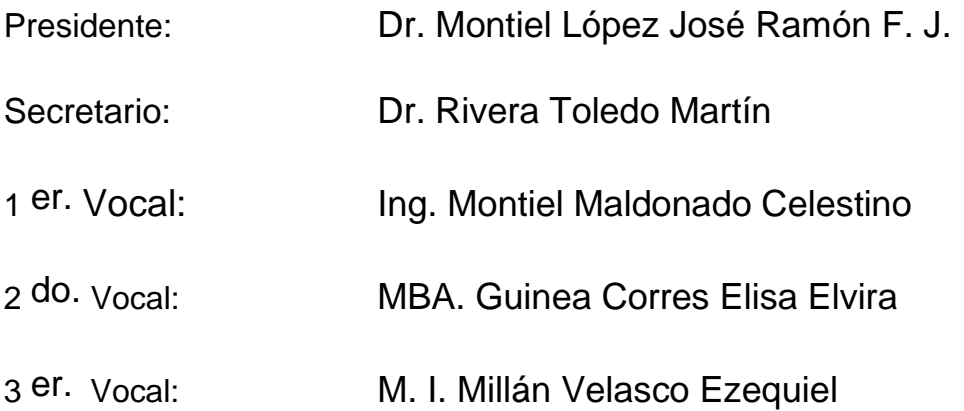

Lugar o lugares donde se realizó la tesis:

Conjunto E, Edificio de Ingeniería Química, Laboratorio de Simulación y Optimización de Procesos.

Universidad Nacional Autónoma de México, Facultad de Química.

Ciudad de México.

# **TUTOR DE TESIS:**

CELESTINO MONTIEL MALDONADO

-------------------------------------------------- **FIRMA**

# **DEDICATORIAS**

A mis padres, quienes han confiado en mi y me han apoyado siempre.

Para ustedes mis amados, espero que algún día puedan leer esto y sepan que siempre han estado en mi mente y corazón, si yo pude cerrar este ciclo, para ustedes el cielo será el límite, los amo.

Para todos aquellos que se sientan parte de esto por haberme encontrado en algún momento de mi vida durante el posgrado…

> "Dime mi amor ¿nos falta pista de baile para bailar, tu canción ..."

# **AGRADECIMIENTOS**

A Dios, por el tiempo de vida y las oportunidades otorgadas para concluir este trabajo.

A CONACYT (ahora CONAHCYT), por el apoyo recibido para estudiar un posgrado, el cierre de este proyecto es un gracias indirecto.

A los profesores que llevé durante este periodo de tiempo, sus conocimientos han sido y serán invaluables, no sólo los técnicos sino también sus consejos de vida son de las cosas más valiosas adquiridas.

A mis amigos, quienes siempre me han hecho pasar muy buenos momentos.

> "I look for you by the underpass Looks like this love wasn´t meant to last

> You said you reap just what you sow So tell me, where does your garden grow? You said in time the pain would pass Looks like the end is here at last…"

# <span id="page-5-0"></span>ÍNDICE

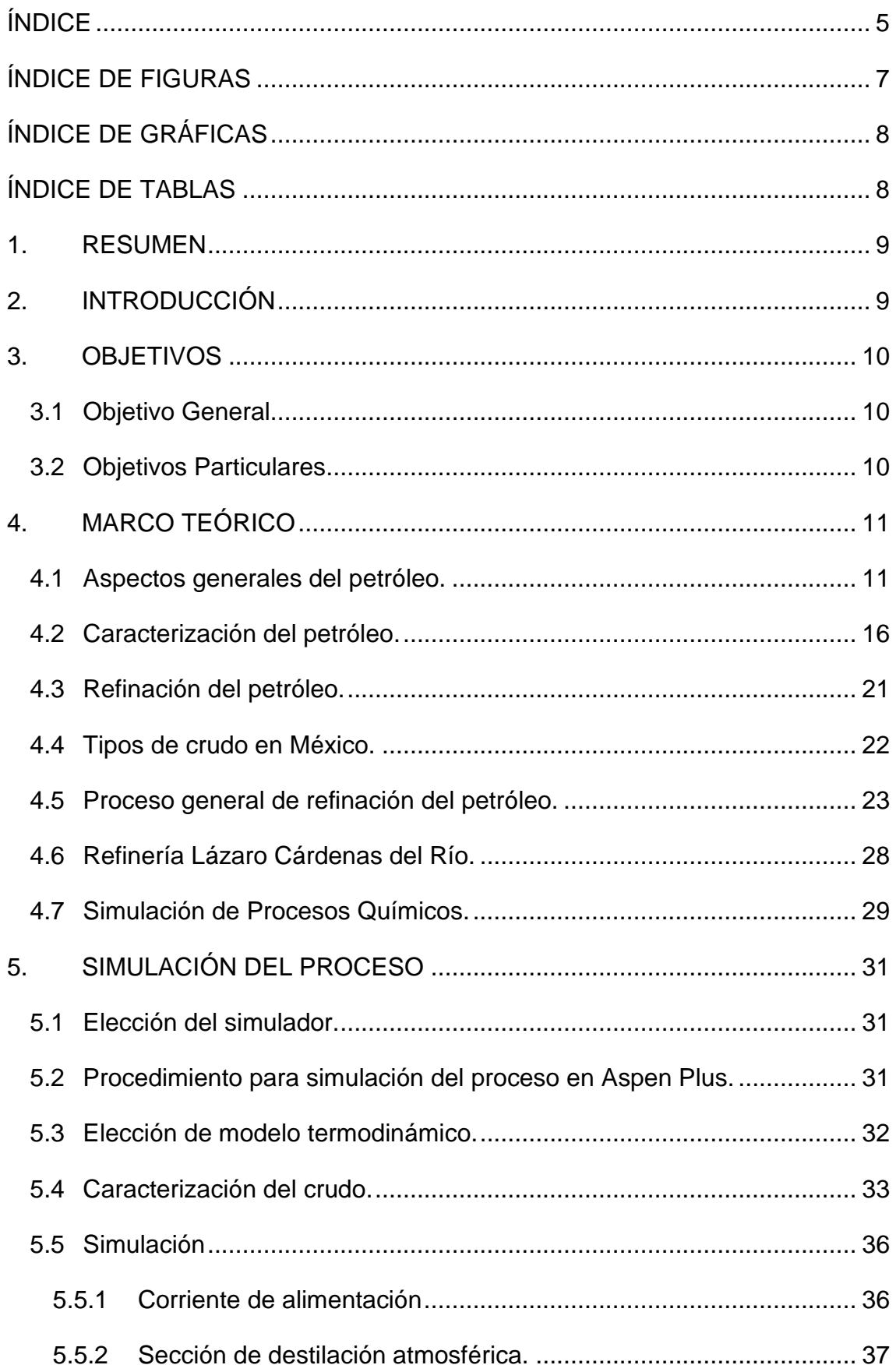

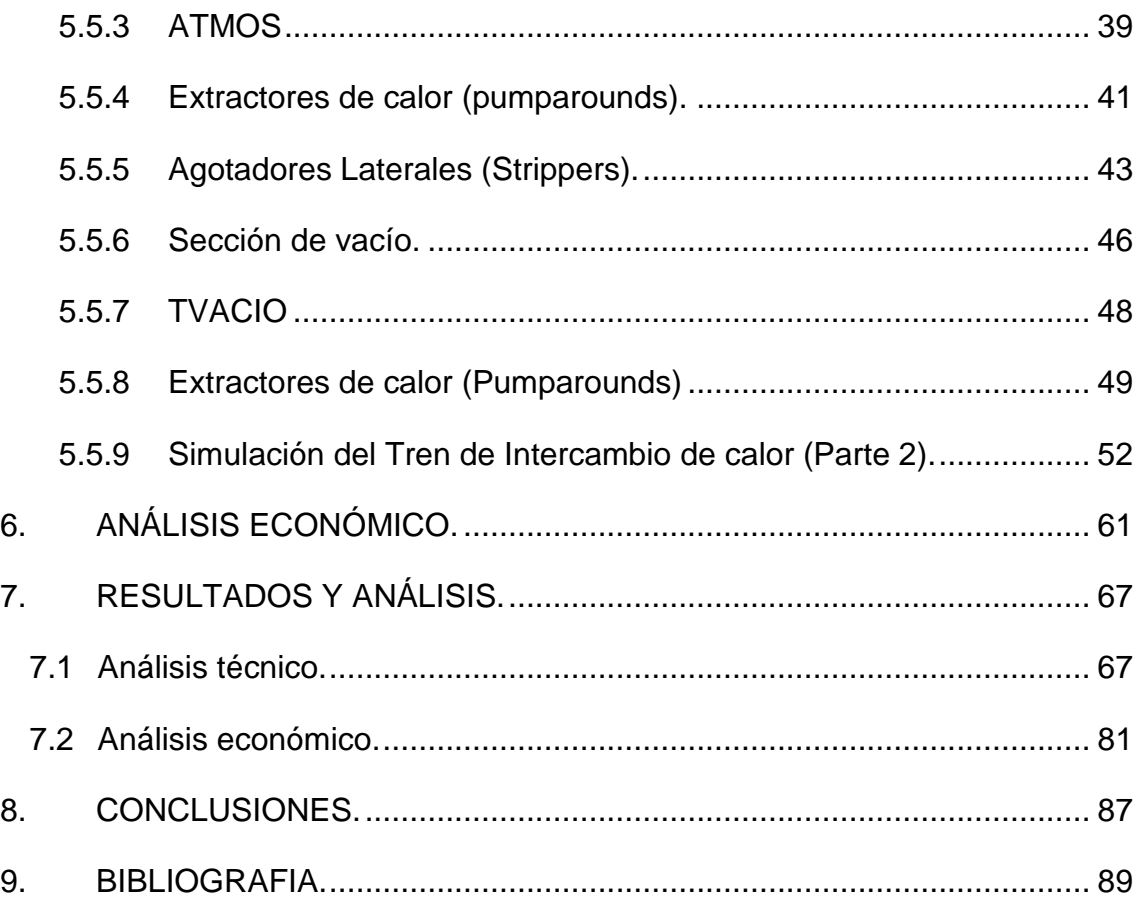

# <span id="page-7-0"></span>**ÍNDICE DE FIGURAS**

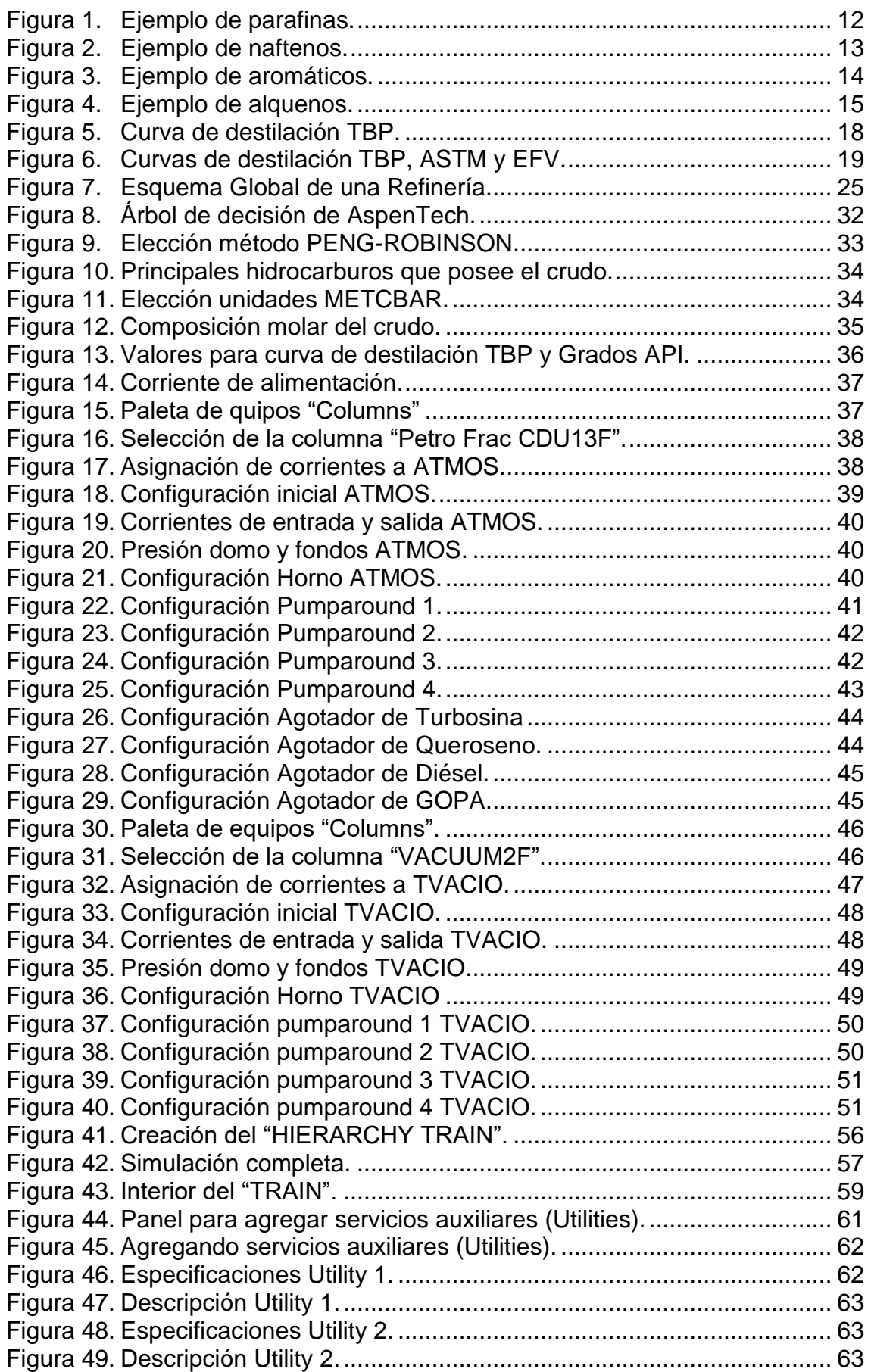

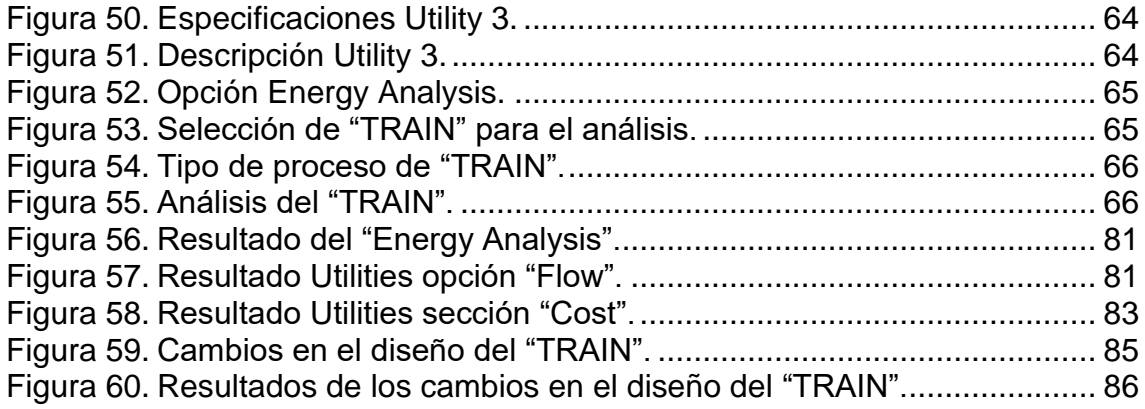

# <span id="page-8-0"></span>**ÍNDICE DE GRÁFICAS**

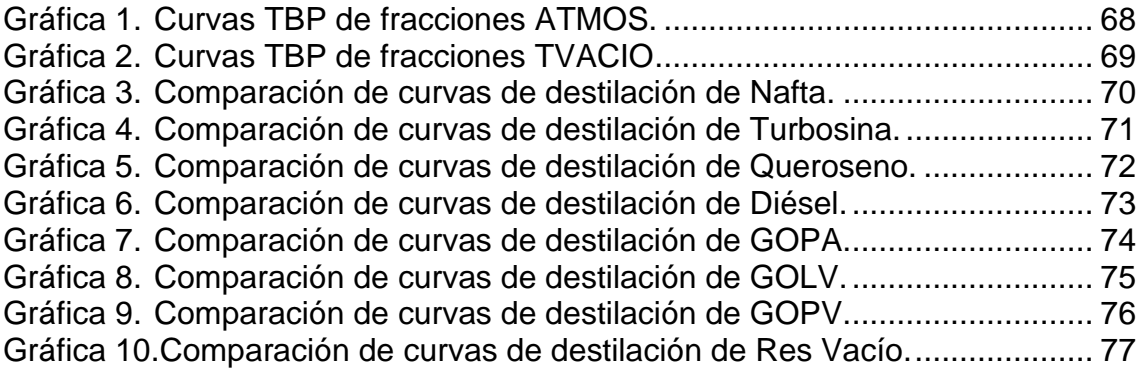

# <span id="page-8-1"></span>**ÍNDICE DE TABLAS**

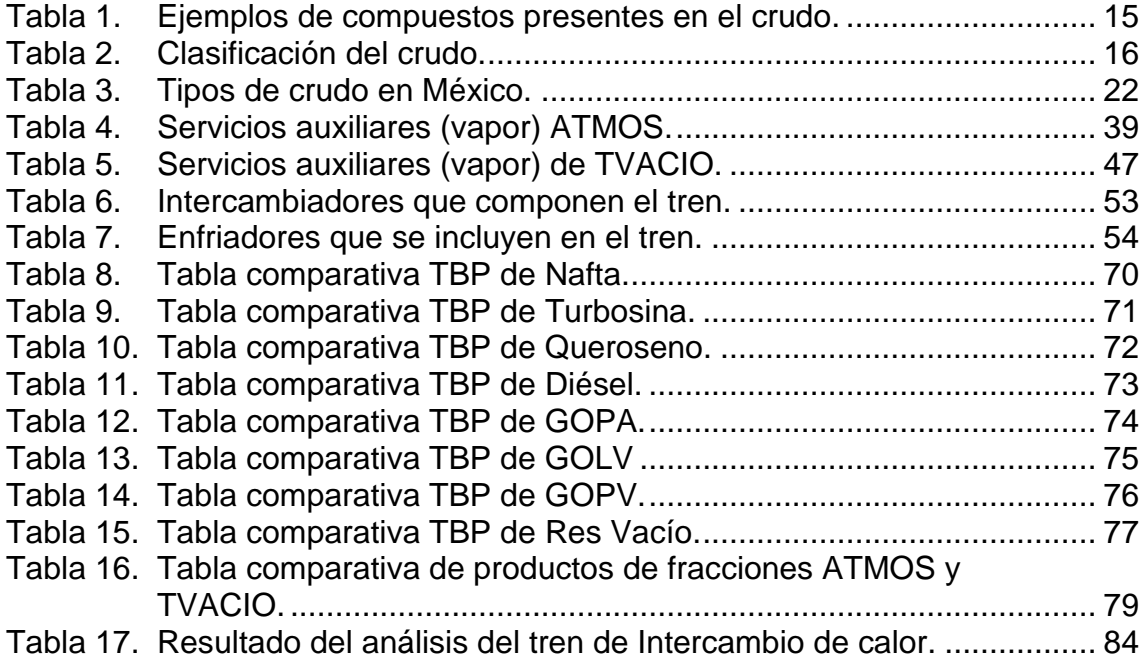

#### **1. RESUMEN**

<span id="page-9-0"></span>El objetivo de esta tesis es realizar un análisis técnico y económico de la U-10000 (crudo 100% Maya) de la Refinería "General Lázaro Cárdenas del Río" ubicada en Minatitlán, Veracruz. El análisis constará de la generación del esquema de simulación de la Unidad 10000 (compuesta de un tren de precalentamiento de crudo, torre de destilación atmosférica y torre de vacío) mediante el uso del simulador de procesos Aspen Plus V.12.1, los resultados se comparan con los que se tienen en las bases de diseño del proyecto. El análisis económico se realizará con los servicios auxiliares necesarios para obtener los productos necesarios.

#### **2. INTRODUCCIÓN**

<span id="page-9-1"></span>La industria del petróleo es una de las más importantes actualmente, la razón es que la economía está basada en estos combustibles fósiles que son las principales fuentes de energía que se consumen alrededor del mundo, por lo que tanto la infraestructura como la tecnología para la competitividad y cobertura de estas necesidades energéticas siguen siendo una inversión viable.

Ante esto, México es un actor importante en el mercado internacional y sus producciones son fundamentales para abastecer el mercado local, así mismo y con el fin de estar a la vanguardia en materia de energía se están llevando a cabo estudios y análisis de sus plantas y unidades de proceso para integrar las bases que permitan tomar decisiones acertadas y con esto maximizar su producción.

Una refinería es un conjunto de plantas donde el crudo y otros productos son procesados para obtener derivados que satisfagan un conjunto de requerimientos regulatorios. Está definida por sus unidades de proceso y capacidad de carga o producción, que es el volumen de crudo alimentado a la unidad de procesamiento mientras que la capacidad de producción se refiere a los barriles producidos de producto. Dependiendo su complejidad, una refinería debe comprender principalmente tres secciones: separación, conversión y terminación, que incluyen a su vez diversas operaciones unitarias para las cuales se han desarrollado diversos métodos y tecnologías.

El trabajo expuesto, tiene como finalidad la simulación de la U-10000 de la refinería de Minatitlán y posteriormente realizar un análisis económico a dicho

proceso para conocer y/o proponer condiciones para minimizar el gasto y maximizar el beneficio que se puede obtener de esta unidad, así mismo que este trabajo pueda servir como una guía para ser aplicado (con sus debidas restricciones) a otras unidades de proceso en otras refinerías y analizar su funcionamiento y potenciales propuestas de mejora.

## <span id="page-10-0"></span>**3. OBJETIVOS**

### 3.1Objetivo General.

<span id="page-10-1"></span>Realizar un análisis técnico y económico de la U-10000 con ayuda de bibliografía especializada y utilizando el simulador Aspen Plus. La información obtenida del análisis técnico servirá de base para el posterior análisis económico basado en el gasto energético del tren de intercambio de calor de dicha unidad para hallar áreas de oportunidad en el proceso y presentar soluciones que mitiguen dichos hallazgos.

<span id="page-10-2"></span>3.2Objetivos Particulares

- Obtener información confiable acerca de la U-10000.
- Realizar un Análisis Técnico (simulación en Aspen Plus) de la U-10000.
- Comparar los resultados obtenidos para validar nuestro proceso.
- Realizar un Análisis Económico de la U-10000 (Tren de intercambio de calor, Torre de destilación atmosférica y torre de destilación al vacío).

#### <span id="page-11-0"></span>**4. MARCO TEÓRICO**

<span id="page-11-1"></span>4.1 Aspectos generales del petróleo.

Durante la historia de la humanidad el petróleo ha jugado un papel importante para poder tener una vida más simple, si se revisa el uso que se le daba desde la antigüedad se puede observar que se usaba como impermeabilizante para embarcaciones o recubrimiento de paredes, al pasar de los años se descubrió que se le podía utilizar con fines más bélicos además de ser utilizado con fines de iluminación.

Fue hasta 1959 que se tiene registro de la realización de la primera perforación de un pozo petrolero, revolucionando por completo el mercado de la destilación, ya que se obtuvieron combustibles que llegaron a sustituir a los combustibles que eran obtenidos de materias primas naturales, por ejemplo, se sustituyó el aceite de ballena que era utilizado en lámparas por queroseno (keroseno).

Con la aparición de los primeros automóviles y el uso de motores de combustión interna se requirió el uso de gasolina, por lo que la exploración en búsqueda de petróleo aumentó para satisfacer la demanda de este combustible, conforme se fueron mejorando los motores se requirieron de nuevos combustibles lo que derivó en un estudio más profundo de las fracciones que se podrían obtener del petróleo crudo, al analizar las fracciones obtenidas se dieron cuenta que existen fracciones que tienen una mayor capacidad calorífica lo que reditúa en una mayor eficiencia en el trabajo realizado por los motores, un ejemplo de esto es el diésel, los motores que ocupan diésel tienen una mayor eficiencia, ya que producen más trabajo mecánico por cada litro de combustible, por lo general se usan en locomotoras, barcos, camiones pesados, tractores, etc. En la actualidad además de obtener combustibles se obtienen materias primas para la elaboración de algunos productos, como son plásticos, fertilizantes, insecticidas, detergentes, lubricantes, etc.

Actualmente el petróleo representa el principal insumo para generar energía eléctrica, permitiendo la producción de combustibles, para los sectores industrial y transporte, además los productos derivados del petróleo crudo se han multiplicado para convertirse en la base y la fuente de algunos de nuestros productos químicos y farmacéuticos.

Como se sabe el petróleo es un líquido que va de un color amarillo cristalino hasta negro, es una mezcla compleja, las especies moleculares que la componen van desde moléculas orgánicas complejas hasta simples hidrocarburos, estos se componen de moléculas de carbono e hidrogeno y se dividen en varias familias químicas según su estructura, todas ellas basándose en la tetra valencia del carbono. Las moléculas de hidrocarburos suelen ser más complejas a medida que aumenta el punto de ebullición, las fracciones con puntos de ebullición menores a 350°C se separan utilizando el método de destilación atmosférica, mientras que las fracciones por arriba de este valor se separan a vacío. Es por esto por lo que típicamente los productos en la industria se identifiquen por sus rangos de ebullición y no por los compuestos que contienen.

Los hidrocarburos que principalmente se encuentran en el petróleo son:

Parafinas: estos hidrocarburos están constituidos por cadenas lineales de carbono, se pueden encontrar en cadenas rectas (normales) o ramificadas (isómeros), tienen como fórmula  $C_nH_{2n+2}$  y entran en la clasificación de alcanos, el más simple de las parafinas es el metano, seguido del etano, propano, butano, etc., se considera que son las más ricas en hidrógeno y se pueden encontrar en forma líquida, sólida y gaseosa.

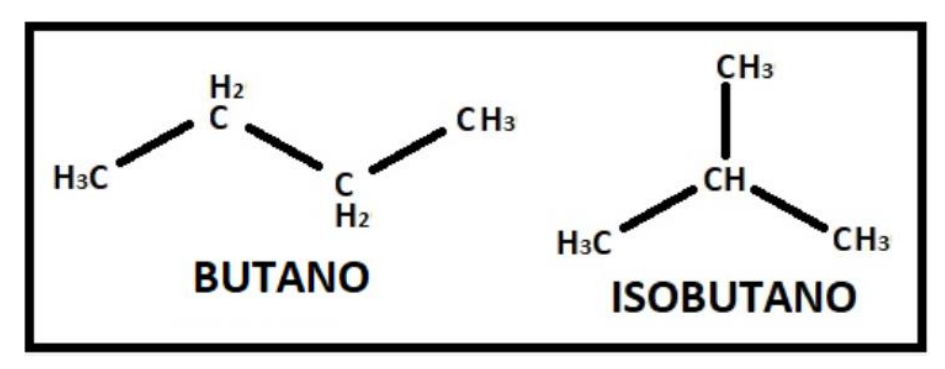

<span id="page-12-0"></span>*Figura 1. Ejemplo de parafinas.*

Naftenos: son hidrocarburos que presentan una ciclación total o parcial del esqueleto carbonado, presentan temperaturas de ebullición y densidades superiores a la de los alcanos de este número de átomos. El número de átomos de carbono del anillo pueden variar, pero típicamente los más frecuentes son los de cinco o seis átomos de carbono, los átomos de hidrogeno se pueden sustituir

por una cadena parafínica recta o ramificada llamada alquilo, tienen la formula CnH2n, se les considera relativamente resistentes a los cambios y pueden encontrarse en todas las fracciones del crudo excepto en las más ligeras. Solo el más simple de estos homólogos puede aislarse con cierto grado de pureza a escala comercial. En procesos de refinación de crudo, la separación de productos relativamente puros se restringe a aquellos compuestos ligeros menores a siete carbonos. Sin embargo, bajo condiciones de laboratorio se han podido aislar la mayoría de los compuestos de hidrocarburos presentes en el petróleo.

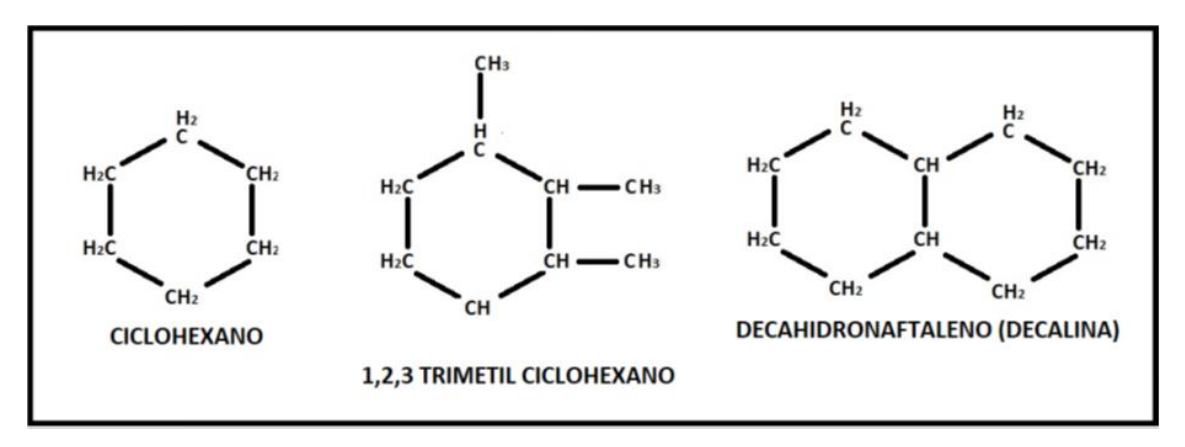

<span id="page-13-0"></span>*Figura 2. Ejemplo de naftenos.*

Aromáticos: es una familia de hidrocarburos que tienen uno o más ciclos con tres enlaces dobles, presenta una cadena cerrada y forma hexagonal. Se consideran materias primas para la industria petroquímica además de que contribuyen a aumentar el número de octano de las gasolinas, aunque también hay algunos que pueden ser dañinos. Algunos de los aromáticos que se pueden encontrar en el petróleo son: benceno, tolueno, etilbenceno, orto-xileno, meta-xileno, paraxileno, cumeno, nafteno, etc.

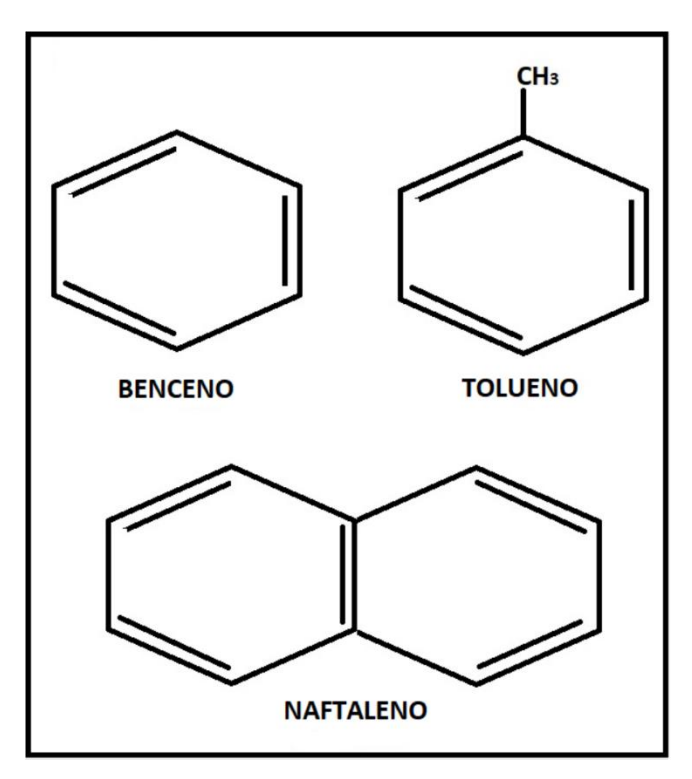

<span id="page-14-0"></span>*Figura 3. Ejemplo de aromáticos.*

Durante el proceso de refinación hay compuestos que se forman; estos son los hidrocarburos insaturados, olefinas o alquenos, originados cuando el hidrocarburo es sometido por un largo tiempo a altas temperaturas. Bajo estas condiciones, la molécula del hidrocarburo se va degradando al perder uno o más átomos unidos al carbón tetravalente volviéndose una molécula inestable, lo que provoca que se combine fácilmente consigo misma formando un enlace doble o con moléculas similares hasta formar un polímero. Estos productos son indeseables dado que sus dobles enlaces son reactivos y los compuestos tienden a oxidarse y se polimerizan más fácilmente, aunque algunos de estos compuestos son de gran utilidad en la industria petroquímica, dentro de estos compuestos se pueden encontrar el etileno y el propileno.

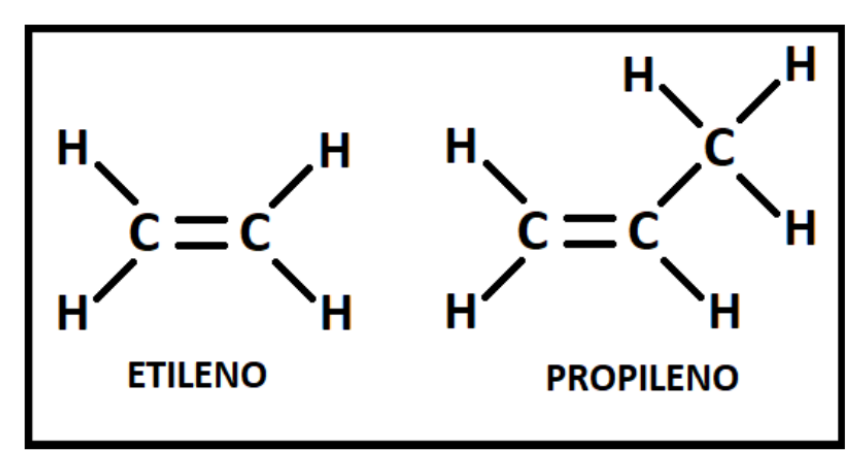

<span id="page-15-0"></span>*Figura 4. Ejemplo de alquenos.*

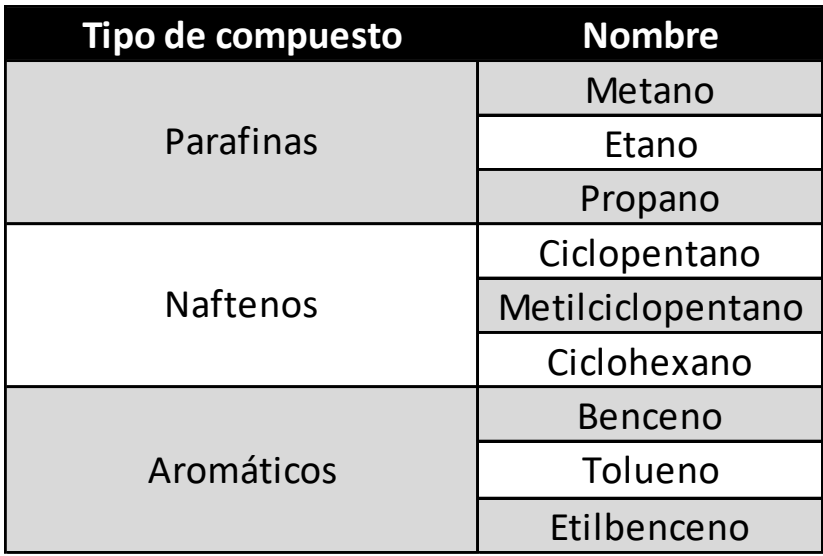

<span id="page-15-1"></span>Tabla 1. Ejemplos de compuestos presentes en el crudo.

Es importante saber que no todos los compuestos contenidos en el petróleo crudo son hidrocarburos. Algunos están presentes como impurezas ya sean pequeñas cantidades de azufre, nitrógeno, oxígeno y metales. El azufre es el más común en las impurezas, presentándose en forma de sulfuro de hidrogeno o compuestos orgánicos de azufre, estos últimos comparten similitud en estructura con los hidrocarburos, pero con la adición de uno o más átomos de azufre. El nitrógeno puede ser encontrado como gas disuelto en el crudo o como aminas u otros compuestos nitrogenados en las fracciones más pesadas del crudo. Por último, los metales más comunes encontrados como impurezas en el petróleo son el níquel, vanadio y sodio. Dependiendo del tipo de impureza, existen tipos diferentes de remoción.

### <span id="page-16-0"></span>4.2Caracterización del petróleo.

Para la refinación del petróleo y obtención de productos refinados se aprovechan las propiedades físicas y químicas de estos. Entre las propiedades físicas que permiten la separación entre ellos es la volatilidad, la cual mide la facilidad con la que una sustancia se evapora tomando en cuenta su punto de ebullición. En refinación, los productos son identificados en grupos dependiendo el rango de temperatura en el que llegan a ebullición.

Con dicha propiedad, se puede predecir que al calentar el crudo a ciertas temperaturas se evaporaran primero los compuestos ligeros (estructura sencilla y de bajo peso molecular), seguidos por los de estructura más compleja, es decir los más pesados, obteniendo una separación de los compuestos al incorporarse a la fase vapor.

Con base en las temperaturas manejadas para su separación, se distinguen varios tipos de petróleo definiendo el rendimiento de los productos de separación directa que se pueden obtener.

En la industria mundial de hidrocarburos líquidos, la calidad del crudo se diferencia por la densidad que presente, dicha propiedad está definida por el parámetro internacional de densidad API (American Petroleum Institute) en las siguiente categorías:

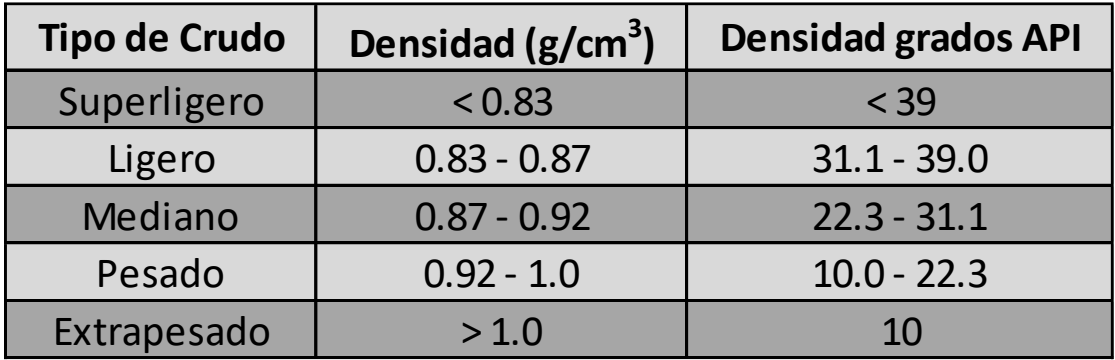

<span id="page-16-1"></span>Tabla 2. Clasificación del crudo.

La densidad y los diferentes grupos de compuestos mencionados anteriormente son características generales del crudo, pero no pueden existir dos crudos iguales, esto es debido a que cada crudo es extraído de diferentes yacimientos y estos presentan diferencias entre sus características.

Algunas refinerías por la mezcla de hidrocarburos para optimizar la obtención de productos programados por la refinería. Para realizar dicha mezcla se requieren varios "ensayos de crudo" (compilación de datos) para generar y modelar la operación de la refinería para establecer la mezcla del crudo y sus parámetros de operación. Los datos son obtenidos en laboratorios o plantas pilotos, las cuales definen las propiedades petróleo especifico. Uno de los principales parámetros obtenidos de estos ensayos son las curvas de destilación verdadera y la curva de gravedad especifica, pero también es posible obtener datos como fluidez, contenido de azufre, viscosidad u otro tipo de propiedades.

Aquí se presenta una breve descripción de la información que se provee generalmente para caracterizar el crudo:

• Curva de destilación TBP (True Boiling Point).

Conformada por los puntos de ebullición de los compuestos casi puros en el crudo, dando una composición casi exacta del crudo. Esta curva antes se generaba en los laboratorios con un equipo de destilación, hoy en día es posible realizar dicha curva con técnicas de espectrofotometría de masas, lo que hace al análisis más rápido y con mayor precisión que los métodos de destilación por lotes de alto reflujo. La imagen muestra una típica curva de destilación.

Se puede observar el % de volumen destilado de los diferentes componentes a medida que aumenta su temperatura, cabe mencionar que cada crudo tienen su propia curva y que se mencionó que los tipos de crudos del mundo poseen diferentes propiedades.

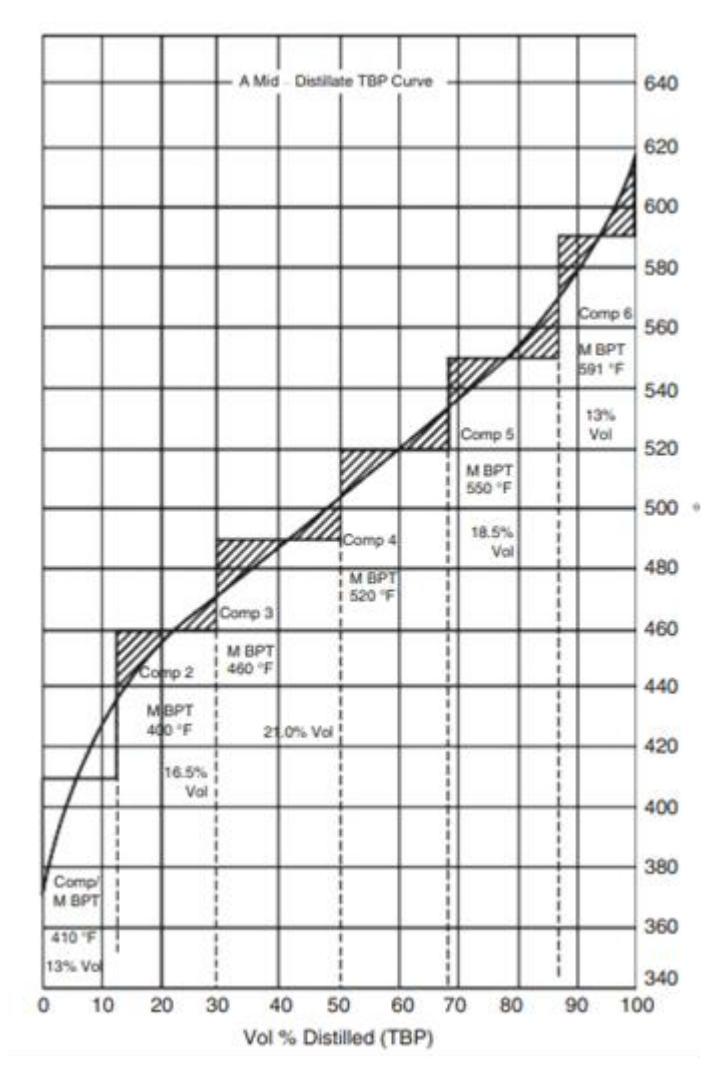

<span id="page-18-0"></span>*Figura 5. Curva de destilación TBP.*

• Curva de destilación ASTM.

Estas difieren de las TBP debido a que estas se hacen para indicar la calidad del crudo y no su composición. Estas curvas representan el rendimiento de los productos obtenidos de la refinación de un tipo de crudo. Los posibles ensayos de destilación normalizados son:

ASTM D86 – Curva de destilación para fracciones ligeras. ASTM D1160 – Curva de destilación de fracciones pesadas. ASTM D5307 – Curva de destilación simulada a partir de cromatografía.

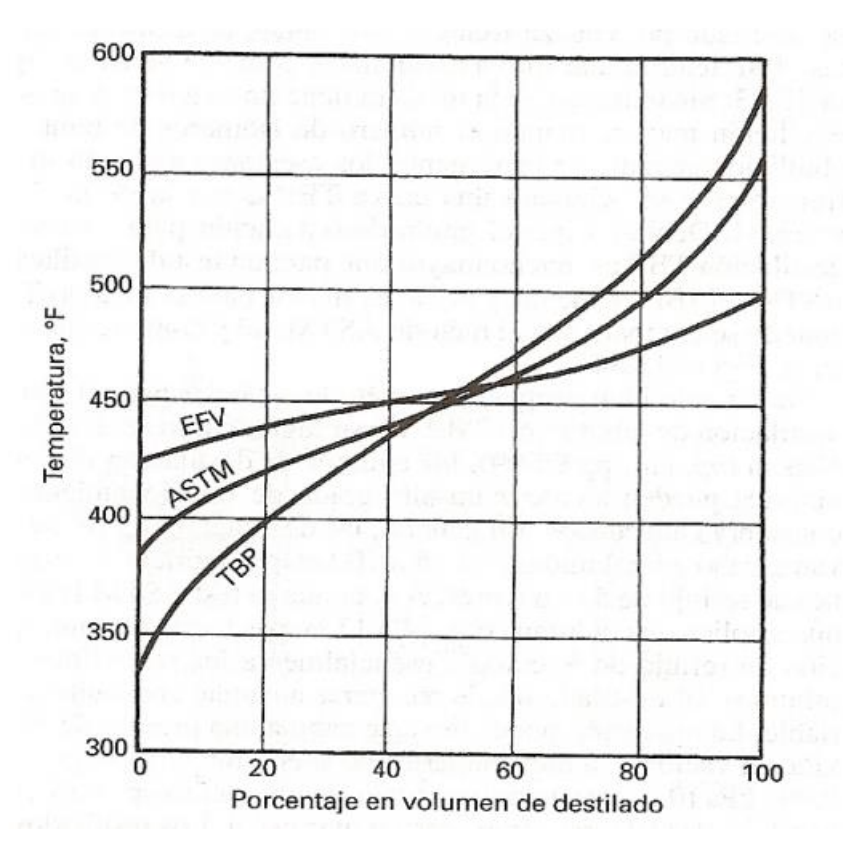

<span id="page-19-0"></span>*Figura 6. Curvas de destilación TBP, ASTM y EFV.*

• Grados API

La densidad de los hidrocarburos es medida por el parámetro internacional API, dicha medida se refiere a la densidad de un crudo en comparación con el agua a 15.6 °C, indicando que tan liviano o pesado es un crudo; entre más liviano mayor es su valor API. De igual manera, puede ser utilizado para comparar densidades de fracciones extraídas de petróleo.

La expresión para su determinación es la siguiente:

$$
API^{\circ} = \frac{141.5}{G_s} - 131.5
$$

El instrumento de medición es un densímetro especifico de la industria petrolera.

• Punto de inflamabilidad.

Es la temperatura mínima a la cual se libera vapor suficiente para permitir combustión aplicando una fuente de ignición. Si los vapores no son suficientes, al retirar la fuente de ignición el fuego se apaga solo.

• Octanaje.

Es una medida de la resistencia a la detonación de una gasolina dentro de un cilindro de un motor de gasolina, siendo directamente proporcional la resistencia y la eficiencia del combustible para producir trabajo.

Por definición, el octanaje es el porcentaje de iso-octano y heptano coincidente con el autoencendido de una gasolina. Los valores de la escuela se dan según lo detonante de los hidrocarburos, siendo el iso-octano (poco detonante) un índice de octano de 100, mientras que el n-heptano (muy detonante) un índice de octano de cero.

• Viscosidad.

Es una medida de resistencia que presenta el crudo a fluir, es representativa de sus capacidades lubricantes. En la industria petrolera, es habitual reportar la viscosidad en centistockes (unidad de la viscosidad cinemática), Universal Saybolt (SSU), Furol Saybolt (SSF) o en Redwood.

• Contenido de azufre.

Reportando en porcentaje en peso (%wt) del azufre total en el crudo o en partes por millón (ppm), es uno de los componentes presentes en el crudo que mas afecta en el proceso de refinación debido a la corrosión que provoca en el equipo, contamina (desactiva) los catalizadores ocupados en la aceleración de ciertas reacciones químicas deseadas en ciertos procesos de refinación, genera en los vehículos automotores compuestos de azufre contaminantes emitidos a la atmosfera, dichas emisiones son mitigados por límites máximos permisibles.

El contenido de azufre determina si un crudo es dulce (bajo contenido de azufre a 0.5% en pes o crudo amargo (alto nivel de azufre). La mayoría de los crudos sulfurosos tienen niveles de 1.0 y 2.0 %, pero en algunos casos >4%.

<span id="page-21-0"></span>4.3Refinación del petróleo.

Se lleva a cabo en plantas industriales conocidas como refinerías, las cuales se encargan de separar el petróleo en diversas fracciones, posteriormente las fracciones son procesadas para obtener productos específicos.

Para refinar el petróleo se usa una gran variedad de métodos físicos y químicos. El calor, la presión, los catalizadores y otros químicos son aplicados en una variedad de diseño de procesos, condiciones de operación y reacciones químicas para convertir el petróleo en diversos derivados.

La refinación de todo crudo comienza con la destilación, la cual consiste en ir calentando el crudo hasta punto de ebullición e ir capturando las fracciones conforme este se va vaporizando, siendo un proceso de separación común en todas las refinerías, por lo tanto, es común expresar la capacidad de una refinería en términos de su capacidad de destilación, dicha medida es BPD (barriles por día) la cual indica la producción diaria total de petróleo equivalente a 42 galones americanos o 158.99 litros.

Posterior a la destilación y separación de las fracciones, se convierte cada corriente cambiando su tamaño y la estructura de las moléculas a través del cracking, reformación u otros tipos de procesos de conversión. Para mejorar la calidad de los productos son sometidos a varios tratamientos y procesos de separación para purificarlo de las impurezas que pueden contener. Para una descripción más clara y secuencial del proceso de una refinería se puede ver en el siguiente diagrama, aunado a una breve descripción de los procesos y operaciones básicas de la refinación de petróleo que se muestran a continuación:

• Destilación.

Separación del petróleo crudo en fracciones según el peso molecular y punto de ebullición en columnas de destilación atmosférica y de vacío.

# • Conversión.

Cambian el tamaño o estructura de las moléculas del hidrocarburo mediante tres procesos:

 $\checkmark$  Descomposición.

Rompimiento de las moléculas largas de hidrocarburos en moléculas más pequeñas con bajo punto de ebullición a través de la desintegración y procesos relacionados.

 $\checkmark$  Unificación.

Construcción de moléculas pequeñas en moléculas más grandes mediante procesos de polimerización, alquilación y procesos relacionados.

 $\checkmark$  Reformación.

Reorganización molecular en diferentes estructuras geométricas mediante la isomerización, reformado catalítico y procesos relacionados.

• Procesos de tratamiento.

Preparación de corrientes de hidrocarburos a procesos de separación químicos o físicos adicionales para purificar los productos finales. Los procesos pueden ser desalado, hidrodesulfuración, extracción por disolventes, endulzamiento, desparafinado y refinado con disolvente.

• Mezclado.

Combinación de fracciones de hidrocarburo, aditivos y otros componentes para generar productos finales con propiedades específicas de rendimiento.

<span id="page-22-0"></span>4.4Tipos de crudo en México.

México procesa en sus refinerías tres variedades de petróleo crudo según sus características:

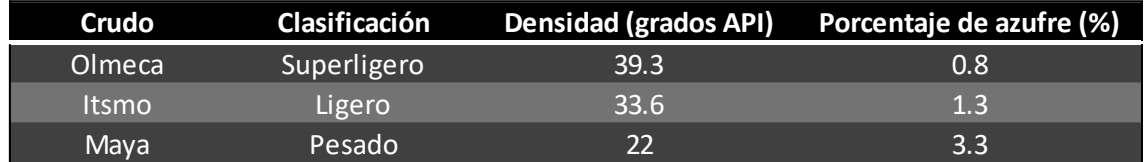

<span id="page-22-1"></span>Tabla 3. Tipos de crudo en México.

<span id="page-23-0"></span>4.5Proceso general de refinación del petróleo.

La refinación de petróleo se realiza haciendo pasar el crudo a través de una serie de procesos físicos y químicos de los cuales se genera una gran variedad de productos. En la destilación, los constituyentes del petróleo se separan sin alterar su composición, la temperatura se va aumentando hasta aproximadamente 400°C, así se irán separando los diferentes hidrocarburos, según su densidad. mientras que en el proceso de craqueo, las moléculas se rompen formando compuestos diferentes.

Una refinería comúnmente sigue el esquema de la figura 8. El crudo se bombea del almacenamiento para ser calentado en un sistema de intercambio contra las corrientes de domo y de las extracciones de calor de la unidad atmosférica y de vacío. Posteriormente entra a los desaladores, el agua salada contenida en el crudo se separa y extrae por medio de precipitación electrostática. Después se envía al proceso de despuntado en donde se remueven los componentes ligeros.

Posterior al desalado y despuntado del crudo, el petróleo se hace pasar a través de un tren de intercambio de calor en donde aumenta su temperatura. Después pasa a través de un calentador a fuego directo para ser vaporizado parcialmente y llegar a la temperatura necesaria para ser alimentado a la unidad de destilación primaria, que opera a presión atmosférica.

En la unidad de destilación a presión atmosférica, se separan y obtienen como productos: butanos y el gas húmedo más ligero, todo el intervalo de naftas no estabilizadas, nafta pesada, queroseno, diésel, gasóleo pesado atmosférico y residuo atmosférico.

El residuo de la columna de destilación primaria se envía a un calentador a fuego directo para elevar su temperatura y posteriormente es alimentado a una segunda columna de destilación que opera a vacío. En esta columna se separa en una corriente superior de gasóleo de vacío y una corriente de fondo conocida como residuo de vacío, la cual se craquea térmicamente en un coquizador

retardado para producir gas húmedo, gasolinas coquizadas, gasóleo y coque, o se alimenta a un reductor de viscosidad.

Los gasóleos de las unidades de destilación atmosférica, al vacío y el coquizador retardado se alimentan a las unidades de craqueo catalítico o craqueo con hidrogeno. Estas unidades rompen las moléculas pesadas en compuestos que destilan en el intervalo de la gasolina y del destilado combustible.

Las corrientes de gasolina de la torre de crudo, del coquizador y de las unidades de craqueo se alimentan a un reformador catalítico para mejorar su número de octano. Los productos del reformador catalítico se mezclan para formar gasolinas normales y especiales para su venta.

Las corrientes de gas húmedo de las unidades de crudo, del coquizador y de las unidades de craqueo, se fraccionan en la sección de recuperación de vapor en gas combustible, gas licuado de petróleo (LPG), hidrocarburos insaturados (propilenos, butilenos y pentenos), butano normal e isobutano. El gas combustible se quema en los hornos de la refinería y el butano normal se mezcla para formar gasolina. Los hidrocarburos insaturados y el isobutano se envían a las unidades de alquilación para su procesamiento.

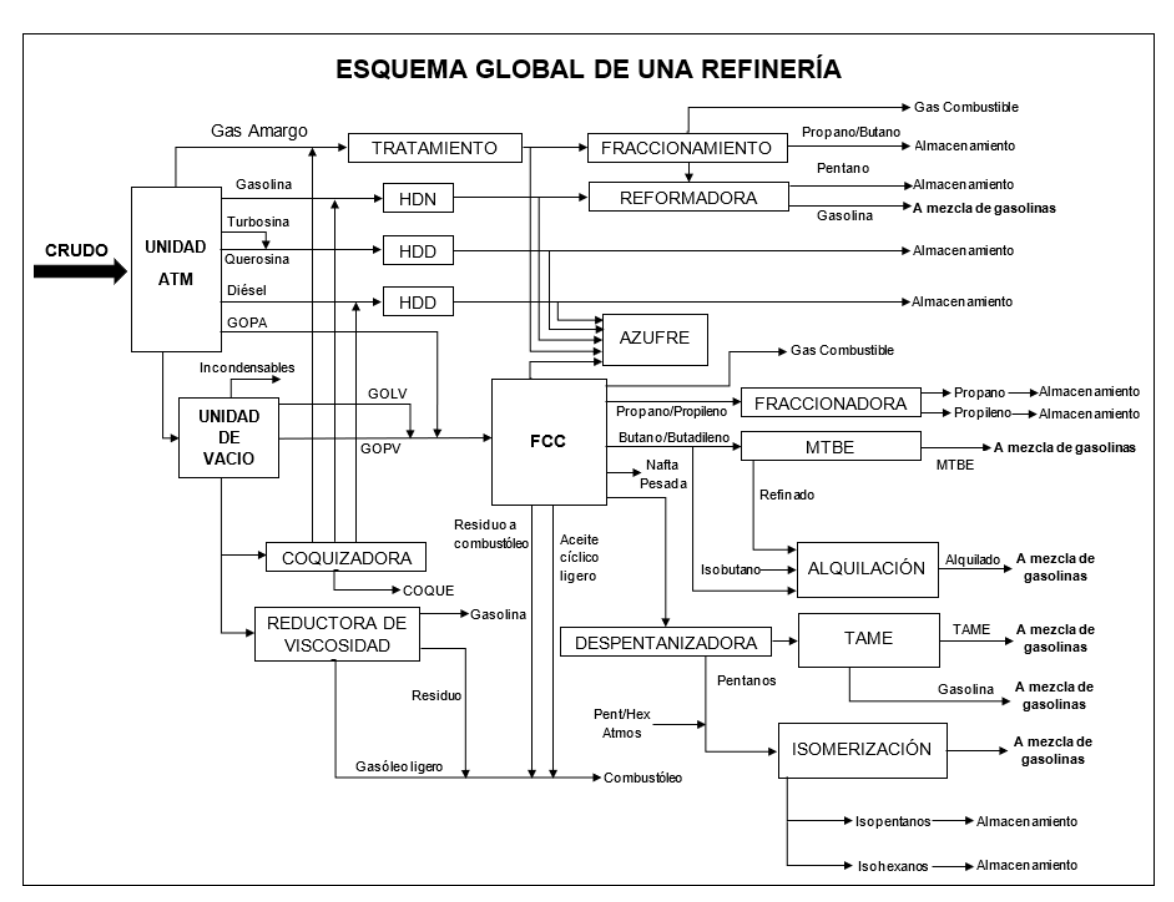

<span id="page-25-0"></span>*Figura 7. Esquema Global de una Refinería.*

La unidad de alquilación utiliza acido fluorhídrico como catalizador de la reacción de las olefinas con el isobutano para formar isoparafinas, cuyo punto de ebullición se encuentra en el intervalo de la gasolina. El productos denominado alquilado y con alto número de octano, se mezcla con las gasolinas especiales para automóviles y aviones.

Los destilados intermedios de las unidades de crudo, coquizador y de craqueo, se mezclan con los combustibles para motores y combustible para calefacción. En algunas refinerías, el gasóleo pesado de vacío y el residuo atmosférico provenientes del crudo con base nafténica o parafínica, se procesan para la obtención de aceites lubricantes.

Después de que se alimentan los naftenos en el desasfaltador con propano, el residuo atmosférico se procesa con los gasóleos pesados de vacío en una operación por etapas para producir materia base para aceites lubricantes.

Los gasóleos pesados de vacío y desalfaltados obtenidos, se tratan mediante extracción con disolventes, eliminando los compuestos aromáticos pesados, para después desparafinarlos mejorando su punto de fluidez. Posteriormente, se tratan con arcillas especiales para mejorar su color y estabilidad antes de mezclarse para formar aceites lubricantes; sin embargo, cada refinería tiene su propio esquema de proceso, el cual está determinado por el equipo disponible, costos de operación y demanda de producto.

El paso clave que da lugar a los procesos de producción de sustancias con alto valor agregado es la separación del crudo en fracciones o "cortes", que sirven como materias primas y son la base para los productos finales. Estas fracciones deben cumplir los requerimientos de destilación de los productos finales.

En una refinería moderna se cuenta con infraestructura suficiente para mantener la continuidad de su operación, es decir, tener flexibilidad para realizar mantenimientos, sin la interrupción total de la producción.

Las plantas con las que deberá contar una refinería son descritas a continuación:

• Destilación combinada primaria y vacío.

Cuya función de estos procesos es descomponer o separar el petróleo crudo en sus diferentes componentes por medio de destilación atmosférica y al vacío.

• Coquización retardada.

La función de esta planta es procesar el residuo de vacío para obtener productos de mayor valor agregado como gas, gasolina y gasóleos.

• Hidrodesulfuración de gasolina.

La función de este proceso es eliminar de la gasolina el contenido de productos indeseables como azufre y nitrógeno.

• Hidrodesulfuración de nafta catalítica.

La función de este proceso es disminuir el contenido de azufre por debajo de 15 ppm por millón de la gasolina catalítica producto.

• Hidrodesulfuración de gasóleos de coquización y de vacío.

La función principal de este proceso es disminuir el contenido de azufre en el diésel y en el gasóleo producto.

• Desintegración catalítica FCC.

A través de este proceso se obtiene gasolina catalítica de alto octanaje.

Reformación de naftas.

La función principal de este proceso es la obtención de gasolina reformada de alto octano.

• Isomerización de pentanos y hexanos.

La función principal de este proceso es incrementar el índice de octano de la gasolina de carga.

• Isomerización de butanos.

La función de este proceso es la obtención de isobutano.

• Alquilación.

La función principal de este proceso es la obtención de gasolina (alquilado) de alto octanaje.

# • Hidrogeno.

Cuyo objetivo es obtener hidrógeno de alta pureza.

• Azufre.

La función de este proceso es la recuperación del azufre de los gases ácidos.

# Hidrocracking.

La función principal de este proceso es convertir el diésel a gasolina.

<span id="page-28-0"></span>4.6Refinería Lázaro Cárdenas del Río.

En el territorio nacional, existe seis refinerías encargadas del procesamiento de los distintos tipos de petróleo. En 1906 nace la refinería Gral. Lázaro Cárdenas en Minatitlán (Veracruz), siendo la primer gran refinería de Latinoamérica, la cual posee actualmente 27 plantas industriales, dedicadas a la producción de energéticos. Dicho complejo tiene la capacidad instalada de procesar 285,000 barriles por día.

La U-10000 tiene como propósito el fraccionamiento de crudo 100% Maya, cuyos productos obtenidos son: gas húmedo, gasolina inestabilizada, turbosina, queroseno, diésel, gasóleo pesado atmosférico (GOPA), gasóleo ligero de vacío (GOLV), gasóleo pesado de vacío (GOPV) y residuo de vacío, donde los primeros seis productos son destilados a presión atmosférica y el resto a destilación al vacío por su elevado punto de ebullición. El residuo es el material no volátil del crudo.

Los principales productos energéticos y petroquímicos de la refinería son los siguientes:

 $\pm$  Gases combustibles.

Una de las principales fuentes de energía para uso doméstico, se utiliza como combustible para producir energía térmica mediante un proceso de combustión.

- $\checkmark$  Gas licuado de petróleo (LP)
- $\checkmark$  Gas natural
- Gasóleo doméstico.
- $\checkmark$  Propano.
- $\checkmark$  Nafta.
- Gas etano.

#### **↓** Gasolinas.

Son utilizadas como principal combustible para el transporte, utilizados en motores de combustión interna. Existen diferentes especificaciones con relación al contenido de azufre y octanaje. Las gasolinas se obtienen de la destilación fraccionada del petróleo.

- o Pemex diésel.
- o Pemex magna.
- o Pemex premium.
- o Diésel marino espacial.
- o Gasolina con contenido mínimo 87 octanos.
- o Gasolina con contenido mínimo 92 octanos.
- o Diésel automotriz.
- o Diésel marino.

<span id="page-29-0"></span>4.7Simulación de Procesos Químicos.

Es una técnica para estudiar el comportamiento de un determinado fenómeno, operación o un proceso a través de modelos (generalmente matemáticos) que imitan de manera confiable las propiedades y el comportamiento del sistema a menor escala.

La simulación es de gran utilidad para darle solución a las principales premisas de los procesos que suelen ser: análisis de procesos, diseño de procesos y optimización de procesos.

La simulación de procesos tiene ventajas considerables ya que no solo se enfoca en la obtención de datos, sino también en conocer o prever el comportamiento de este, analizar escenarios diferentes modificando valores de las variables de operación e incluso dar seguimiento a las plantas en operación actuales para analizar posibles mejoras.

A su vez, existen algunos inconvenientes, entre los cuales se destaca que si se tienen algunas especificaciones del proceso que son erróneas, estos darán como resultado escenarios no factibles físicamente, lo que conlleva a realizar un mal planteamiento de un diseño preliminar en el campo de la ingeniería básica, y por lo tanto, esto se verá seriamente afectado en la ejecución de la ingeniería de detalle.

#### <span id="page-31-0"></span>**5. SIMULACIÓN DEL PROCESO**

<span id="page-31-1"></span>5.1Elección del simulador.

Para la simulación del proceso, se analizaron los simuladores de AspenTech AspenPlus y HYSYS. Ambos manejan procesos en estado estacionario, el software elegido fue a través de las características y manejo de cada uno.

<span id="page-31-2"></span>5.2 Procedimiento para simulación del proceso en Aspen Plus.

La simulación será realizada en dos pasos, el primero de ellos será el "caso base", donde se simula la torre de destilación atmosférica con sus respectivos agotadores (strippers) y extractores de calor (pumparounds), llenados estos datos se corre la simulación, y una vez asegurado que no existan advertencias ni errores; se procede a la comparación de las propiedades de temperatura, presión y flujo de las corrientes de salida (productos) con las teóricas, posteriormente se seguirá el mismo procedimiento con la torre de vacío.

El paso dos será incluir el tren de intercambio de calor, para esto, los agotadores y extractores de ambas torres serán "extraídos" y colocados de forma manual, también se incluirán equipos auxiliares (divisores y separadores de flujo, bombas, enfriadores, intercambiadores de calor, etc.)

Una vez resueltas ambas columnas, se tienen los productos de la destilación del crudo que deben ser enfriados para su almacenamiento o envío a otras secciones de la refinería. Para enfriar estas fracciones de petróleo, las corrientes se hacen pasar a través del tren de intercambio de calor con el crudo "frío". Con ello, el crudo se precalienta, enfriando las corrientes calientes. Esto permite también la disminución de la carga térmica en horno que se localiza justo antes de la columna atmosférica.

Para generar el tren de intercambio de calor, se hace el arreglo conforme a la bibliografía. Una vez conectadas y para evitar el "cruce" de temperaturas se especifica que la diferencia entre las corrientes de entrada y salida de las corrientes fría y caliente tenga un  $\Delta T$  de por lo menos 10 grados.

<span id="page-32-0"></span>5.3Elección de modelo termodinámico.

Es de vital importancia señalar que la selección apropiada de los métodos de cálculo para una simulación es una tarea primordial, ya que una selección inadecuada puede minar la precisión de un modelo o incluso, impedir el desempeño correcto de la simulación.

Para facilitar una correcta decisión de los métodos de cálculo de la termodinámica de una simulación existen diagramas basados en cuatro factores:

- La naturaleza de las propiedades de interés.
- La composición de la mezcla.
- El intervalo de temperatura y presión.
- La disponibilidad de parámetros.

Estos diagramas, llamados arboles de decisión, simplifican los pasos de decisión.

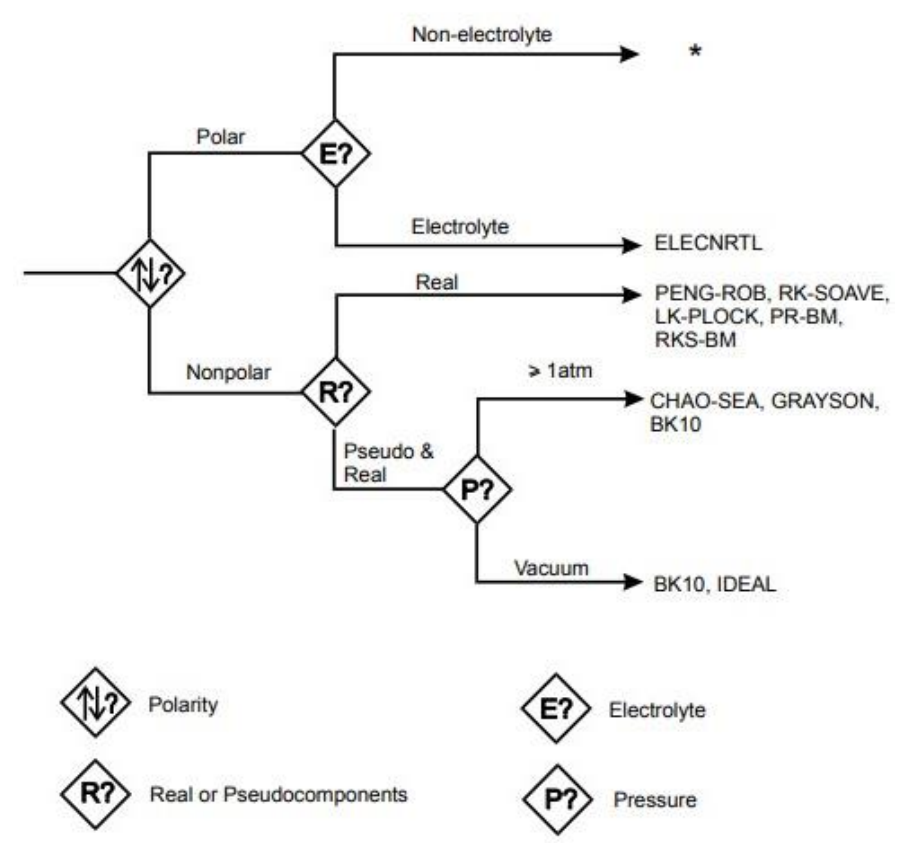

<span id="page-32-1"></span>*Figura 8. Árbol de decisión de AspenTech.*

Primeramente, el crudo al ser una mezcla de hidrocarburos es insoluble en líquidos polares como el agua, por lo cual no es polar y se considera como real. El método PENG-ROBINSON es una ecuación de estado cúbica que se utiliza ampliamente en la simulación de procesos químicos y de ingeniería. Es un modelo termodinámico bien establecido y generalmente se considera adecuado para una amplia gama de aplicaciones, incluyendo la destilación.

Unas de las principales ventajas del método PENG-ROBINSON es que es un modelo ampliamente utilizado y bien documentado, además proporciona resultados razonablemente precisos para una amplia gama de sustancias y condiciones de proceso. Es por esto por lo que se elige dicho método para realizar la simulación.

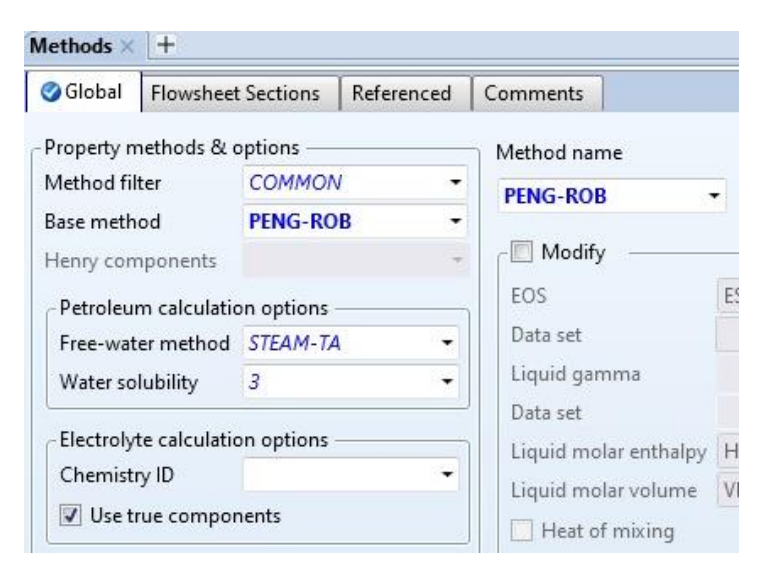

*Figura 9. Elección método PENG-ROBINSON.*

<span id="page-33-1"></span><span id="page-33-0"></span>5.4Caracterización del crudo.

La determinación exacta de la composición del crudo no es posible debido a la gran cantidad de componentes que constituyen la mezcla. Una alternativa aceptable consiste en caracterizar el crudo con los principales hidrocarburos que posee el crudo de tipo pesado con ayuda de la bibliografía e información obtenida.

| Selection<br>Petroleum | Nonconventional | <b>Enterprise Database</b> | Comments                   |                 |                |
|------------------------|-----------------|----------------------------|----------------------------|-----------------|----------------|
| Select components      |                 |                            |                            |                 |                |
| Component ID           |                 | Type                       | Component name             | Alias           | CAS number     |
| <b>WATER</b>           | Conventional    |                            | <b>WATER</b>               | <b>H2O</b>      | 7732-18-5      |
| <b>CARBO-01</b>        | Conventional    |                            | <b>CARBON-DIOXIDE</b>      | CO <sub>2</sub> | 124-38-9       |
| HYDRO-01               | Conventional    |                            | <b>HYDROGEN-SULFIDE</b>    | H <sub>2S</sub> | 7783-06-4      |
| <b>METHA-01</b>        | Conventional    |                            | <b>METHANE</b>             | CH <sub>4</sub> | 74-82-8        |
| <b>ETHAN-01</b>        | Conventional    |                            | <b>ETHANE</b>              | <b>C2H6</b>     | 74-84-0        |
| PROPA-01               | Conventional    |                            | <b>PROPANE</b>             | <b>C3H8</b>     | 74-98-6        |
| <b>ISOBU-01</b>        | Conventional    |                            | <b>ISOBUTANE</b>           | C4H10-2         | 75-28-5        |
| <b>N-BUT-01</b>        | Conventional    |                            | <b>N-BUTANE</b>            | C4H10-1         | 106-97-8       |
| 2-MET-01               | Conventional    |                            | <b>2-METHYL-BUTANE</b>     | <b>C5H12-2</b>  | 78-78-4        |
| <b>N-PEN-01</b>        | Conventional    |                            | <b>N-PENTANE</b>           | <b>C5H12-1</b>  | 109-66-0       |
| $2:2-D-01$             | Conventional    |                            | 2,2-DIMETHYL-BUTANE        | C6H14-4         | 75-83-2        |
| <b>CYCLO-01</b>        | Conventional    |                            | <b>CYCLOPENTANE</b>        | <b>C5H10-1</b>  | 287-92-3       |
| $2:3-D-01$             | Conventional    |                            | 2,3-DIMETHYL-BUTANE        | C6H14-5         | 79-29-8        |
| 2-MET-02               | Conventional    |                            | <b>2-METHYL-PENTANE</b>    | C6H14-2         | 107-83-5       |
| 3-MET-01               | Conventional    |                            | <b>3-METHYL-PENTANE</b>    | C6H14-3         | $96 - 14 - 0$  |
| <b>N-HEX-01</b>        | Conventional    |                            | <b>N-HEXANE</b>            | C6H14-1         | $110 - 54 - 3$ |
| METHY-01               | Conventional    |                            | <b>METHYLCYCLOPENTANE</b>  | C6H12-2         | 96-37-7        |
| $2:4-D-01$             | Conventional    |                            | <b>2.4-DIMETHYLPENTANE</b> | C7H16-6         | 108-08-7       |
| <b>BENZE-01</b>        | Conventional    |                            | <b>BENZENE</b>             | <b>C6H6</b>     | $71 - 43 - 2$  |
| $3:3-D-01$             | Conventional    |                            | 3.3-DIMETHYLPENTANE        | C7H16-7         | 562-49-2       |
| CYCLO-02               | Conventional    |                            | <b>CYCLOHEXANE</b>         | C6H12-1         | 110-82-7       |
|                        |                 |                            |                            |                 |                |

<span id="page-34-0"></span>*Figura 10. Principales hidrocarburos que posee el crudo.*

Posteriormente, se eligen unidades METCBAR (Unidades métricas con temperatura en grados Celsius y presión en bar) para este caso, la razón es que los valores de temperatura reportados en la descripción del proceso son en grados Celsius.

<span id="page-34-1"></span>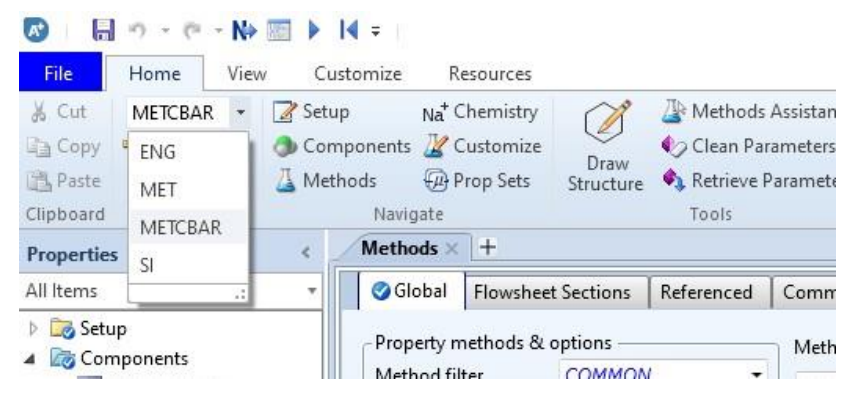

*Figura 11. Elección unidades METCBAR.*

Posteriormente se asignan los valores de la composición molar del crudo así como los parámetros de la curva de destilación teórica (TBP) y los grados API para la caracterización completa de un aceite.

|    | Light-Ends<br><b>ODist Curve</b> | Gravity/UOPK          | Molecular Wt | Options             | Comments |
|----|----------------------------------|-----------------------|--------------|---------------------|----------|
|    |                                  | 0.0605                |              |                     |          |
|    | Light-ends fraction              |                       |              |                     |          |
|    | Light-ends analysis              |                       |              |                     |          |
|    | Component                        | Fraction<br>Mole<br>۰ | Gravity      | Molecular<br>weight |          |
|    |                                  |                       |              |                     |          |
| ×  | <b>H2O</b>                       | $\bf{0}$              |              |                     |          |
| ъ  | CO <sub>2</sub>                  | 0.00018018            |              |                     |          |
| ×  | H2S                              | 0.00018018            |              |                     |          |
| ×  | <b>METANO</b>                    | 0.00126126            |              |                     |          |
| ×  | <b>ETANO</b>                     | 0.00810811            |              |                     |          |
| ъ  | <b>PROPANO</b>                   | 0.0347748             |              |                     |          |
| ý. | <b>ISOBUTAN</b>                  | 0.0108108             |              |                     |          |
| x  | <b>BUTANO</b>                    | 0.041982              |              |                     |          |
| ъ  | <b>IPENTANO</b>                  | 0.10991               |              |                     |          |
| ъ  | <b>PENTANO</b>                   | 0.210811              |              |                     |          |
| ×  | <b>22MB</b>                      | 0.0018018             |              |                     |          |
| ь  | CP                               | 0.018018              |              |                     |          |
| ъ  | 23MB                             | 0.0162162             |              |                     |          |
| ъ  | 2MP                              | 0.115315              |              |                     |          |
| ×  | 3MP                              | 0.0810811             |              |                     |          |
| ×  | <b>HEXANO</b>                    | 0.246847              |              |                     |          |
| ×  | <b>MCP</b>                       | 0.0684685             |              |                     |          |
| ъ  | 24MP                             | 0.00720721            |              |                     |          |
| ь  | <b>BENCENO</b>                   | 0.027027              |              |                     |          |
| ×  | <b>33MP</b>                      | $\bf{0}$              |              |                     |          |
| ×  | <b>CH</b>                        | $\bf{0}$              |              |                     |          |

<span id="page-35-0"></span>*Figura 12. Composición molar del crudo.*
| <b>ODist Curve</b>                       | Light-Ends | Gravity/UOPK |  | Molecular Wt |           | Options |   | Comments    |
|------------------------------------------|------------|--------------|--|--------------|-----------|---------|---|-------------|
| Distillation curve                       |            |              |  |              |           |         |   |             |
| Distillation curve type                  |            |              |  |              | Percent   |         |   | Temperature |
| True boiling point (liquid volume basis) |            |              |  |              | distilled |         | C |             |
| Pressure                                 | 0.01333    | bar          |  | s            |           | 10      |   | 188         |
| Bulk gravity value                       |            |              |  | s            |           | 30      |   | 326         |
| Specific gravity                         |            |              |  | s            |           | 50      |   | 462         |
| API gravity                              |            | 22.07        |  | y.           |           | 60      |   | 534         |

*Figura 13. Valores para curva de destilación TBP y Grados API.*

Para finalizar esta parte, se corre el simulador para generar las propiedades físicas de los diversos compuestos a lo largo de la simulación.

5.5Simulación

5.5.1 Corriente de alimentación

 Con base en la descripción del proceso y lo mencionado anteriormente, en este primer paso se establece la corriente principal de alimentación del proceso (MAYA) con sus condiciones de temperatura, presión y flujo a la entrada del horno de la torre de destilación atmosférica.

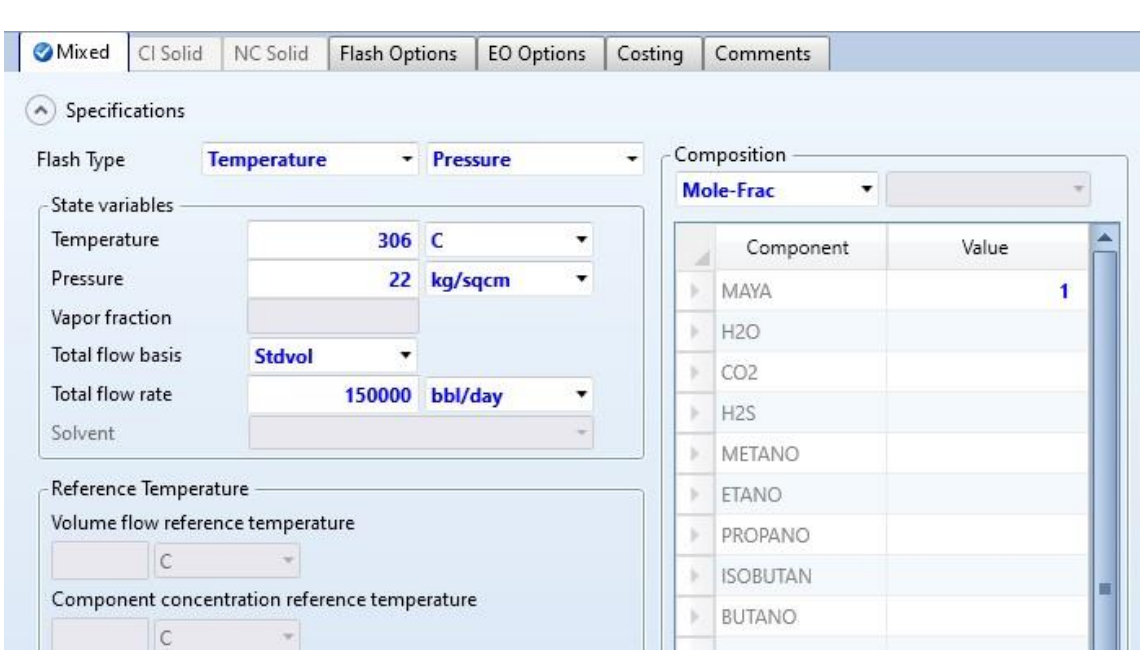

*Figura 14. Corriente de alimentación.*

## 5.5.2 Sección de destilación atmosférica.

Para la simulación de la torre se tomó de la paleta de equipos de Aspen la sección de "Columns" de la cual es seleccionada la torre especial para fraccionamiento de petróleo "Petro Frac CDU13F" ya que concuerda con el número de extracciones y sus respectivos agotadores.

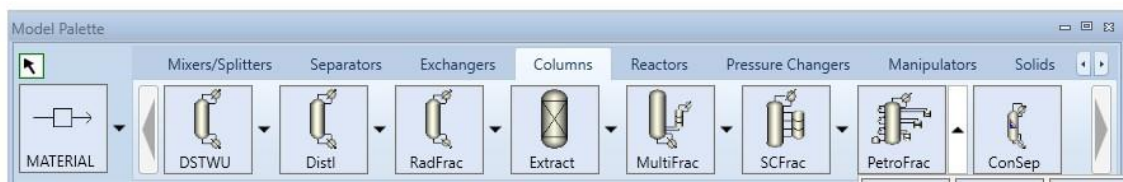

*Figura 15. Paleta de quipos "Columns"*

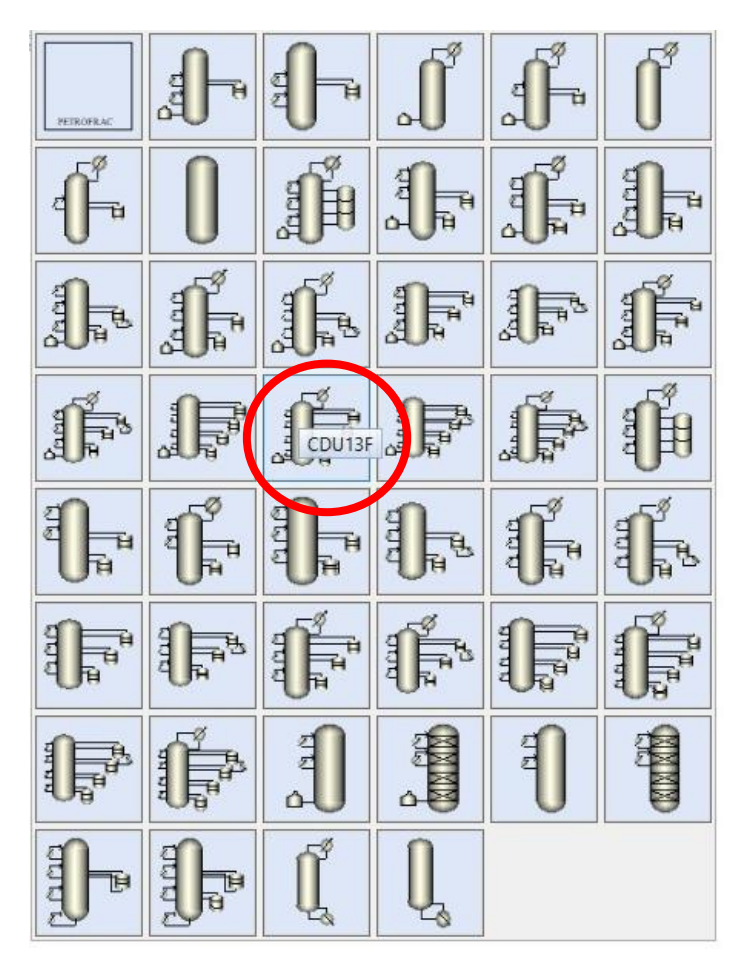

*Figura 16. Selección de la columna "Petro Frac CDU13F".*

Una vez seleccionada la torre, se asignan las corrientes de entrada (MAYA), salida de productos (Turbosina, Querosina, Diésel y GOPA), salida de condensador (Nafta), fondos (residuo atmosférico) y servicios auxiliares (vapor sobrecalentado).

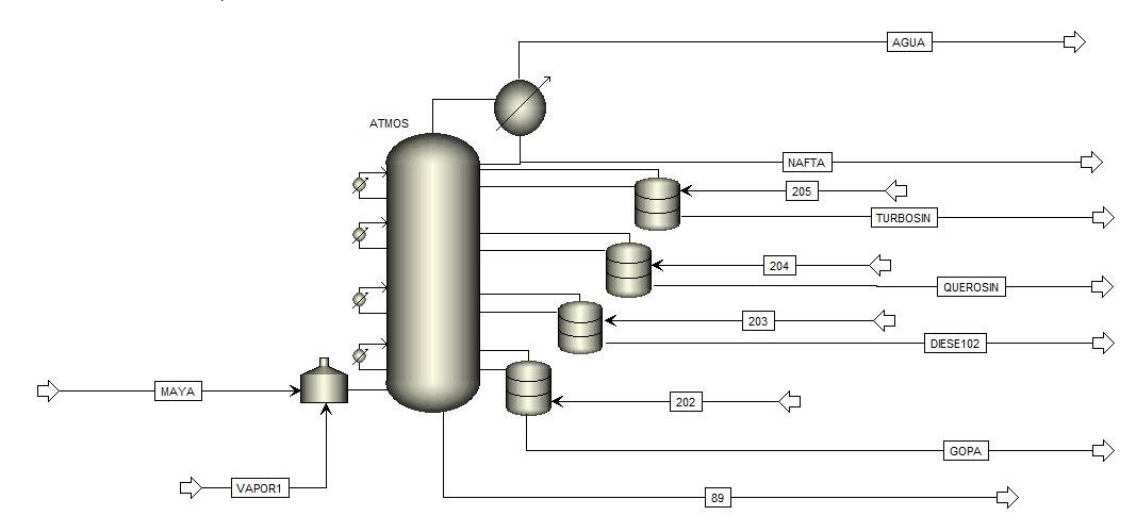

*Figura 17. Asignación de corrientes a ATMOS.*

Una vez asignadas las corrientes principales, se adicionan los servicios auxiliares con sus respectivas condiciones.

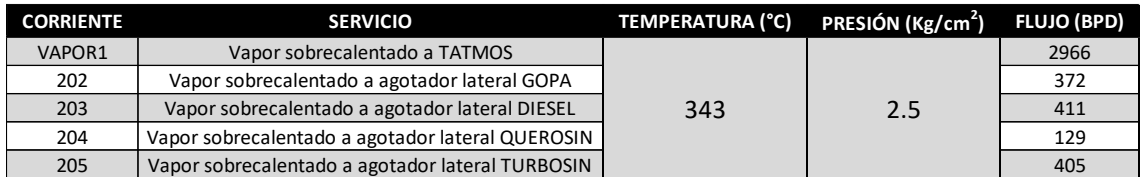

Tabla 4. Servicios auxiliares (vapor) ATMOS.

Finalmente, se agregan los datos de la Torre de destilación atmosférica, con base en la descripción del proceso.

#### 5.5.3 ATMOS

Se agregan datos como: número de etapas, tipo de condensador y de reboiler, también se agregan las corrientes de entrada y de salida junto con la presión de domo y fondos de la torre y por último la configuración del horno.

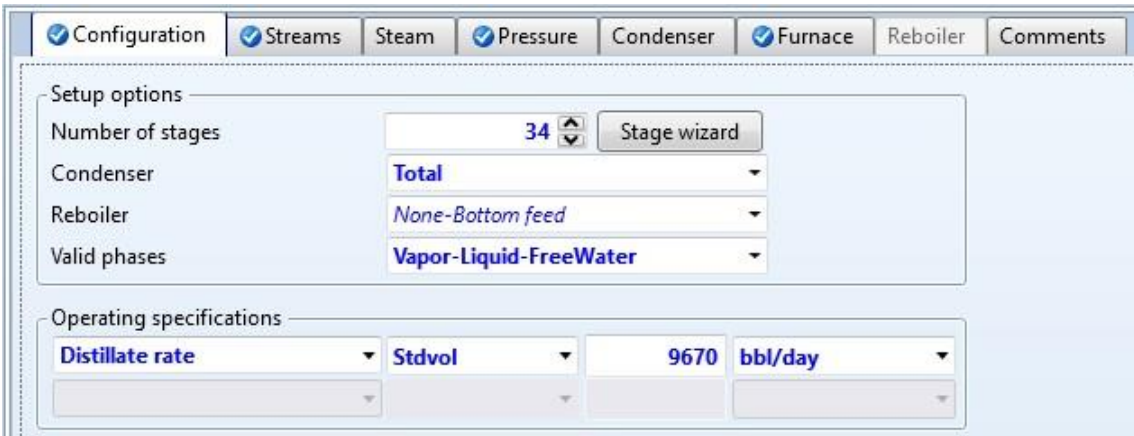

*Figura 18. Configuración inicial ATMOS.*

| Configuration           | Streams | Steam | <b>O</b> Pressure | Condenser | GFurnace | Reboiler | Comments |
|-------------------------|---------|-------|-------------------|-----------|----------|----------|----------|
| Feed streams            |         |       |                   |           |          |          |          |
| Name                    |         | Stage | Convention        |           |          |          |          |
| MAYA                    |         | 31    | Furnace           |           |          |          |          |
| VAPOR1                  |         |       | 34 On-Stage       |           |          |          |          |
|                         |         |       |                   |           |          |          |          |
|                         |         |       |                   |           |          |          |          |
| Name                    |         | Stage | Phase             |           | Basis    | Flow     | Units    |
| 89                      |         |       | 34 Liquid         | Mole      |          |          | kmol/hr  |
| Product streams<br>AGUA |         | 1.    | <b>Free water</b> | Mole      |          |          | krnol/hr |

*Figura 19. Corrientes de entrada y salida ATMOS.*

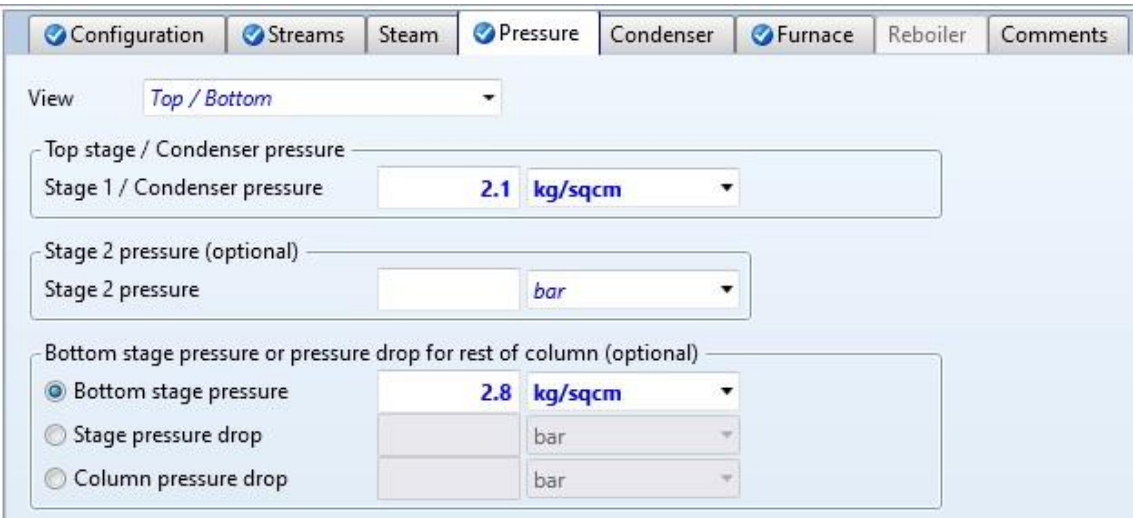

*Figura 20. Presión domo y fondos ATMOS.*

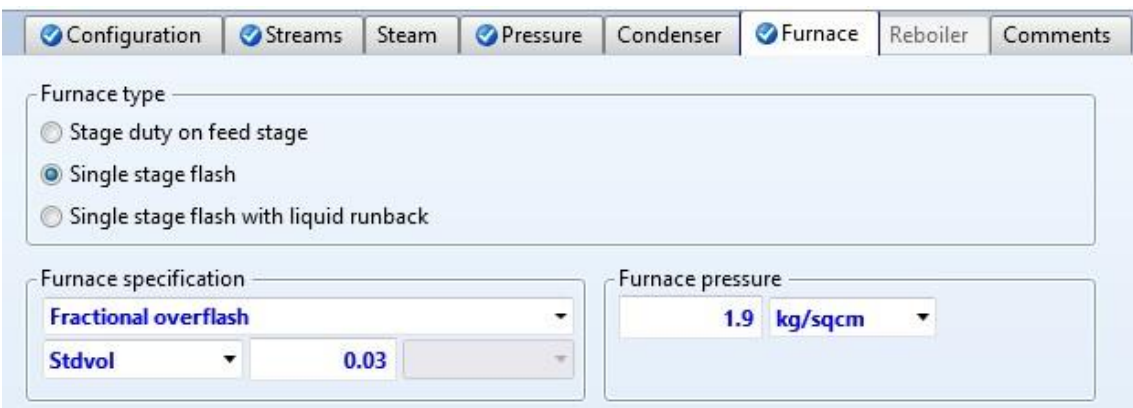

*Figura 21. Configuración Horno ATMOS.*

5.5.4 Extractores de calor (pumparounds).

Un pumparound consiste en una extracción de una corriente lateral en una columna de destilación; esta extracción se devuelve a un plato específico superior después de un intercambio de calor donde la corriente extraída se enfría.

Para las extracciones de calor:

- ❖ Se agrega un equipo nuevo.
- ❖ Se seleccionan las etapas de extracción y retorno del líquido.
- ❖ Se agregan las condiciones de operación.

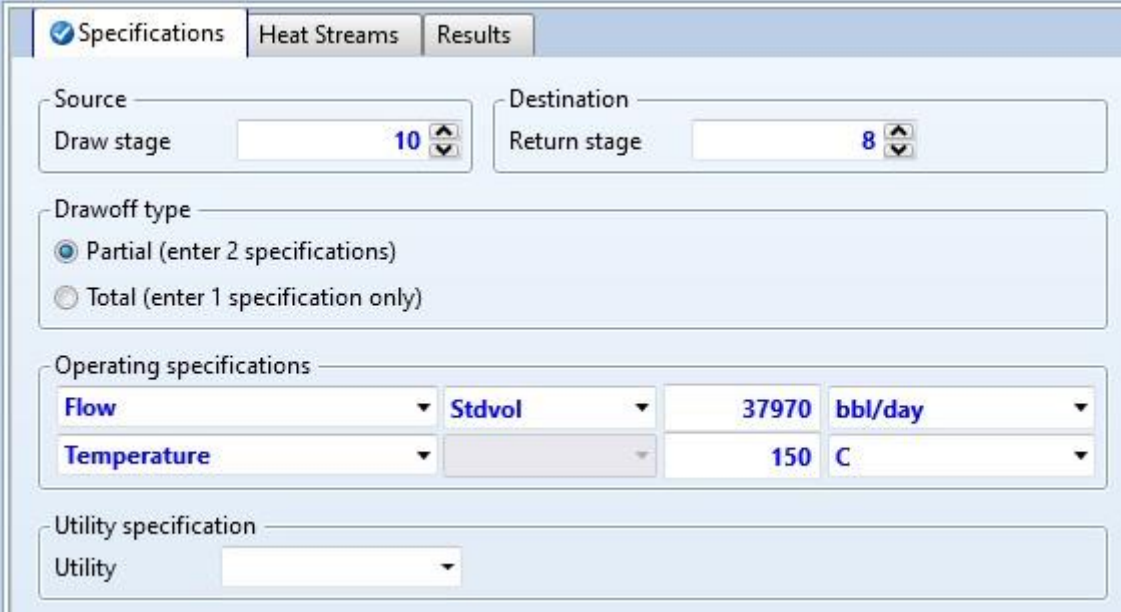

*Figura 22. Configuración Pumparound 1.*

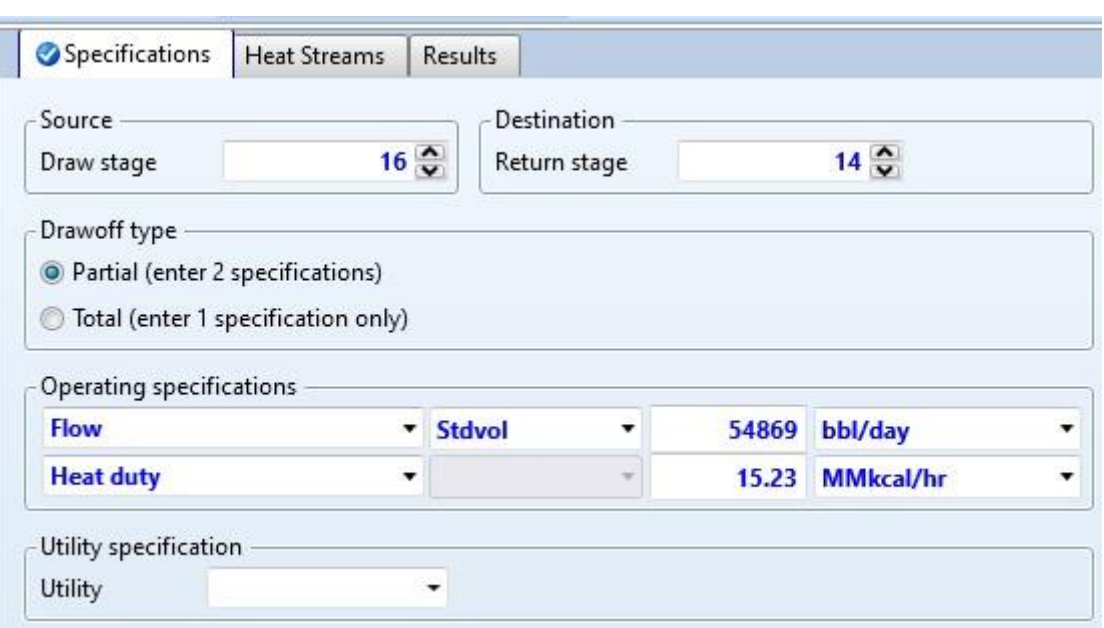

*Figura 23. Configuración Pumparound 2.*

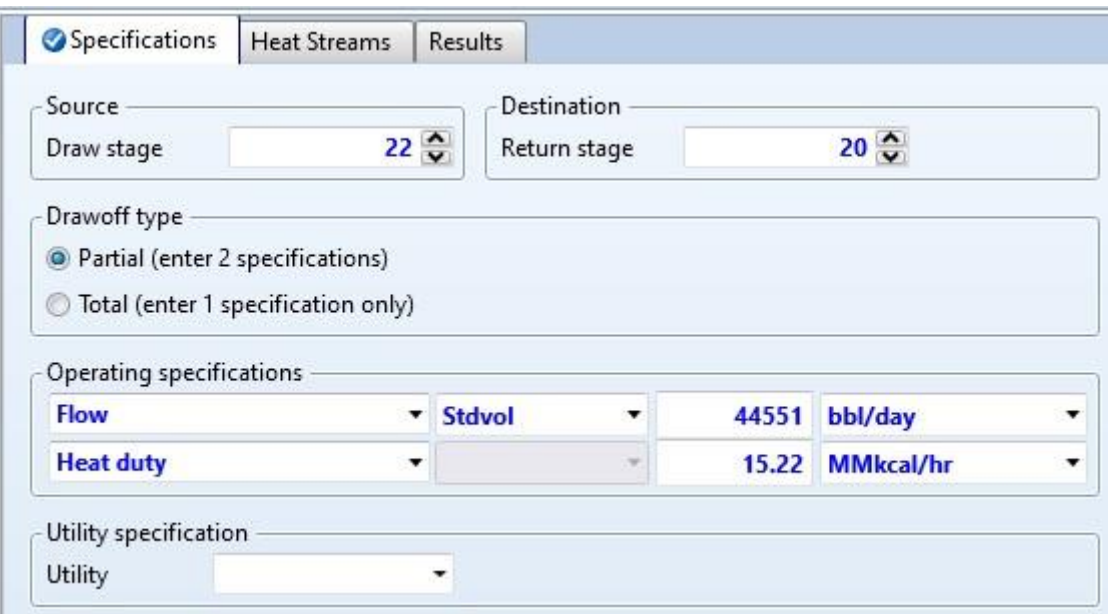

*Figura 24. Configuración Pumparound 3.*

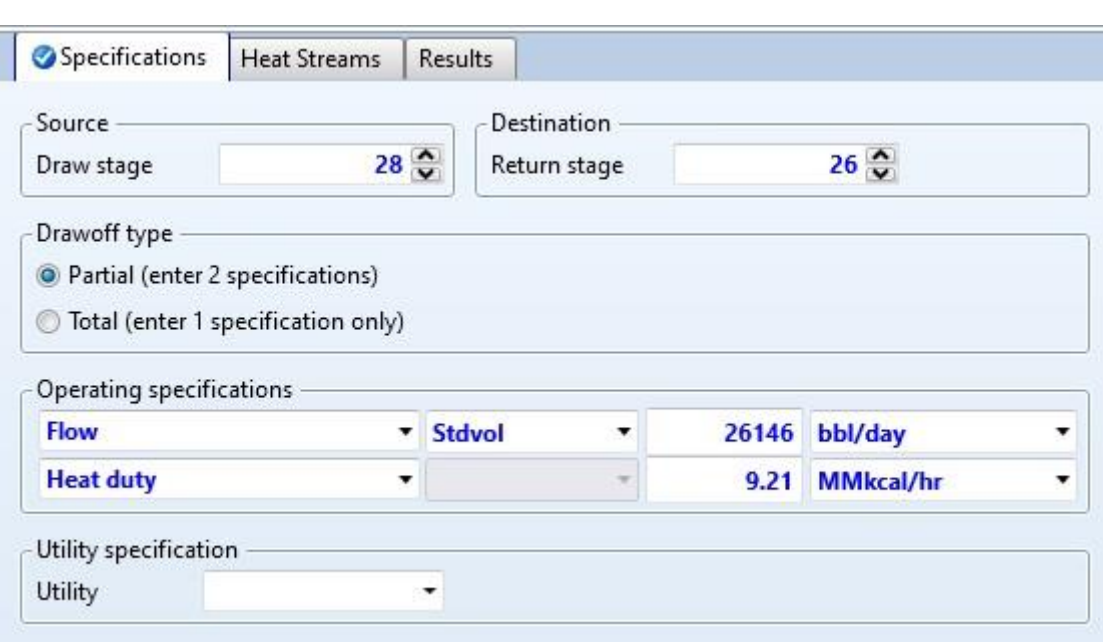

*Figura 25. Configuración Pumparound 4.*

5.5.5 Agotadores Laterales (Strippers).

Es una sección de la torre de destilación atmosférica que se utiliza para eliminar los componentes livianos que podrían arrastrarse hacia abajo en la corriente liquida y contaminar el producto más pesado que se está recolectando en la parte inferior de la torre.

Para los agotadores laterales:

- ❖ Se agrega el equipo.
- ❖ Se define el número de etapas del agotador.
- ❖ Se define el plato de salida y el plato de retorno de la principal.
- ❖ Se selecciona la corriente de vapor que se va a agregar.
- ❖ Se define el flujo de salida del producto.

Y así se hace se hace con los 4 agotadores que tiene la torre.

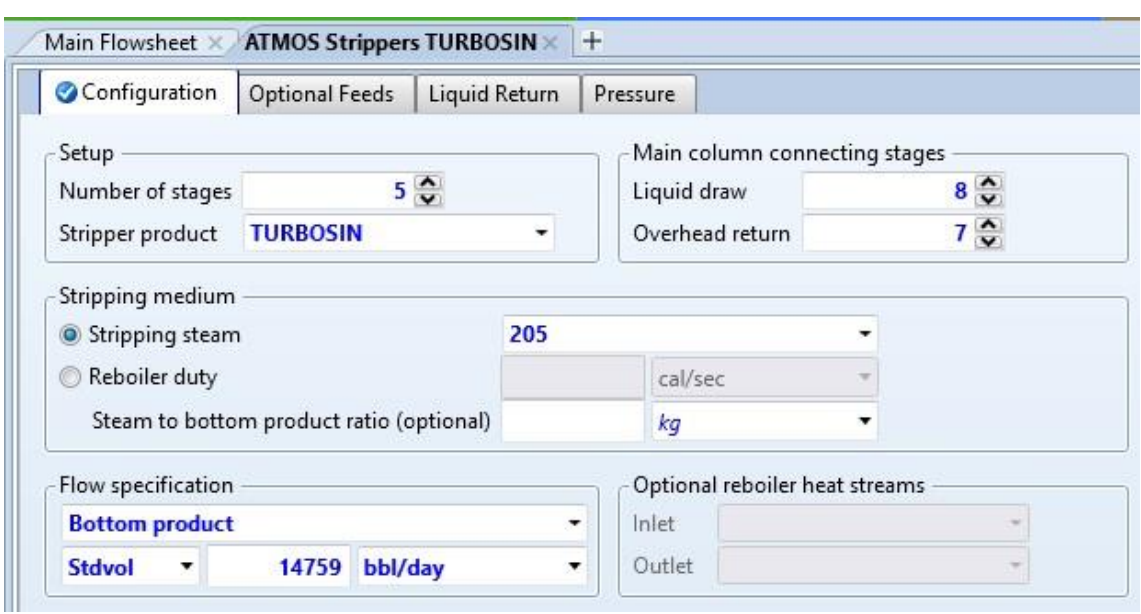

*Figura 26. Configuración Agotador de Turbosina*

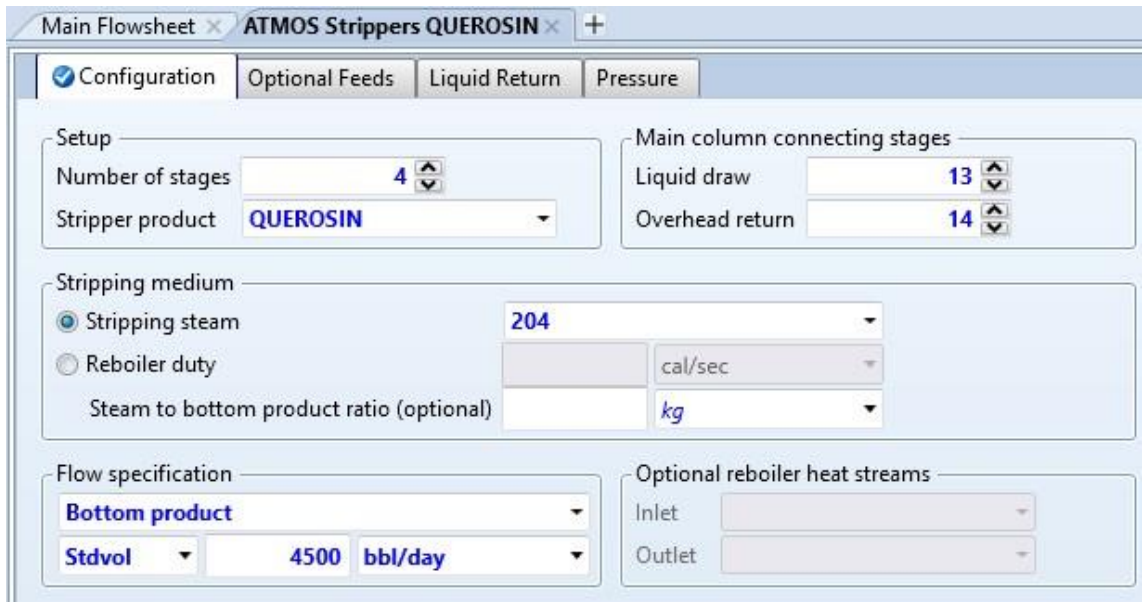

*Figura 27. Configuración Agotador de Queroseno.*

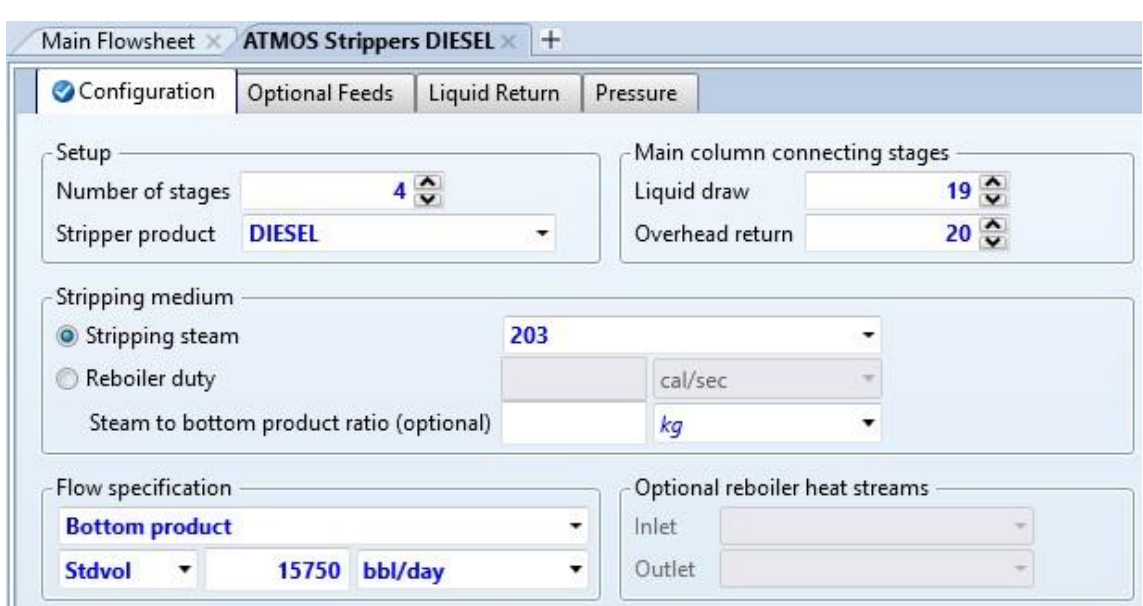

*Figura 28. Configuración Agotador de Diésel.*

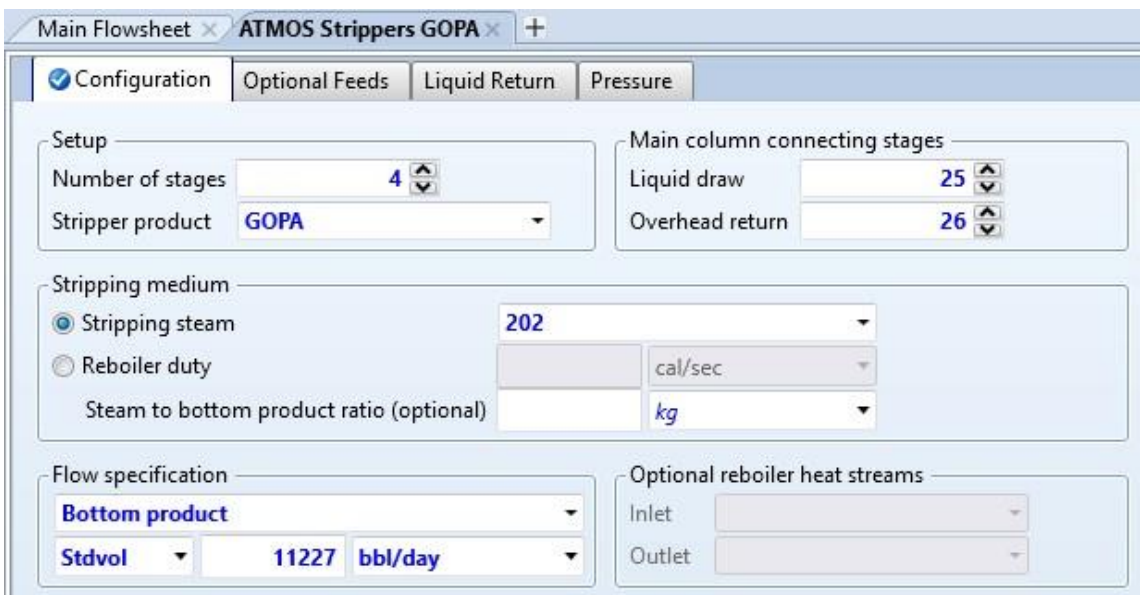

*Figura 29. Configuración Agotador de GOPA.*

Una vez llenado estos datos, la simulación se corre, se asegura que se obtuvieran resultados sin errores y posteriormente estos se comparan con lo datos teóricos.

Tanto los agotadores como los pumparounds deben correr de manera independiente, es decir, se debe construir uno por uno para facilitar la convergencia final de la torre.

#### 5.5.6 Sección de vacío.

Una vez resuelta la columna de destilación atmosférica, el residuo es bombeado y posteriormente se mezcla con una corriente de vapor de agua para hacerlo pasar por un calentador a fuego directo. Se vaporiza parcialmente y se eleva su temperatura para alimentarse en el séptimo plato de la columna de vacío.

Para la simulación de la torre de vacío, se elige de la misma sección de "*columns*", donde la torre para fraccionamiento de residuo atmosférico seleccionada fue "Petro Frac VACUUM2F".

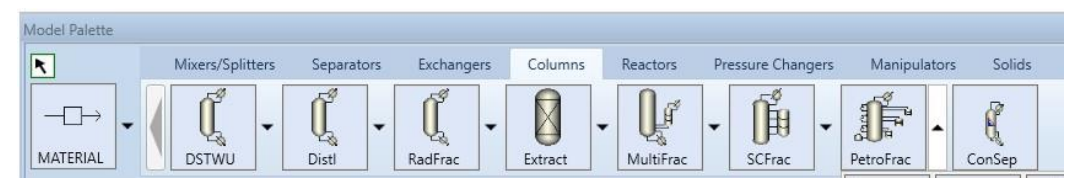

*Figura 30. Paleta de equipos "Columns".*

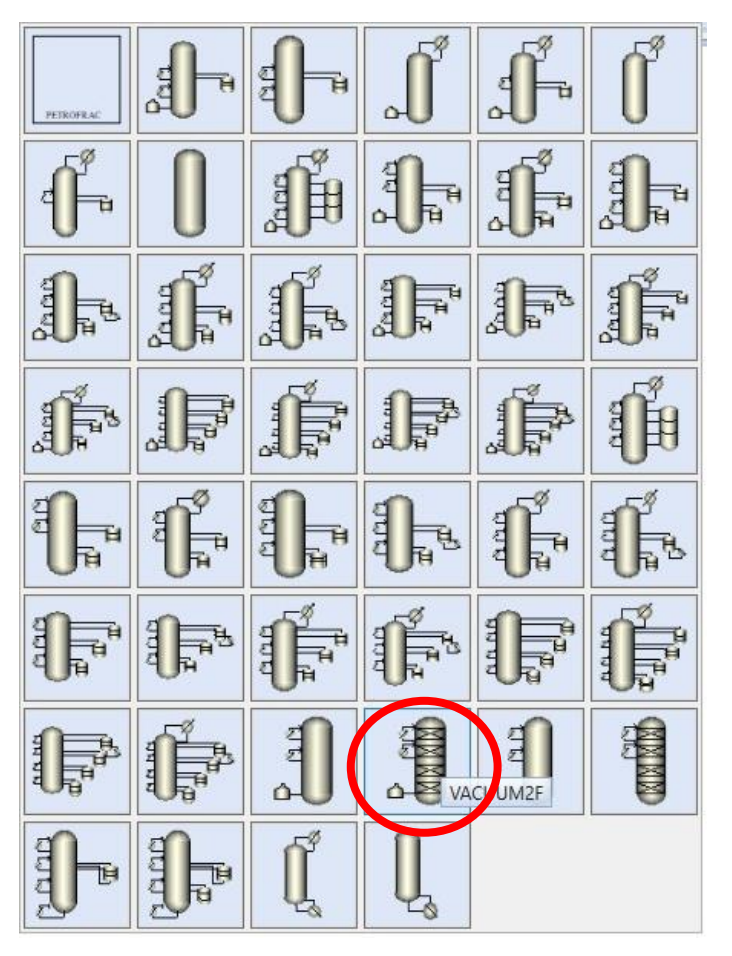

*Figura 31. Selección de la columna "VACUUM2F".*

46

De igual manera, se procede a asignar corrientes: entrada (residuo atmosférico), salidas de productos (GOLV y GOPV), salida de domo (incondensables), salida de fondo (residuo de vacío) y servicios auxiliares (vapor de media presión).

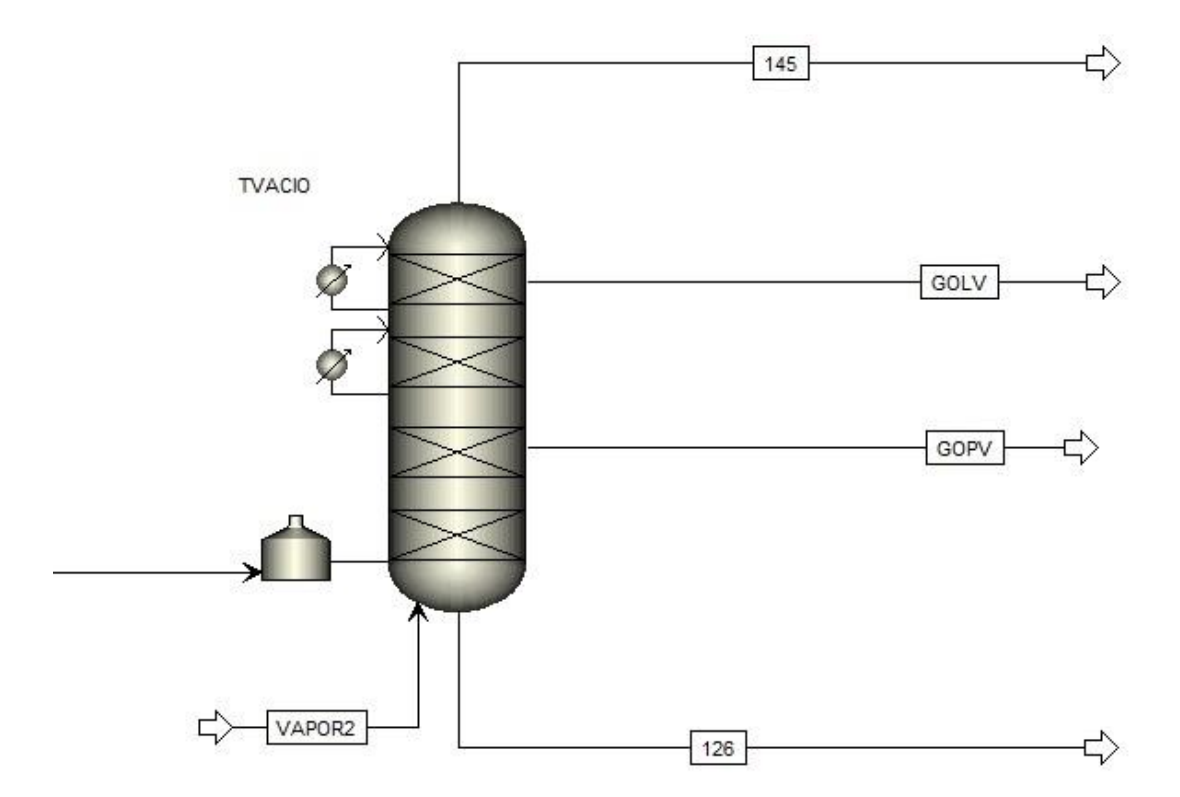

*Figura 32. Asignación de corrientes a TVACIO.*

Posteriormente se procede a caracterizar las corrientes de servicios auxiliares con sus respectivas condiciones.

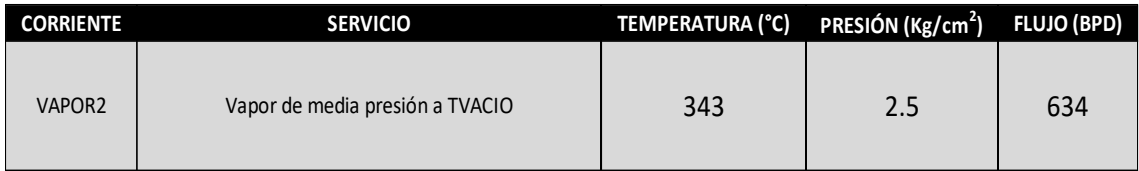

Tabla 5. Servicios auxiliares (vapor) de TVACIO.

Una vez especificadas las corrientes auxiliares, se procede al llenado de datos de la torre de vacío.

#### 5.5.7 TVACIO

De igual manera, para la torre de vacío hay que agregar datos como: número de etapas, tipo de condensador y reboiler, asignación de corrientes de entradas y salidas, presión de domo y fondo de la torre y la configuración del horno.

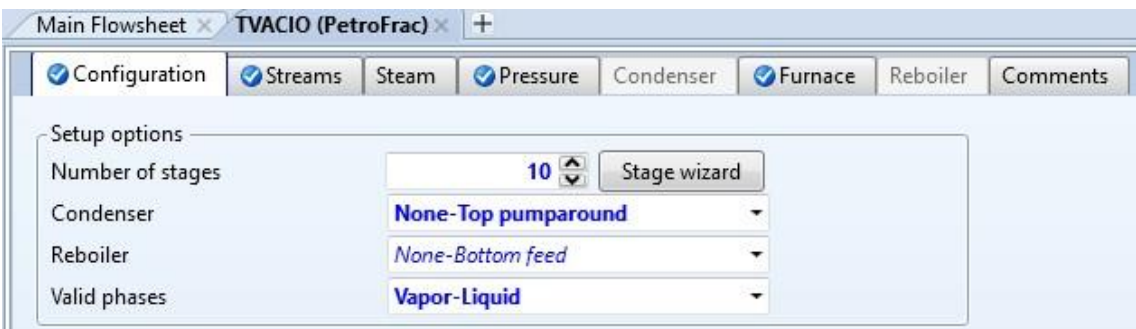

*Figura 33. Configuración inicial TVACIO.*

|   | Configuration           | Streams | Steam | <b>OPressure</b> | Condenser | GFurnace      | Reboiler    | Comments               |
|---|-------------------------|---------|-------|------------------|-----------|---------------|-------------|------------------------|
|   | Feed streams            |         |       |                  |           |               |             |                        |
|   | Name                    |         | Stage | Convention       |           |               |             |                        |
| ٠ | VAPOR <sub>2</sub>      |         |       | 10 On-Stage      |           |               |             |                        |
| k | 89                      |         |       | <b>7</b> Furnace |           |               |             |                        |
|   |                         |         |       |                  |           |               |             |                        |
|   | Product streams<br>Name |         |       | Phase            |           | <b>Basis</b>  | <b>Flow</b> |                        |
| × | 145                     |         | Stage | 1 Vapor          | Mole      |               |             | kmol/hr                |
| ٠ | 126                     |         |       | 10 Liquid        | Mole      |               |             | kmol/hr                |
| × | GOLV                    |         |       | 2 Liquid         |           | <b>Stdvol</b> |             | Units<br>12996 bbl/day |

*Figura 34. Corrientes de entrada y salida TVACIO.*

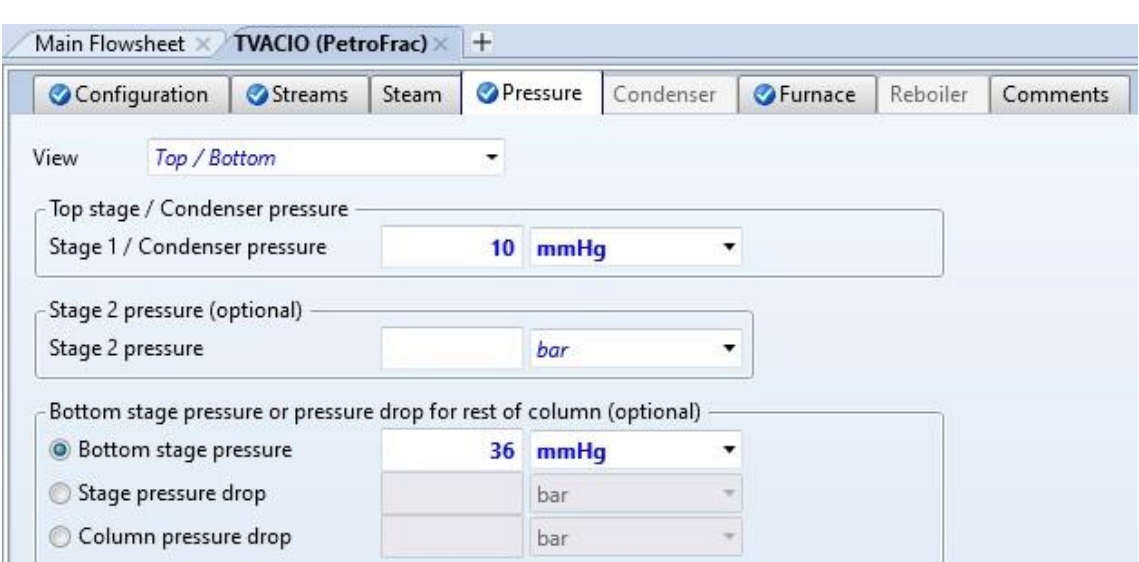

*Figura 35. Presión domo y fondos TVACIO.* 

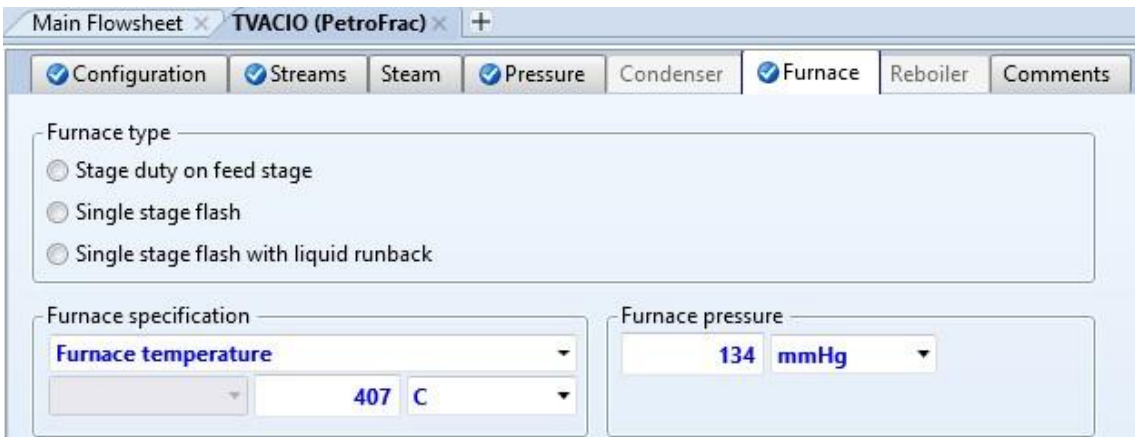

*Figura 36. Configuración Horno TVACIO*

Una vez completados los datos, se corre la simulación y se asegura que saliera sin errores y se comparan las propiedades de salida de los productos con los datos obtenidos en la bibliografía.

### 5.5.8 Extractores de calor (Pumparounds)

De igual manera, la TVACIO cuenta con extractores de calor, la forma de agregarlos es igual que en TATMOS, recordando que al agregar un extractor se corre la simulación de inmediato para garantizar la convergencia, así uno por uno.

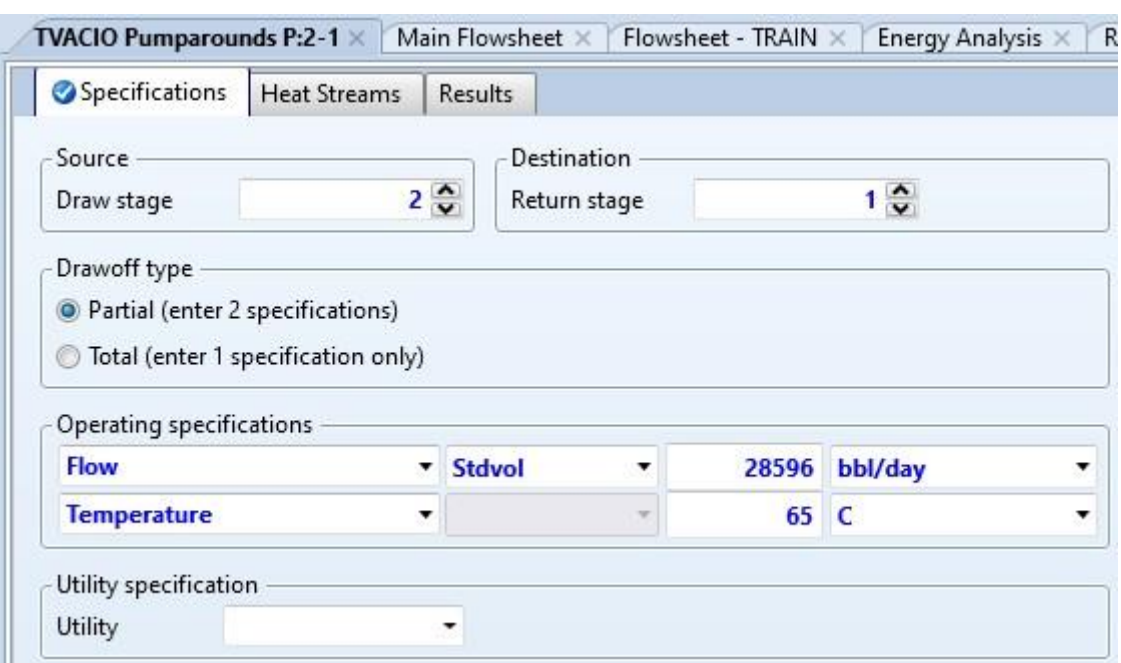

*Figura 37. Configuración pumparound 1 TVACIO.*

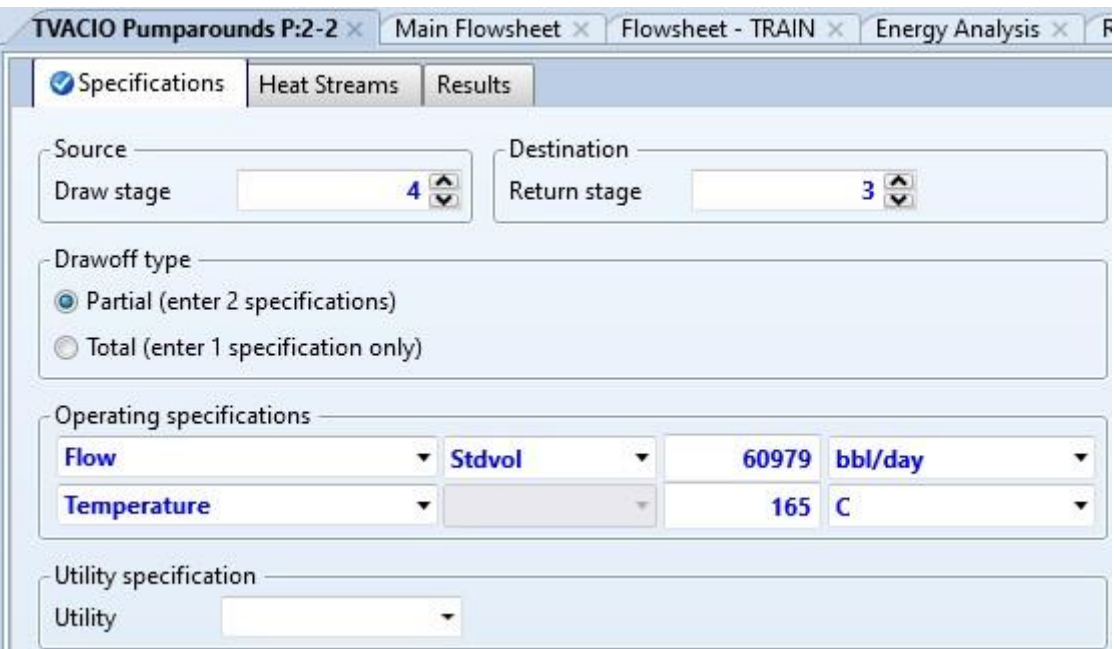

*Figura 38. Configuración pumparound 2 TVACIO.*

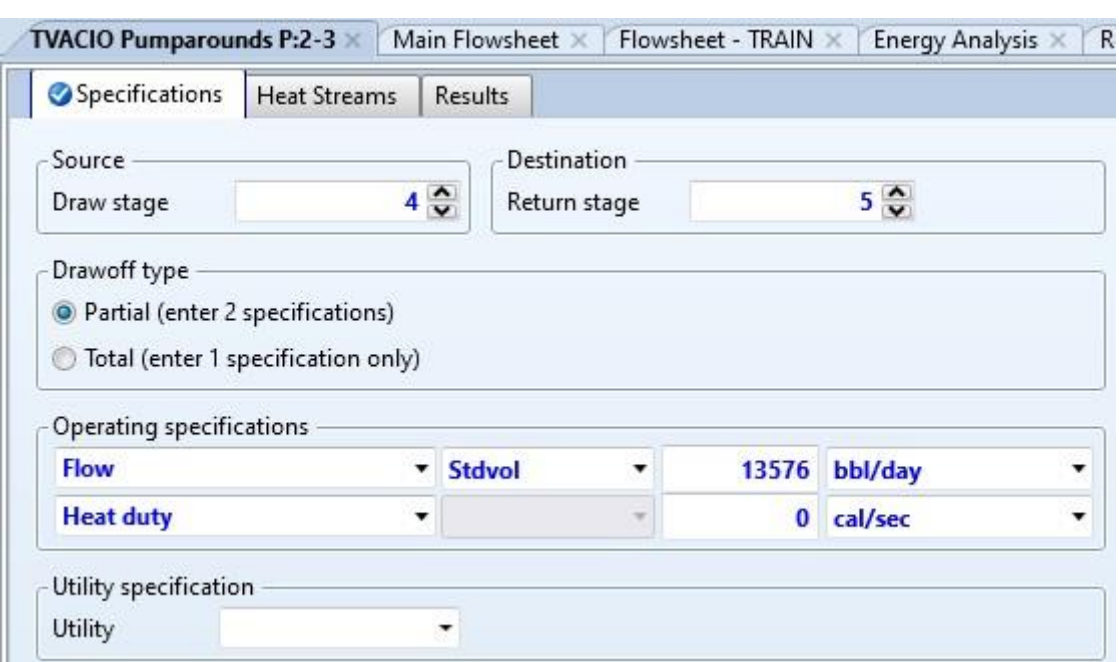

*Figura 39. Configuración pumparound 3 TVACIO.*

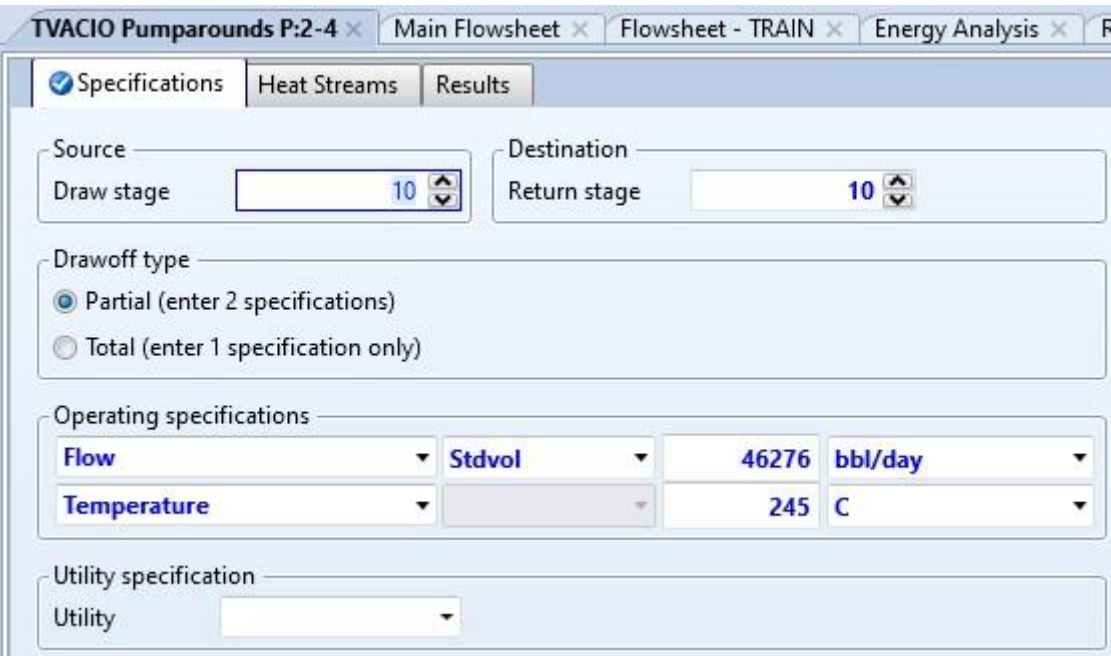

*Figura 40. Configuración pumparound 4 TVACIO.*

Para que la simulación sea válida, los cálculos completos de la simulación deben de ser obtenidos sin advertencias o errores, es decir, al correr la simulación no debe existir ningún tipo de error en los equipos y así mismo concordar con los datos reales obtenidos de la planta, para garantizar que la simulación del proceso ha sido realizada correctamente.

Debido a que ambas torres son consecutivas, esto es, la corriente de residuo atmosférico es la que alimenta a la torre de vacío (TVACIO), la simulación se corre con ambas torres ya montadas y detalladas. Posteriormente se va a adicionar el tren de intercambio de calor.

5.5.9 Simulación del Tren de Intercambio de calor (Parte 2).

Una vez terminada la simulación de la Parte 1, se añade el tren de intercambio de calor cuya función es reducir el gasto energético al calentar el crudo desde el inicio hasta la entrada del horno de la Torre de Destilación Atmosférica (TATMOS).

El tren consta de los siguientes equipos:

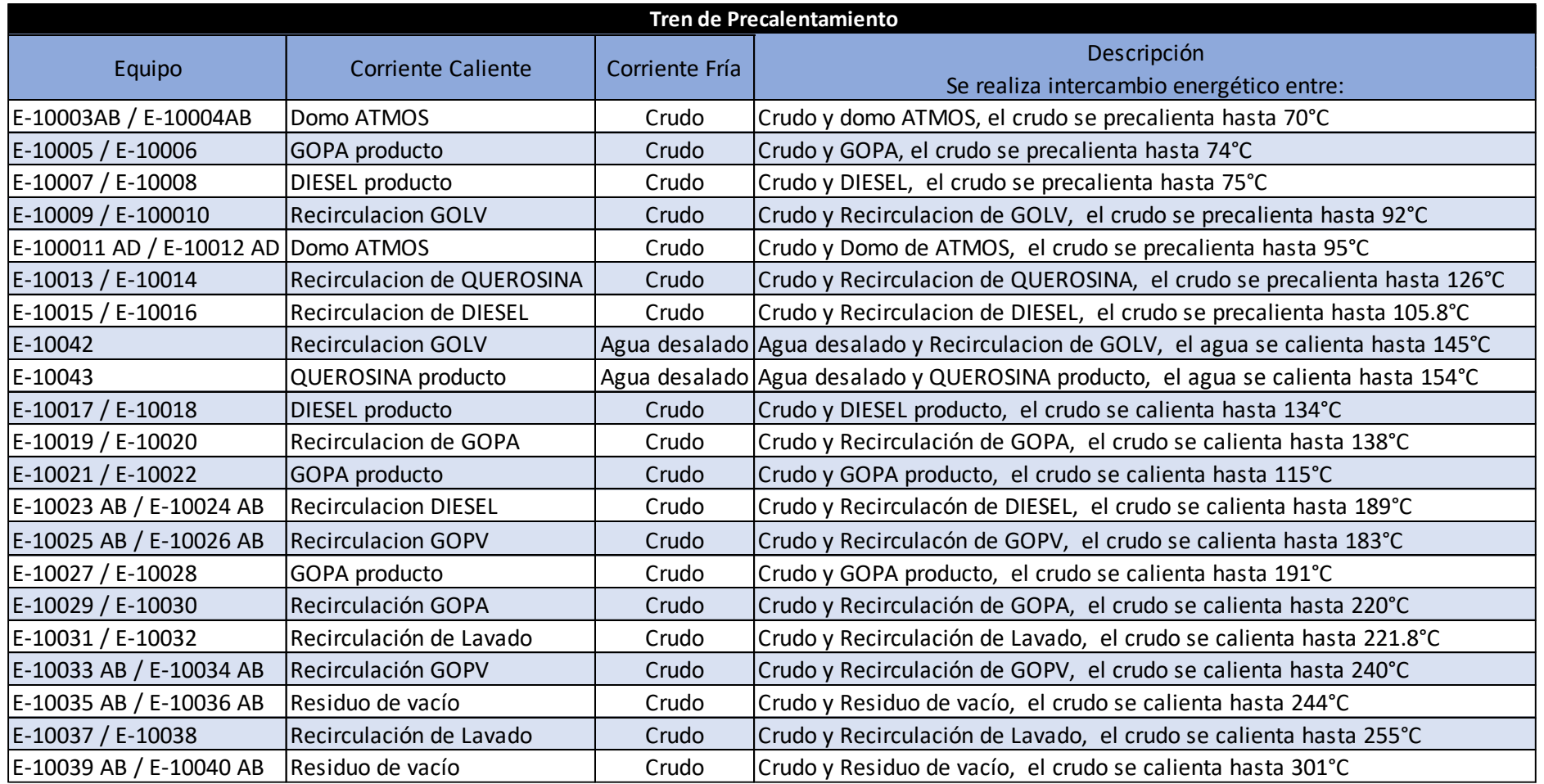

Tabla 6. Intercambiadores que componen el tren.

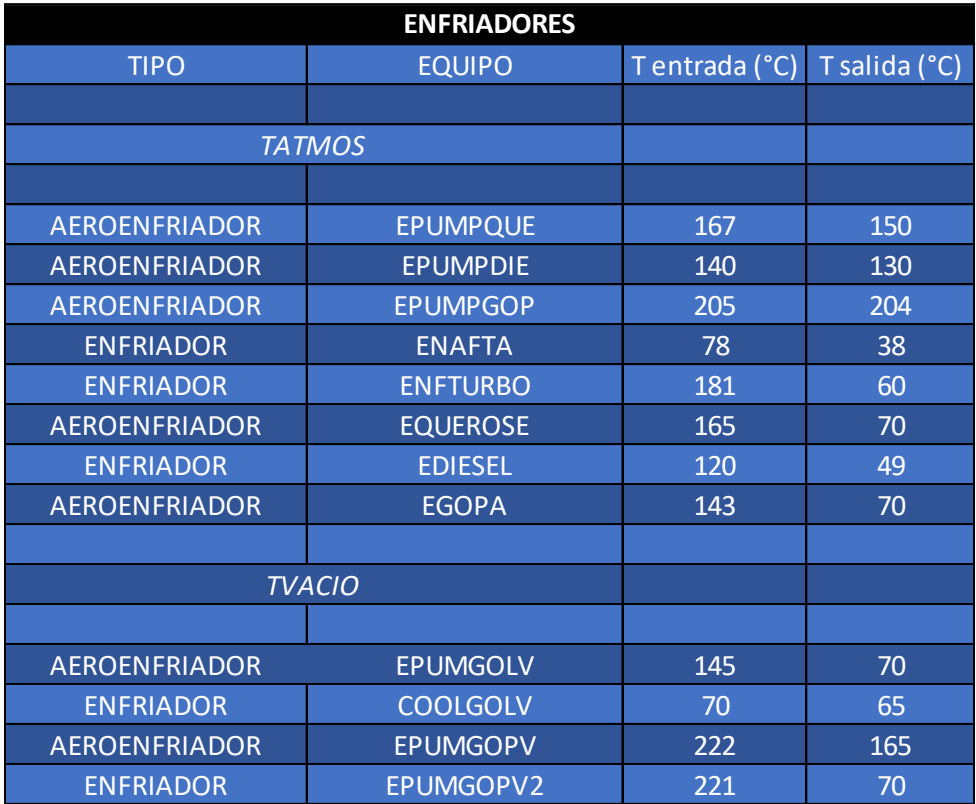

Tabla 7. Enfriadores que se incluyen en el tren.

La forma para proceder e integrar el tren será la siguiente:

Se debe agregar la sección completa para evitar errores en la convergencia de la torre y posteriormente del proceso, por ejemplo, el pumparound de la torre de destilación atmosférica donde participa el queroseno de recirculación se debe extraer en su totalidad, incluyendo bombas, intercambiadores y enfriadores, agregando los datos correspondientes para no afectar el funcionamiento de la torre ni la obtención de los productos. Así debe hacerse en todas las secciones del tren, mencionando que después de acoplar cada sección debe correrse la simulación para asegurar la convergencia y el correcto funcionamiento del proceso completo.

Una vez integrado el tren y para organizar mejor utilizamos la opción "Move selection" de la ficha "Modify" y agregamos un Hierarchy, que es una función específica que nos permite organizar y visualizar de mejor manera nuestro modelo, es especialmente eficaz para nuestro modelo ya que el sistema es complejo con múltiples equipos y corrientes.

Además esta opción nos permite seleccionar y operar diferentes niveles de nuestro modelo de forma independiente, por lo que es posible realizar cambios o análisis en un nivel especifico de jerarquía sin afectar al resto de nuestra simulación, por lo que es más flexible trabajar así, particularmente es muy útil para el momento en el que hagamos el análisis económico de nuestro tren, ya que así podremos hacerlo de forma independiente sin afectar alguna otra parte del proceso.

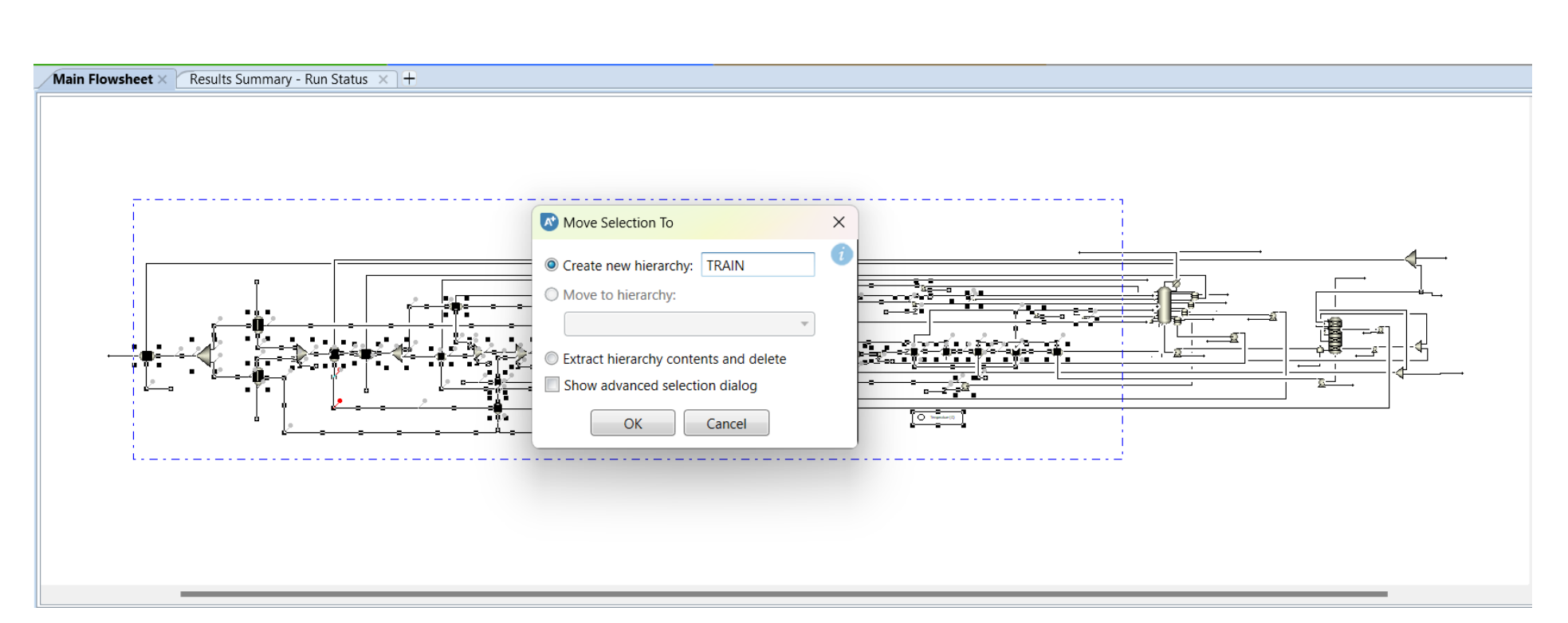

*Figura 41. Creación del "HIERARCHY TRAIN".*

Por último, la simulación completa, incluyendo el tren de precalentamiento, la torre de destilación atmosférica y la torre de destilación al vacío y agregando el " Train Hierarchy", quedaría de las siguiente manera:

*Figura 42. Simulación completa.*

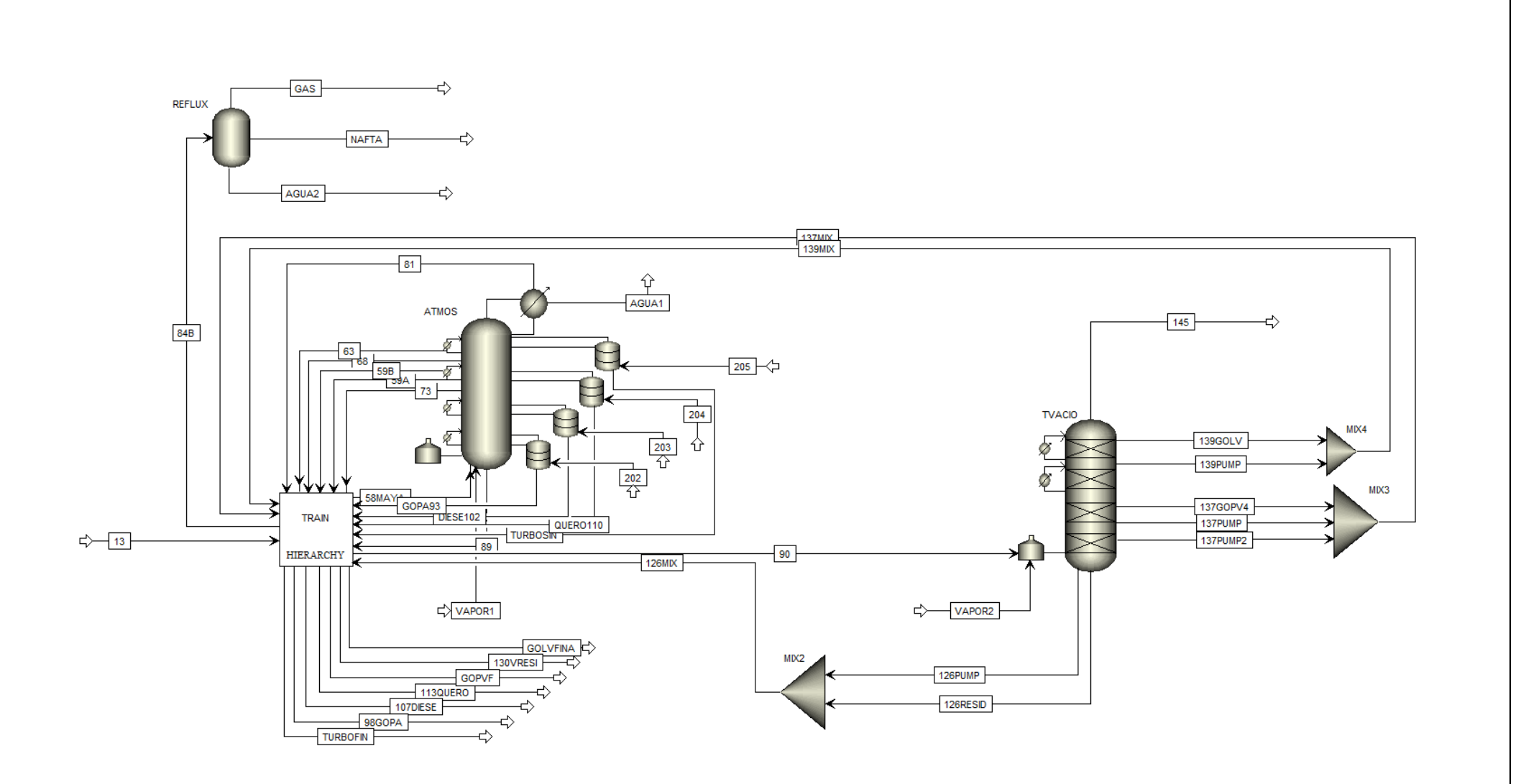

En la siguiente imagen, se muestra el interior del "Train", que incluye todos los equipos que participan en el tren.

*Figura 43. Interior del "TRAIN".*

 $\infty$  $\overline{\phantom{a}}^{\bullet}$ ्∄  $=$ -od- $\infty$ €

## **6. ANÁLISIS ECONÓMICO.**

Una vez terminada la simulación, se agregan los servicios necesarios para la U-10000, una vez agregados estos datos a la simulación se asignan de acuerdo con lo establecido a la bibliografía y se corre nuevamente, comprobando que las propiedades de estos servicios sean suficientes para cumplir con su objetivo (enfriar y/o calentar), caso contrario se hacen los ajustes pertinentes para que la simulación corra sin ningún error.

Para agregar una nueva Utility se hace de la siguiente forma:

En el panel de simulación, al dar click en la sección Utilities, se elige la opción New.

| <b>Simulation</b>                                | Utilities $\times$ + |                                                                |               |             |        |
|--------------------------------------------------|----------------------|----------------------------------------------------------------|---------------|-------------|--------|
| All Items                                        |                      |                                                                |               |             |        |
| ▷ G Setup                                        | New                  | Edit Input<br>Export                                           | Paste<br>Copy |             |        |
| Property Sets                                    |                      |                                                                |               |             |        |
| Analysis                                         |                      | Require utility specifications for all utility heat exchangers |               |             |        |
| <b>D</b> Flowsheet                               | Name                 |                                                                | Status        | Description | Delete |
| $\triangleright \Box$ Streams                    |                      | Type                                                           |               |             |        |
| $\triangleright$ <b>Blocks</b>                   |                      |                                                                |               |             |        |
| Sensors                                          |                      |                                                                |               |             |        |
| Utilities                                        |                      |                                                                |               |             |        |
| Reactions                                        |                      |                                                                |               |             |        |
| Convergence                                      |                      |                                                                |               |             |        |
| <b>D</b> Flowsheeting Options                    |                      |                                                                |               |             |        |
| Model Analysis Tools                             |                      |                                                                |               |             |        |
| $\triangleright$ $\blacksquare$ EO Configuration |                      |                                                                |               |             |        |
| <b>D</b> Results Summary                         |                      |                                                                |               |             |        |
| Dynamic Configuration                            |                      |                                                                |               |             |        |
| Plant Data                                       |                      |                                                                |               |             |        |
| $\triangleright$ $\Box$ Al                       |                      |                                                                |               |             |        |

*Figura 44. Panel para agregar servicios auxiliares (Utilities).*

Al dar click en New, se desplegará un cuadro de diálogo en el que se podrá elegir el tipo de servicio requerido, para este trabajo, se agregarán 3 servicios (calentamiento a fuego directo, agua de enfriamiento y aire de enfriamiento).

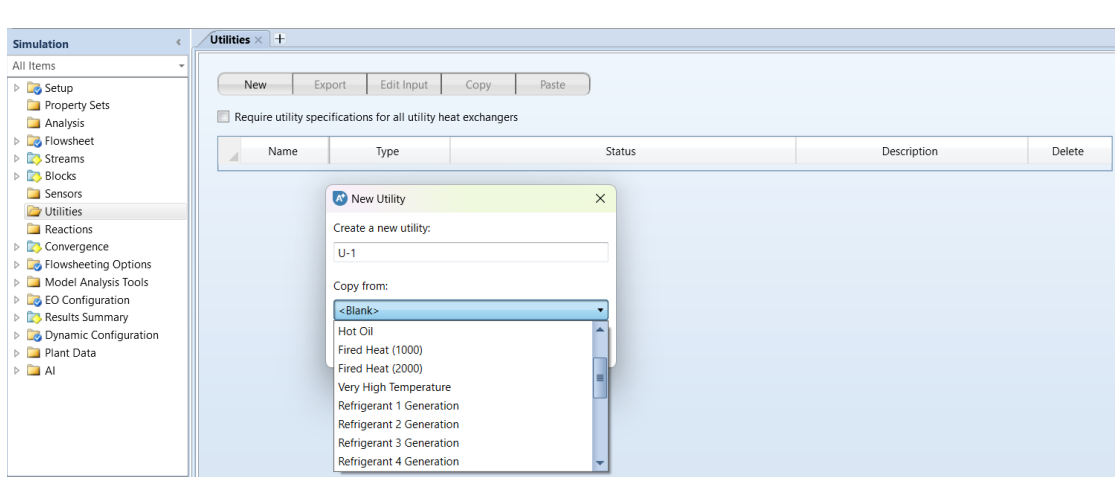

*Figura 45. Agregando servicios auxiliares (Utilities).*

El tipo de servicios (Utility) requeridos vienen establecidos de la bibliografía, las especificaciones de cada servicio vienen preestablecidas por Aspen Plus, aunque pueden modificarse, se prefiere dejar así.

| U-1 (UTILITY)                                     |                |                |                                 |             |
|---------------------------------------------------|----------------|----------------|---------------------------------|-------------|
| Specifications                                    | Inlet/Outlet   | Properties     | Flash Options                   | Diagnostics |
| Utility type                                      | <b>General</b> |                |                                 |             |
| Utility cost                                      |                |                |                                 |             |
| <b>Purchase price</b>                             |                |                | $\frac{1}{2}$                   |             |
| <b>O</b> Energy price                             |                | 4.25e-06       | \$/kJ                           |             |
| Heating/Cooling value                             |                |                |                                 |             |
| ● Specify heating/cooling value                   |                |                | Specify inlet/outlet conditions |             |
| Heating/Cooling value                             |                | 600            | kJ/kg                           |             |
| Inlet temperature                                 |                | 1000           | c                               |             |
| Outlet temperature                                |                | 400            | l C                             |             |
| Consistency check specifications                  |                |                |                                 |             |
| Consistency check                                 |                | Error          |                                 |             |
| Flow direction                                    |                | Countercurrent |                                 |             |
| Minimum approach temperature                      |                | 25             | <b>C</b>                        |             |
| Utility side film coefficient for energy analysis |                |                |                                 |             |
| Specify                                           |                |                | Calculate from properties       |             |
| 0.0003996                                         | GJ/hr-sqm-C    |                | Viscosity:                      | 1.79e       |
|                                                   |                |                | Conductivity:                   | 2.54e       |
|                                                   |                |                | Density:                        |             |

*Figura 46. Especificaciones Utility 1.*

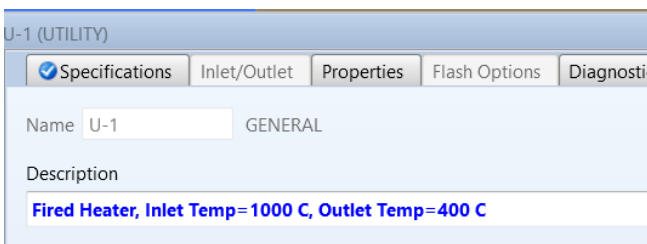

*Figura 47. Descripción Utility 1.*

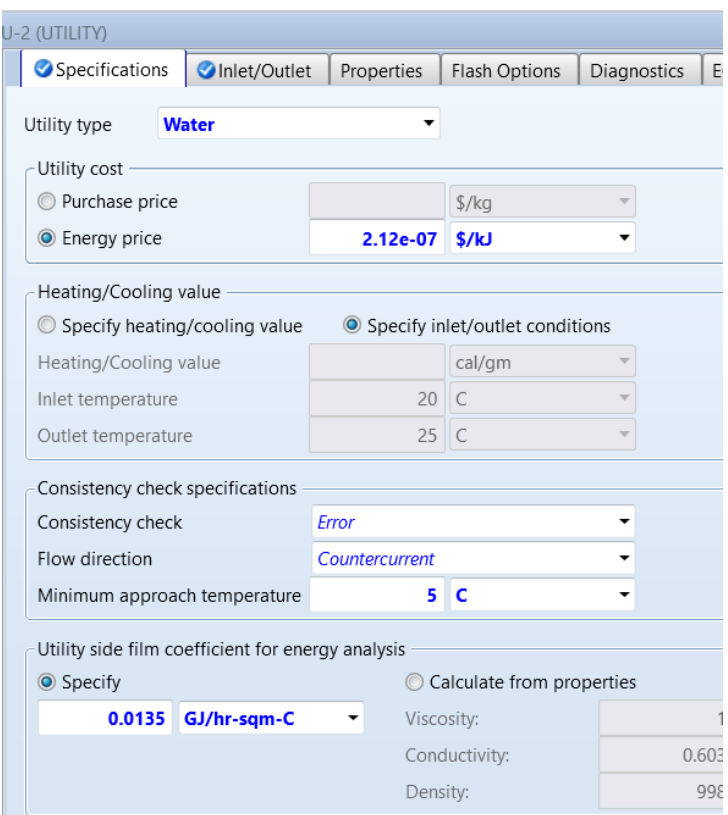

*Figura 48. Especificaciones Utility 2.*

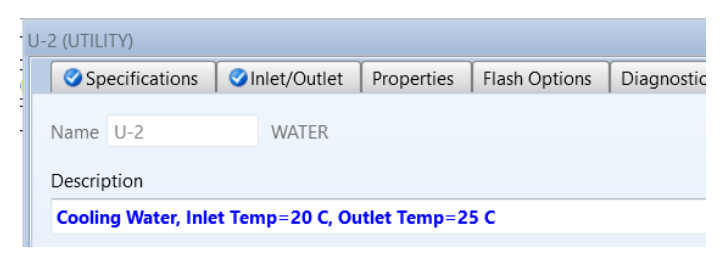

*Figura 49. Descripción Utility 2.*

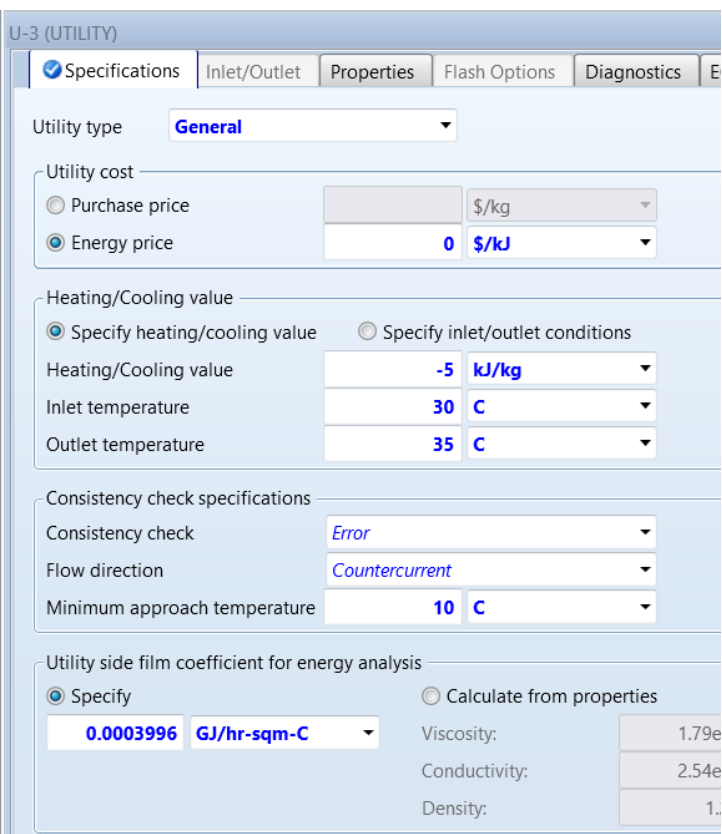

*Figura 50. Especificaciones Utility 3.*

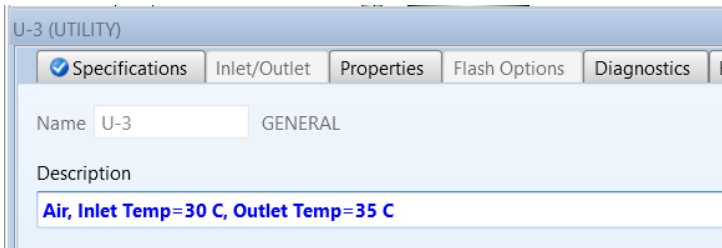

*Figura 51. Descripción Utility 3.*

Una vez que la simulación con los servicios incluidos corre sin ningún error, se pasa a la parte del Análisis Económico. Para esto, utilizamos una herramienta proporcionada por Aspen Plus llamada Energy Analysis, esta herramienta nos ayuda a evaluar el consumo energético por medio del cálculo y evalúo de la eficiencia energética del proceso, a través de esta se puede analizar el rendimiento de las unidades de proceso, las operaciones de separación y otras etapas clave para determinar la eficiencia energética y comparar diferentes configuraciones.

Para utilizar esta herramienta, elegimos la sección "Energy Analysis" que se encuentra en la parte inferior izquierda de la venta de Aspen Plus.

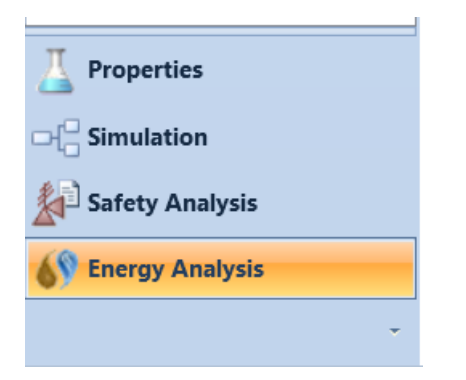

*Figura 52. Opción Energy Analysis.*

En el apartado "Flowsheet Selection" dejamos únicamente activada la opción "TRAIN", ya que dentro de este se encuentra tanto el tren junto con los demás equipos que se van a analizar, por tanto únicamente requerimos que a este se encuentre seleccionado.

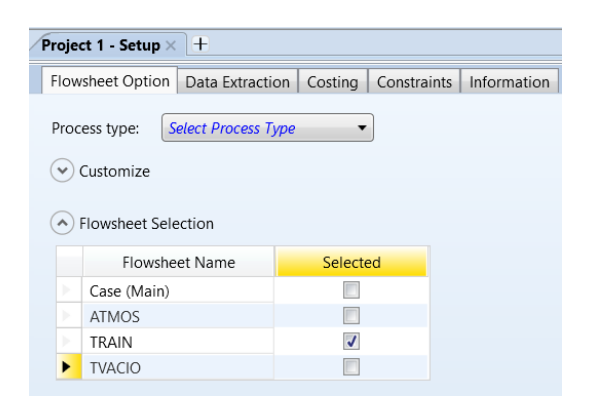

*Figura 53. Selección de "TRAIN" para el análisis.*

En Process type elegimos la opción "Crude Unit", nuestro proyecto se encuentra en esta categoría ya que utilizamos un tipo de crudo (100% MAYA).

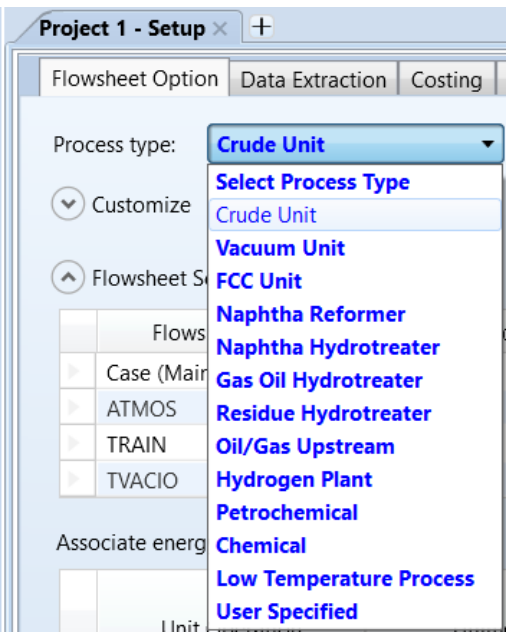

*Figura 54. Tipo de proceso de "TRAIN".*

Una vez realizadas estas acciones, le damos click a la opción "Analyze" para que Aspen comience el análisis del "TRAIN". Los resultados serán mostrados en la siguiente sección.

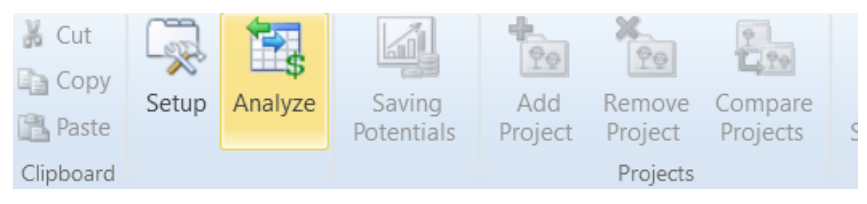

*Figura 55. Análisis del "TRAIN".*

#### **7. RESULTADOS Y ANÁLISIS.**

7.1Análisis técnico.

Al término de la simulación de las secciones que corresponden a la U-10000 (TATMOS, TVACIO y tren de precalentamiento), se hace una comparación entre los resultados obtenidos en nuestra simulación y los datos teóricos, dichos resultados serán expuestos en las gráficas siguientes, con esto se dará credibilidad y confiabilidad al trabajo realizado.

Una de las variables a considerar para comparar los resultados serán las temperaturas reales de ebullición (TBP), que nos ayudan para saber si las temperaturas de corte obtenidas en nuestra simulación son cercanas a las reales de cada fracción en la torre de acuerdo con la bibliografía.

Otro factor importante es la cantidad final de productos, tanto de TATMOS como de TVACIO, para saber si los datos y/o correcciones realizadas dentro del proceso son lo suficientemente aceptables comparando los productos obtenidos con los citados por la información especializada.

Las temperaturas de corte se obtienen en el simulador en cada una de las corrientes de producto de la siguiente forma:

- Click derecho en la corriente de producto.
- Opción "Analysis"
- Opción "Distillation"
- Por último se seleccionan ASTM D86 y los proporcionados por el simulador.

De esta manera, se puede obtener una gráfica comparativa y una tabla de datos con dicha información.

Podemos calcular el % de error de cada curva de destilación de cada corte de producto, comparando los valores TBP de la simulación con su homólogo ASTM D86, el cálculo es realizado de la siguiente forma:

$$
\% Error = \left| \frac{valor_{teórico} - valor_{simulation}}{valor_{teórico}} \right| \times 100
$$

Este par de graficas solo dan un panorama general de las curvas TBP para los cortes de productos de ambas, tanto de la torre de destilación atmosférica (TATMOS) como de la torre de vacío (TVACIO).

Si bien en algunos puntos hay existe una desviación, las curvas TBP generadas por el simulador si pueden representar las curvas TBP de la técnica para la mezcla de crudo, la caracterización del crudo generando pseudocomponentes a partir de la curva TBP, peso molecular, fracciones de componentes ligeros y gravedad API es un método muy sencillo, ya que solo es necesario definir las curvas TBP y las propiedades mencionadas con el fin de generar pseudocomponentes y producir resultados sin ningún error.

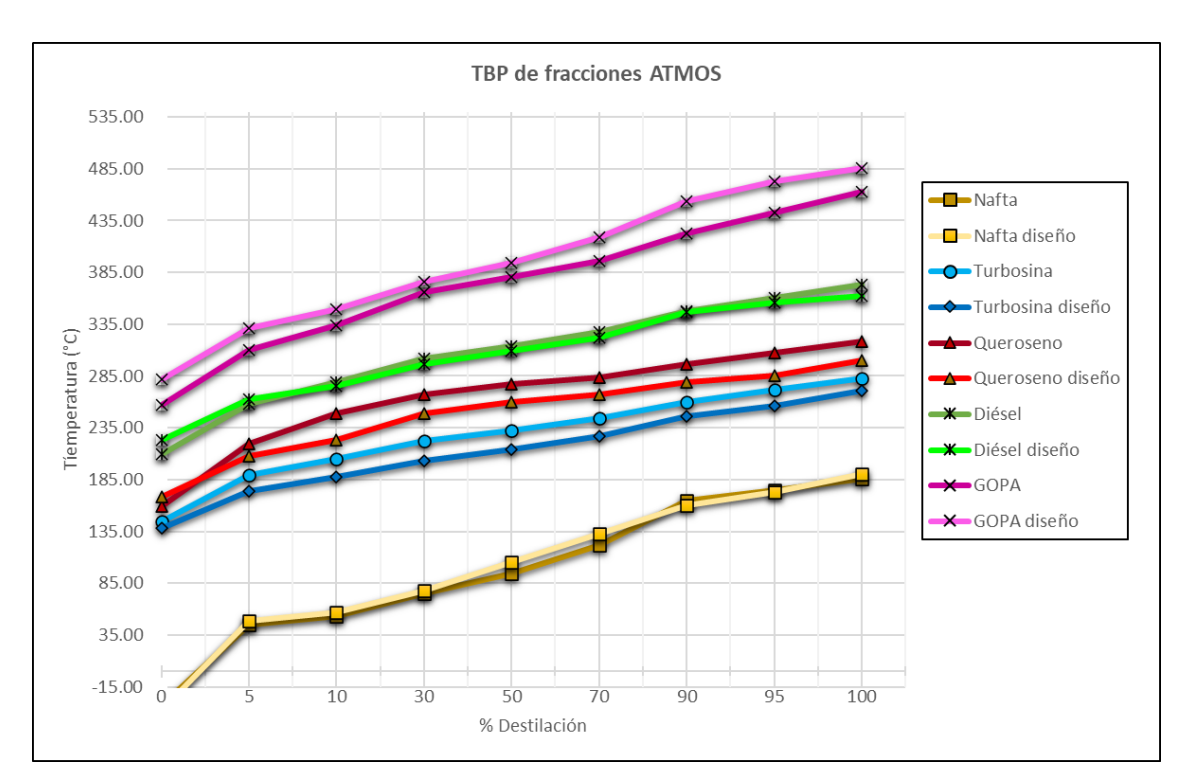

*Gráfica 1. Curvas TBP de fracciones ATMOS.*

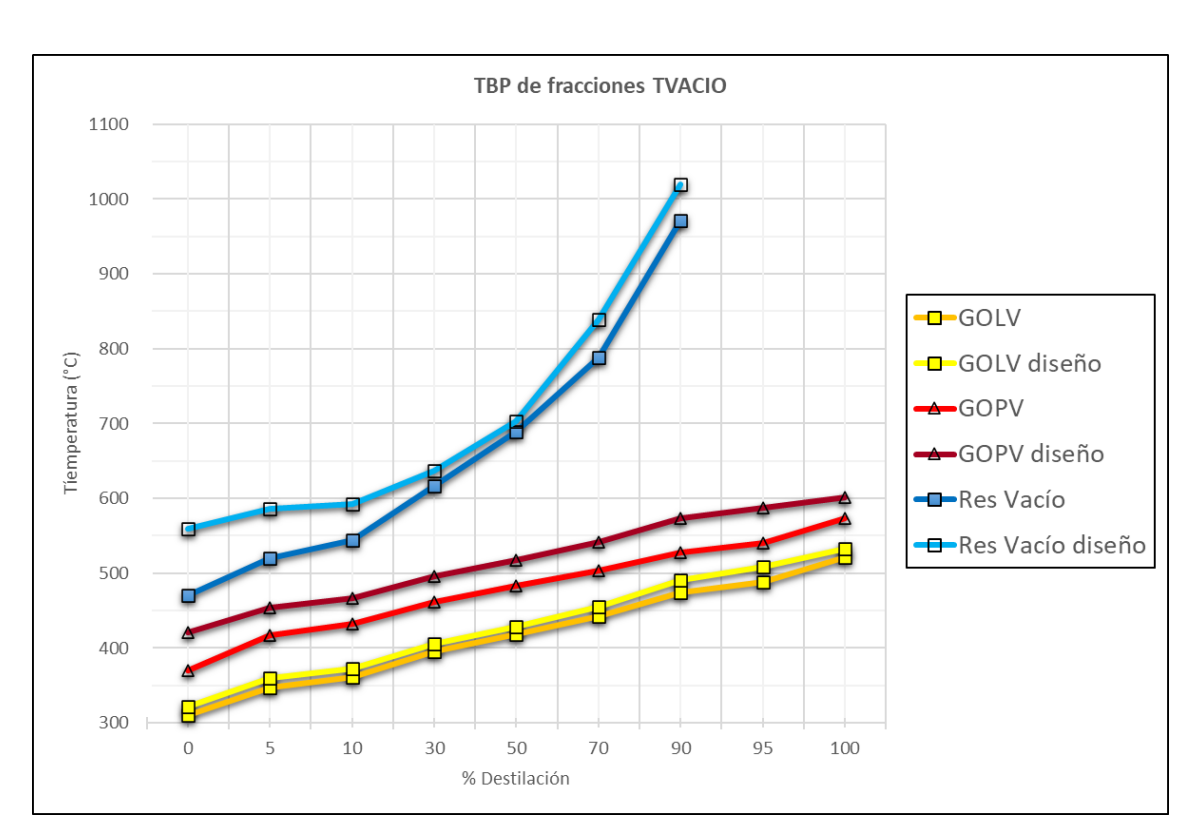

*Gráfica 2. Curvas TBP de fracciones TVACIO*

Posteriormente se desglosan cada una de las fracciones obtenidas en la simulación, así como el porcentaje de error una vez comparado con los valores otorgados por la bibliografía.

#### • **Nafta.**

Producto de la condensación y posterior separación del vapor que sale por el domo de la Torre de Destilación Atmosférica (TATMOS).

| <b>NAFTA</b>   |                 |                  |                |  |  |
|----------------|-----------------|------------------|----------------|--|--|
|                | TPB (°C)        |                  |                |  |  |
| % Destilación  | <b>ASTM D86</b> | <b>Simulador</b> | % Error        |  |  |
| $\overline{0}$ | $-37$           | $-33$            | 11             |  |  |
| 5              | 49              | 45               | 8              |  |  |
| 10             | 57              | 53               | 7              |  |  |
| 30             | 78              | 75               | 4              |  |  |
| 50             | 105             | 95               | 10             |  |  |
| 70             | 133             | 122              | 8              |  |  |
| 90             | 160             | 165              | 3              |  |  |
| 95             | 173             | 175              | $\mathbf{1}$   |  |  |
| 100            | 190             | 186              | $\overline{2}$ |  |  |

Tabla 8. Tabla comparativa TBP de Nafta.

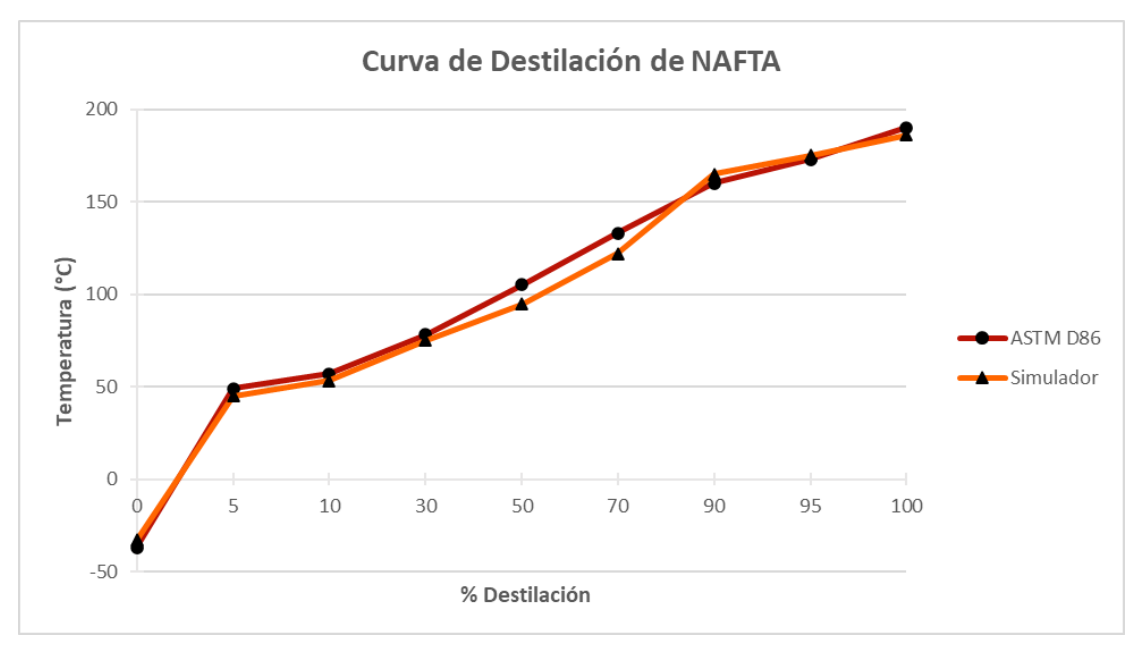

*Gráfica 3. Comparación de curvas de destilación de Nafta.*

# • **Turbosina.**

Producto de los agotadores laterales de la Torre de Destilación Atmosférica (TATMOS).

| <b>TURBOSINA</b> |                 |                  |   |  |  |  |
|------------------|-----------------|------------------|---|--|--|--|
| % Destilación    | TPB (°C)        | % ERROR          |   |  |  |  |
|                  | <b>ASTM D86</b> | <b>Simulador</b> |   |  |  |  |
| $\overline{0}$   | 138             | 145              | 5 |  |  |  |
| 5                | 174             | 189              | 9 |  |  |  |
| 10               | 188             | 205              | 9 |  |  |  |
| 30               | 203             | 222              | 9 |  |  |  |
| 50               | 214             | 232              | 8 |  |  |  |
| 70               | 227             | 244              | 7 |  |  |  |
| 90               | 246             | 260              | 6 |  |  |  |
| 95               | 256             | 272              | 6 |  |  |  |
| 100              | 271             | 283              | 4 |  |  |  |

Tabla 9. Tabla comparativa TBP de Turbosina.

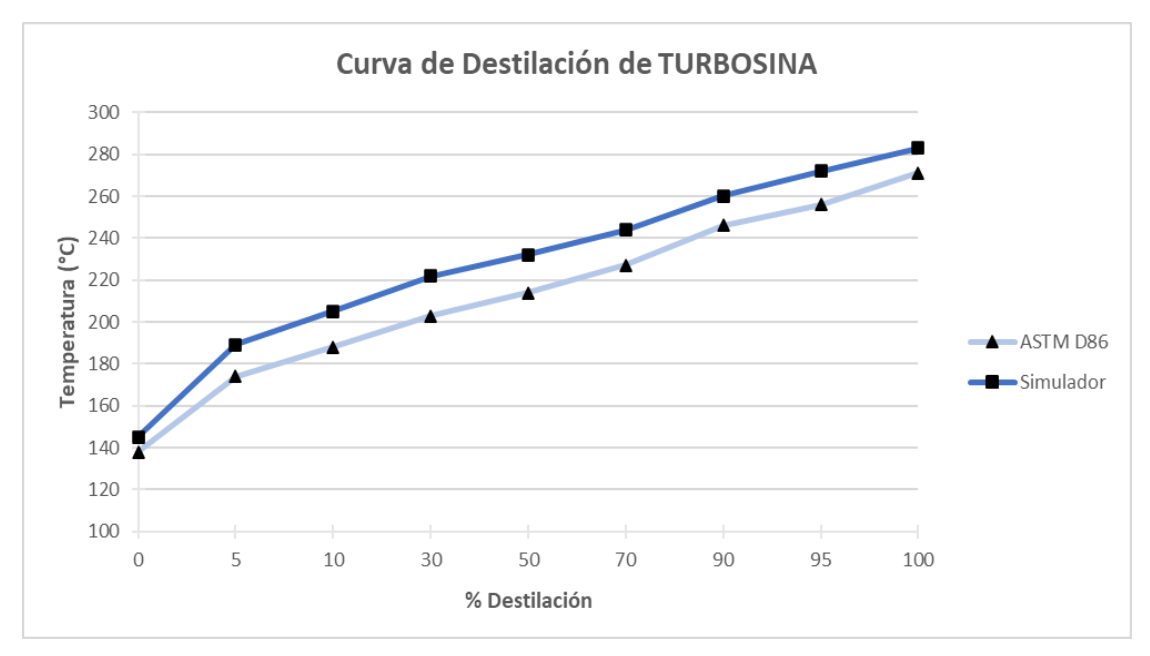

*Gráfica 4. Comparación de curvas de destilación de Turbosina.*
## • **Queroseno.**

Producto de los agotadores laterales de la Torre de Destilación Atmosférica (TATMOS).

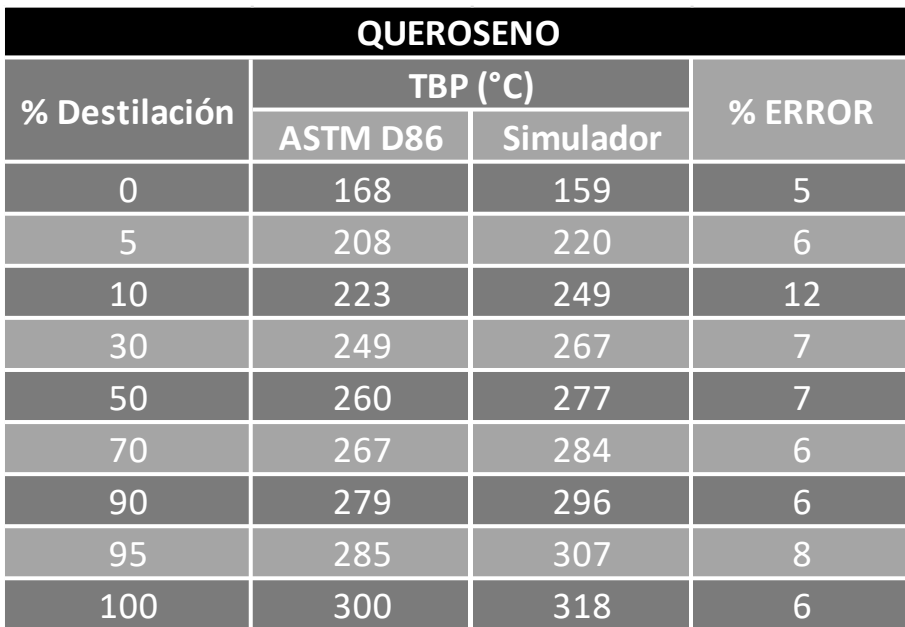

Tabla 10.Tabla comparativa TBP de Queroseno.

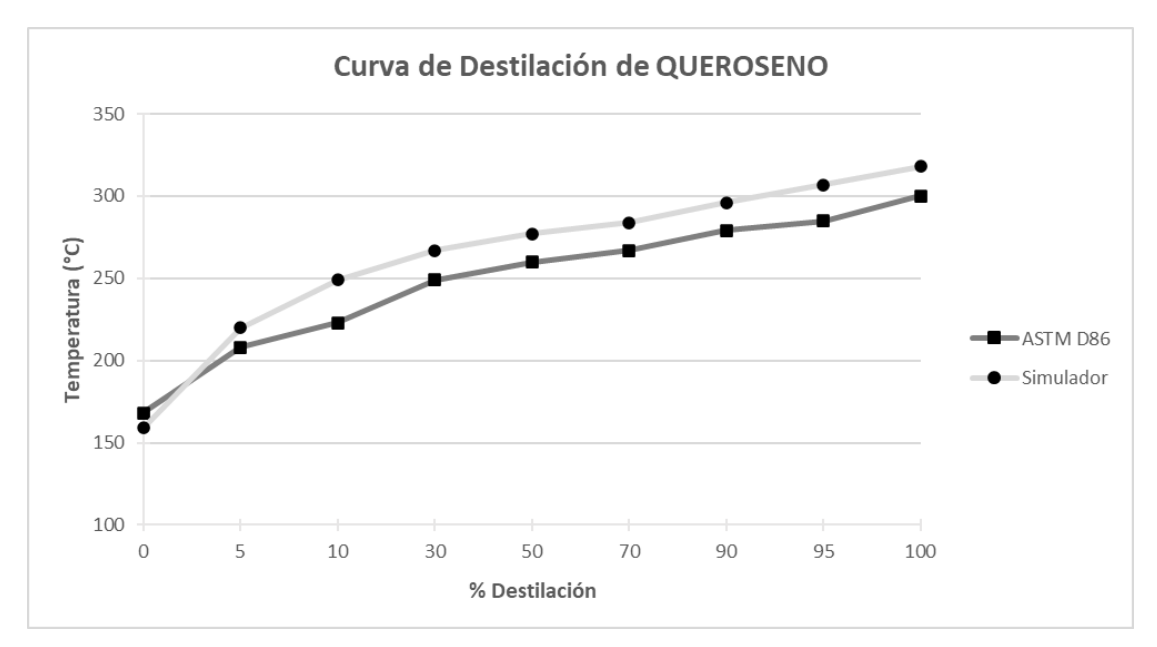

*Gráfica 5. Comparación de curvas de destilación de Queroseno.*

### • **Diésel.**

Producto de los agotadores laterales de la Torre de Destilación Atmosférica (TATMOS).

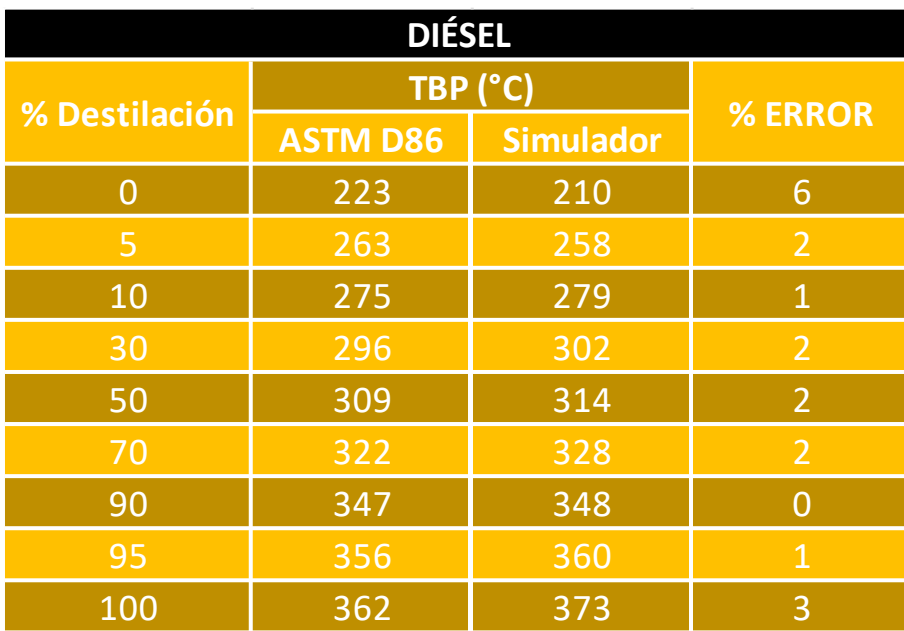

Tabla 11.Tabla comparativa TBP de Diésel.

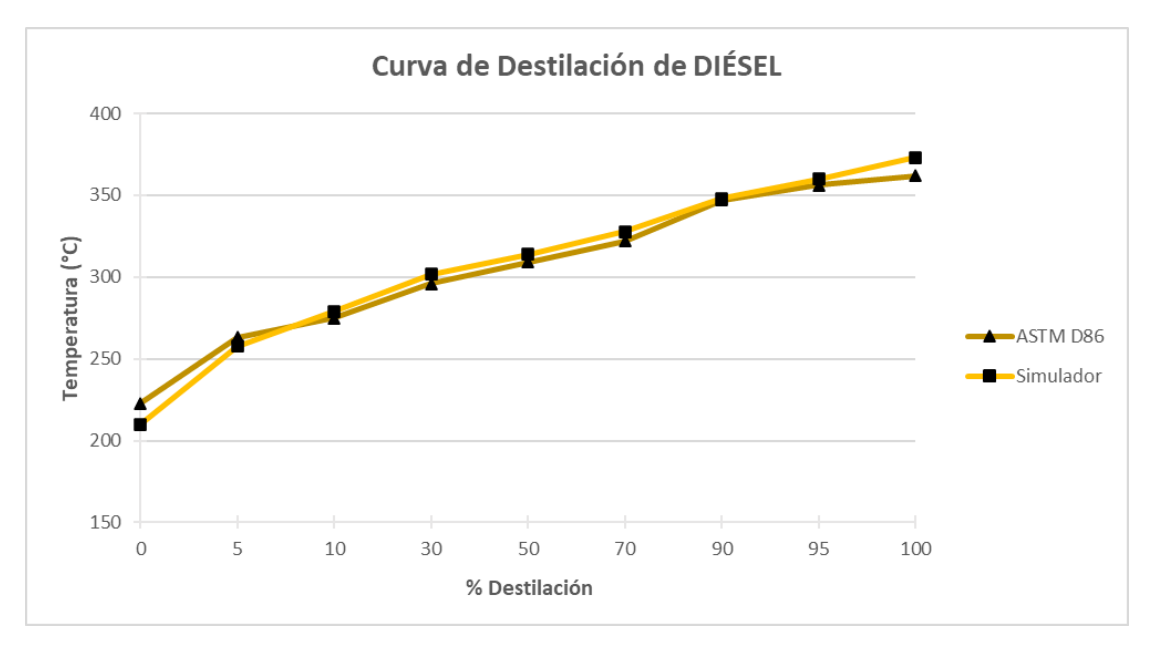

*Gráfica 6. Comparación de curvas de destilación de Diésel.*

#### • **GOPA.**

Producto de los agotadores laterales de la Torre de Destilación Atmosférica (TATMOS).

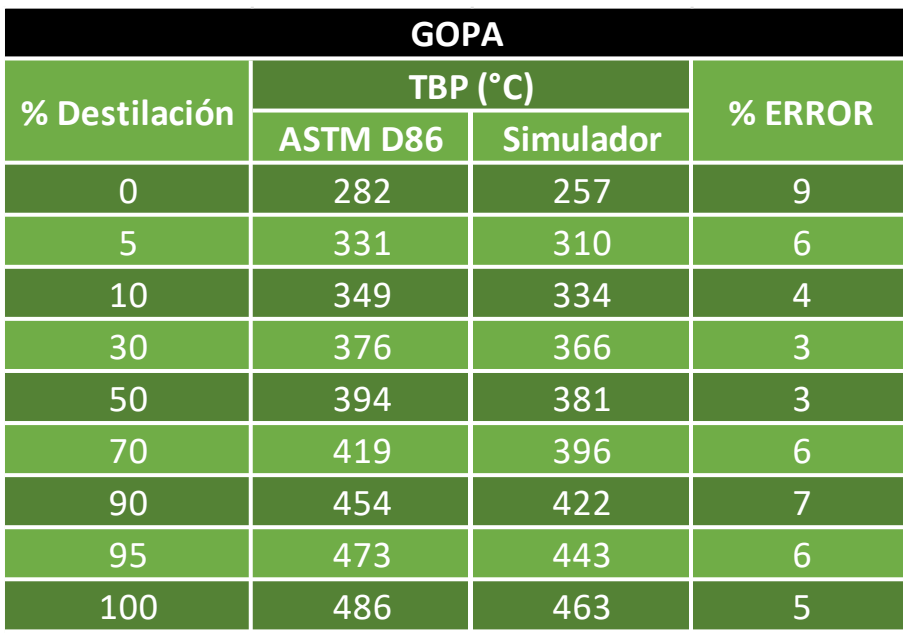

Tabla 12.Tabla comparativa TBP de GOPA.

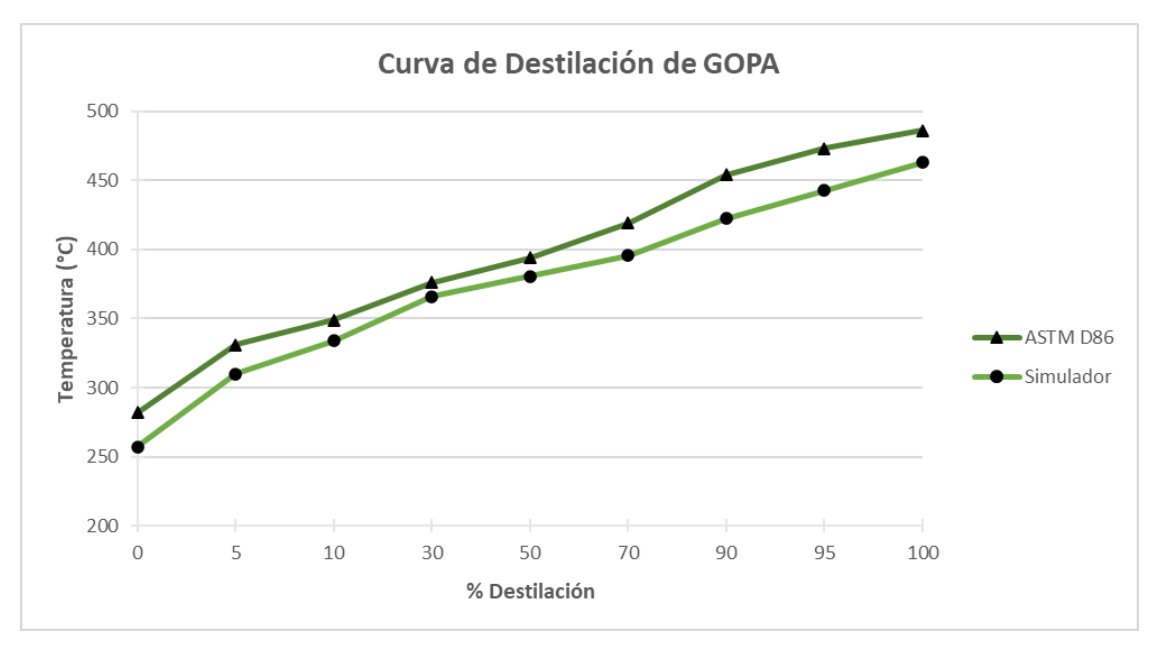

*Gráfica 7. Comparación de curvas de destilación de GOPA.*

#### • **GOLV.**

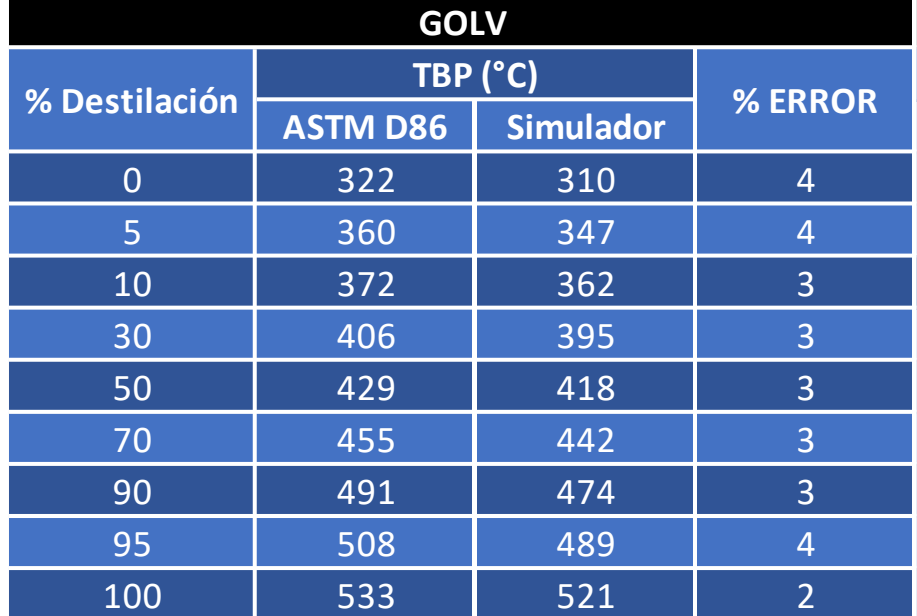

Producto obtenido de la Columna de Vacío (TVACIO).

Tabla 13.Tabla comparativa TBP de GOLV

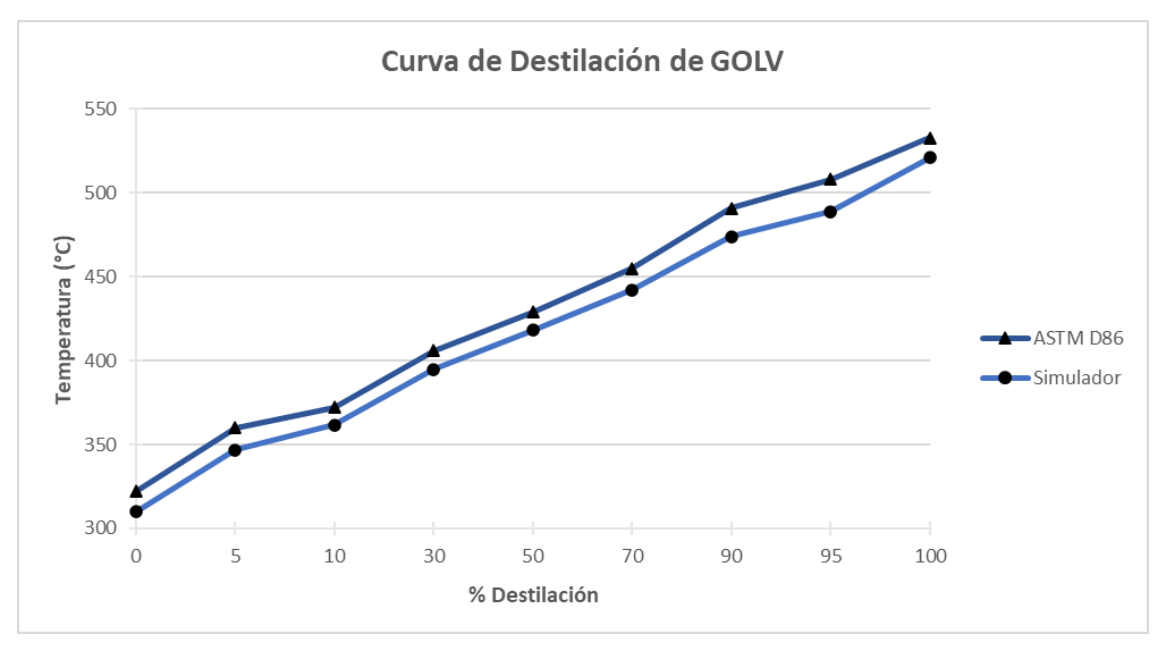

*Gráfica 8. Comparación de curvas de destilación de GOLV.*

#### • **GOPV.**

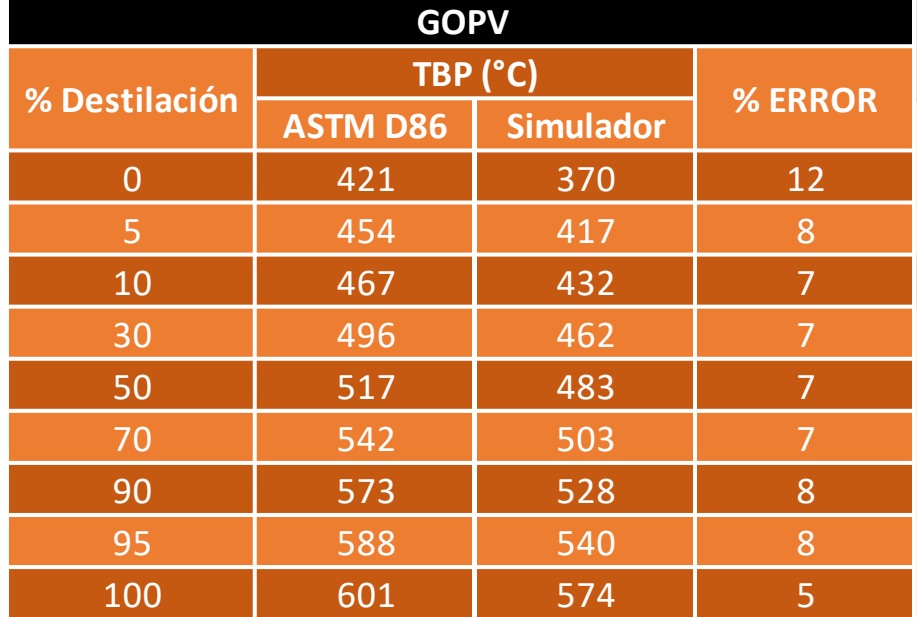

Producto obtenido de la Columna de Vacío (TVACIO).

Tabla 14.Tabla comparativa TBP de GOPV.

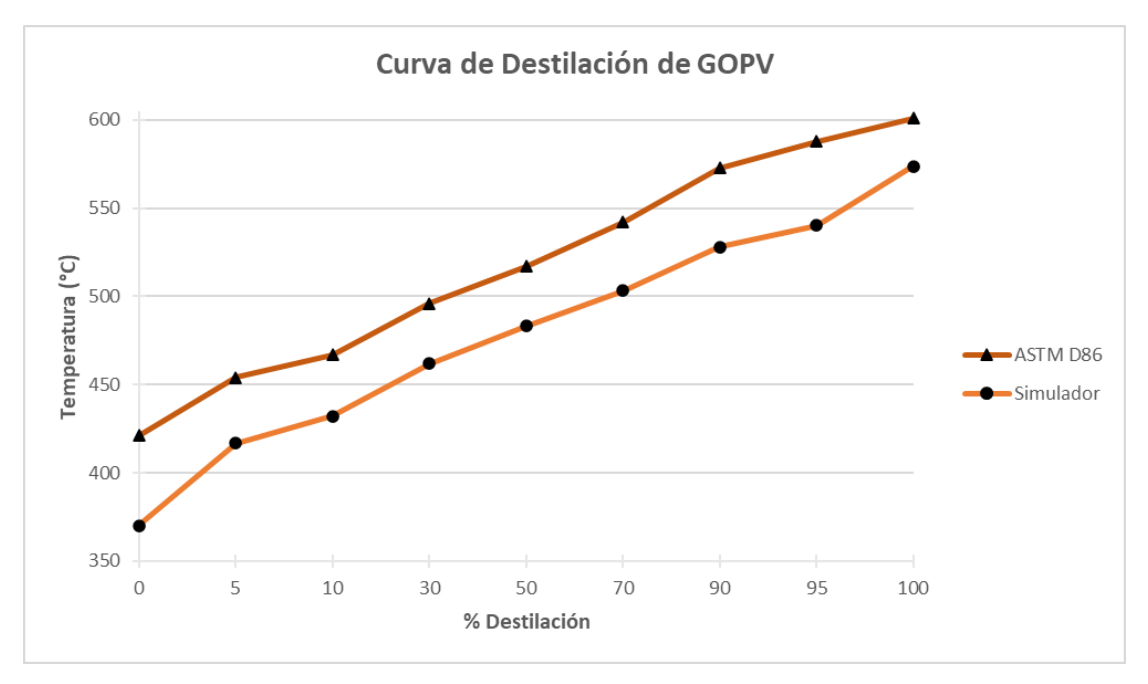

*Gráfica 9. Comparación de curvas de destilación de GOPV.*

• **Res Vacío.**

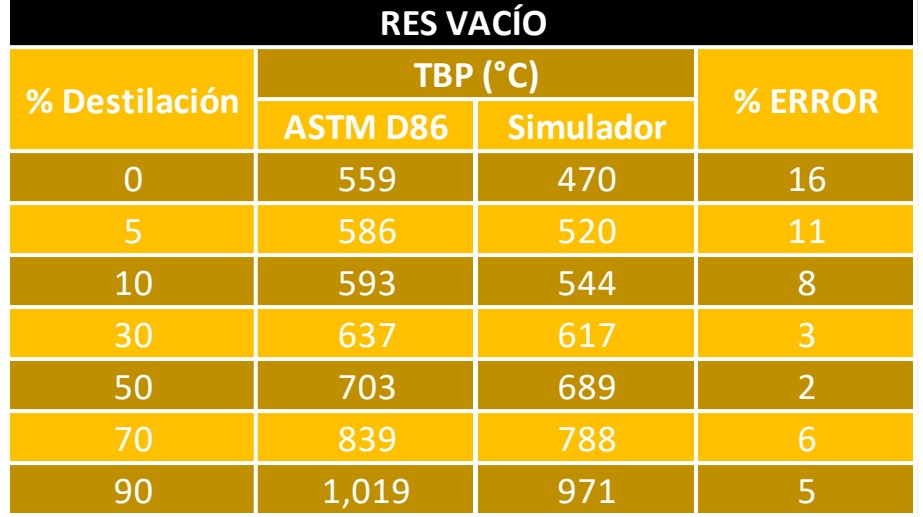

Producto obtenido del fondo de la Torre de Vacío (TVACIO).

Tabla 15. Tabla comparativa TBP de Res Vacío.

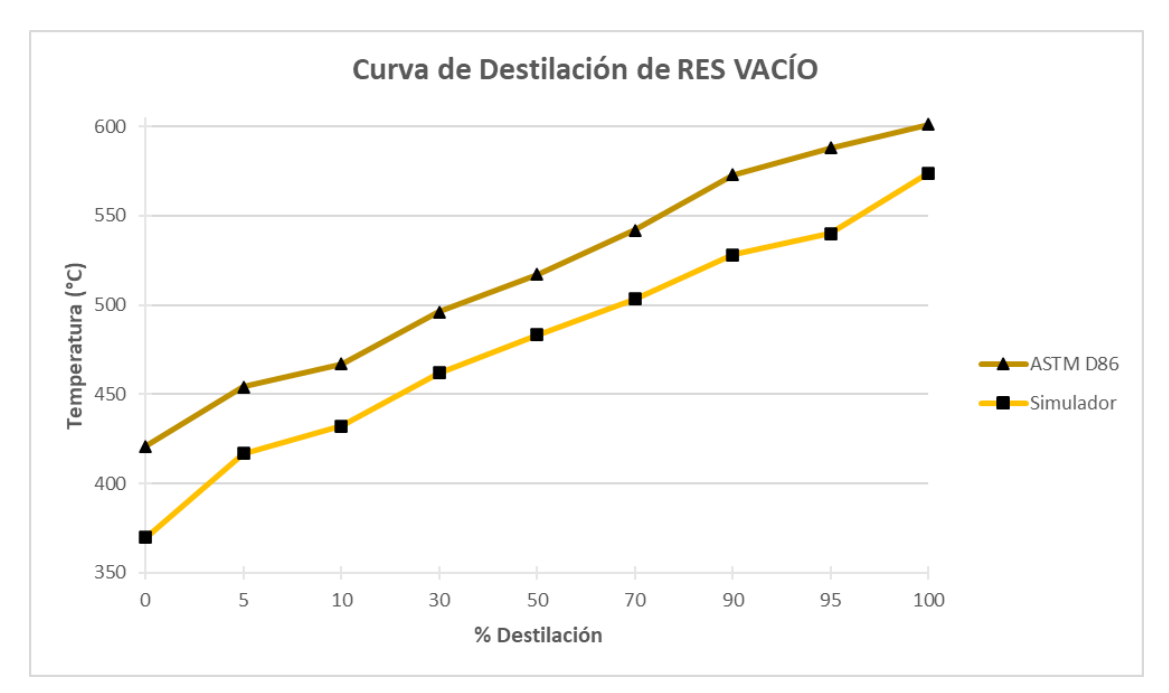

*Gráfica 10. Comparación de curvas de destilación de Res Vacío.*

Se observa que en la mayoría de las gráficas el error obtenido no es mayor al 12% (por lo que puede considerarse aceptable), exceptuando el residuo de vacío que llega al 16% en el primer punto. Esto puede deberse a que los datos (propiedades físicas y termodinámicas) de los productos no son lo suficientemente precisos para lograr un mejor resultado respecto a los datos de la bibliografía, también puede afectar que existan simplificaciones en los modelos elegidos y suposiciones realizadas al detallar equipos y corrientes que pudieran provocar estas diferencias.

Otro punto para mencionar es la antigüedad de la información con la que se trabajó comparada con la base de datos de Aspen, ya que esto puede provocar discrepancias en los resultados. Los datos de análisis de crudo de más de dos años de antigüedad se consideran inexactos para propósitos de modelado, esto en gran parte a que la composición del crudo puede llegar a variar con el tiempo.

Algunos de los cambios que pueden ocurrir en las propiedades del crudo con el tiempo incluyen la oxidación, la evaporación de componentes volátiles, la formación de sedimentos y la degradación de compuestos químicos. Estos cambios pueden afectar las propiedades físicas y químicas del crudo, como la densidad, viscosidad, el contenido de azufre, entre otros. También las condiciones de almacenamiento, como temperatura, exposición al aire y la humedad, pueden influir en la estabilidad del crudo a lo largo del tiempo.

Sin embargo, a pesar de estas variaciones en puntos específicos de nuestra simulación el resto se puede notar coherente y confiable, por lo que nuestro proyecto puede considerarse aceptable.

Otro parámetro que nos ayuda a confiar en los resultados de nuestro trabajo el volumen de los productos finales obtenidos en la simulación y compararlos con los mostrados en la bibliografía. Datos que se presentan en las siguientes tablas:

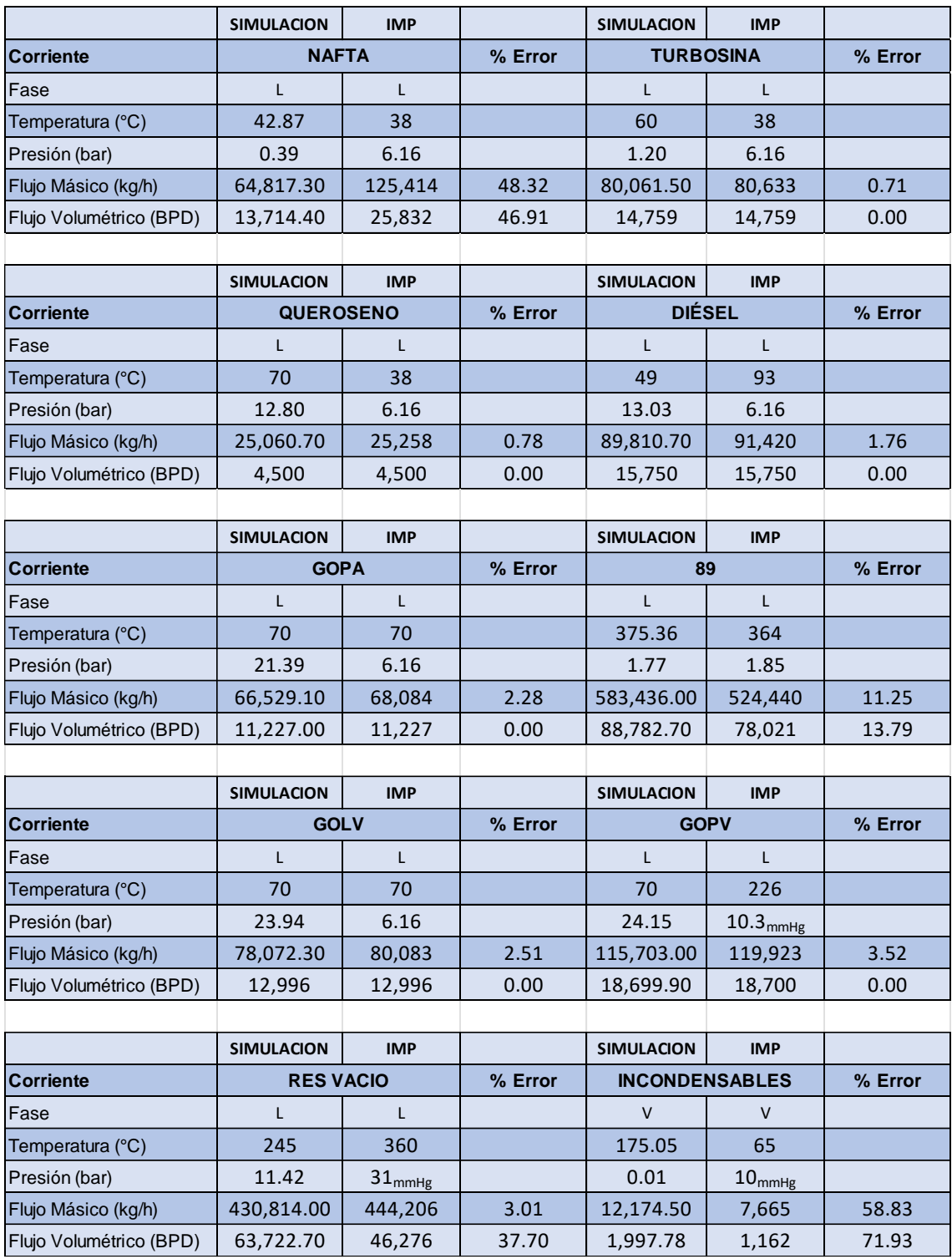

Tabla 16.Tabla comparativa de productos de fracciones ATMOS y TVACIO.

Consecuente a lo proyectado en las gráficas pasadas, el flujo volumétrico de Nafta es el que mayor diferencia presenta respecto con la información especializada y esto puede deberse a:

Extracción de calor de los pumparounds, ya que este afecta la recirculación del flujo de vapor por encima de la zona de bombeo y también la recirculación de flujo por debajo de las corrientes ya extraídas con anterioridad. Podemos mencionar que al aumentar el calor de bombeo, tenemos un mayor flujo de vapor por arriba de la columna, con lo que existe una mayor velocidad de reflujo, e incrementamos el calor removido en el condensador.

Si se extrae de TATMOS una gran cantidad de calor afecta el perfil de temperatura y la eficiencia de separación de productos deseados , es una variable importante para el diseño de TATMOS y debe ser una cantidad que no comprometa la eficiencia de la separación.

Es importante resaltar que hay varios factores que alteran los resultados de la simulación, entre ellos la cantidad de vapor suministrada, tanto de los agotadores como el de TATMOS, el vapor usado en los agotadores para remover los componentes ligeros extraídos del líquido de la columna principal es de importancia ya que el cambio de flujo de vapor afecta los puntos iniciales de la curva de TBP.

Las diferencias en temperatura y presión no presentan mayores inconvenientes ya que se pueden corregir al enviar los productos a almacenamiento.

7.2Análisis económico.

Una vez terminado el Análisis realizado por "Energy Analysis", este nos presenta detalles de la parte analizada, que para nuestros fines ha sido el "TRAIN".

| Home<br>View<br>& Cut<br>尖<br>Lis Copy<br>Setup Refresh<br><b>IB</b> , Paste<br>Clipboard | Resources<br>ă<br>Saving<br>Potentials | 29<br>Add<br>Remove<br>Prosect<br>Project.<br>Projects | L 19<br>Compare:<br>Projects | 呼<br><b>Section</b><br>Add<br>Remove<br>Scenario<br>Scenario:<br>Scenarios | 翆<br>Compare<br>Scenarios     | $\bullet$<br>Modify<br>Exchangers | t.<br>Relocate<br>Erchanger<br>Exchanger<br>Retrofit | R<br>Add<br><b>Details</b>            |                                    |                                      |                |                                        |               |                                       |                                                     |                                 |    | Search Aspen Knowledge   |
|-------------------------------------------------------------------------------------------|----------------------------------------|--------------------------------------------------------|------------------------------|----------------------------------------------------------------------------|-------------------------------|-----------------------------------|------------------------------------------------------|---------------------------------------|------------------------------------|--------------------------------------|----------------|----------------------------------------|---------------|---------------------------------------|-----------------------------------------------------|---------------------------------|----|--------------------------|
| <b>Energy Analysis</b>                                                                    |                                        | Project 1 - Saving Potentials   +                      |                              |                                                                            |                               |                                   |                                                      |                                       |                                    |                                      |                |                                        |               |                                       |                                                     |                                 |    |                          |
| 4 Project 1<br>Setup<br>Saving Potentials                                                 |                                        | A Utilities                                            |                              |                                                                            |                               |                                   |                                                      |                                       |                                    |                                      |                |                                        |               |                                       |                                                     |                                 |    |                          |
| <b>Scenario</b>                                                                           |                                        |                                                        |                              | Energy                                                                     |                               |                                   | Greenhouse Gases                                     |                                       | Energy Cost Savings                |                                      | $\Delta$ Trnin | Status                                 |               |                                       |                                                     |                                 |    |                          |
| Scenario 2<br><b>Scenario 3</b>                                                           |                                        |                                                        | Current<br>[cal/sec]         | Target<br>[cal/sec]                                                        | Saving Potential<br>[cal/sec] | Current<br>[kg/hr]                | Target<br>[kg/hr]                                    | <b>Reduction Potential</b><br>[kg/hr] | 5/Vr                               | $\frac{1}{2}$                        | [C]            |                                        |               |                                       |                                                     |                                 |    |                          |
|                                                                                           |                                        | $13 - 1$                                               |                              | $4.381F + 07$<br>$4.122E + 07$                                             | $2.59E + 06$                  | $4.342E + 04$                     | $4.085E + 0$                                         | 2567                                  | 1,454,550                          | 5.91                                 |                | 25.0                                   |               |                                       |                                                     |                                 |    |                          |
|                                                                                           |                                        | <b>Total Hot Utilities</b>                             | 4.381E+07                    | $4.122E + 07$                                                              |                               | 2.59E+06 4.342E+04 4.085E+0       |                                                      | 2567                                  | 1,454,550                          | 5.91                                 |                | ø                                      |               |                                       |                                                     |                                 |    |                          |
|                                                                                           |                                        | $L1 - 2$                                               |                              | $1.137E + 07$<br>$\wedge$                                                  | $1.137E + 07$                 | n                                 | $\circ$                                              | o                                     | 318,484                            | 100.00                               |                | 5.0                                    |               |                                       |                                                     |                                 |    |                          |
|                                                                                           |                                        | $11-3$                                                 |                              | 1.918E+07<br>$1.04F + 07$                                                  | $-8.78E + 06$                 | $\Omega$                          | $\Omega$                                             | a                                     | ø                                  | 0.00                                 |                | 10.0 <sub>1</sub>                      |               |                                       |                                                     |                                 |    |                          |
|                                                                                           |                                        |                                                        |                              | Total Cold Utilities 2.177E+07 1.918E+07                                   | 2.59E+06                      | $\Omega$                          | $\Omega$                                             | $^{\circ}$                            | 318,484                            | 100.00                               |                | ø                                      |               |                                       |                                                     |                                 |    |                          |
|                                                                                           |                                        | <b>Heat Exchanger</b>                                  | Status                       | Type                                                                       | Ideas<br>for<br>Changes       | Base<br>Duty.<br>[cal/sec]        | Hot<br>Inlet<br>Temperature<br>[C]                   | Hot<br>Outlet<br>Temperature<br>[C]   | Cold<br>Inlet<br>Temperature<br> C | Cold<br>Outlet<br>Temperature<br>[C] |                | Recoverable Base<br>Duty.<br>[cal/sec] | Area<br>[sqm] | Method                                | Overall Heat Trans. Coeff<br>Value<br>[cal/sec-sqcn | Hot Side Fluid                  | W. | Cold Side Fluid          |
|                                                                                           |                                        | TRAIN.E-10037                                          | ۰                            | Process Exchanger                                                          |                               | $2.248E + 06$                     | 355.1                                                | 295.2                                 | 243.3                              |                                      | 254.2          | $1.833E + 06$                          |               | 176.3 Default -                       |                                                     | 0.0 TRAIN.60 To TRAIN.62A       |    | TRAIN.50_To_TRAIN.58MAYA |
|                                                                                           |                                        | TRAIN.E-10039                                          | ø                            | Process Exchanger                                                          |                               | $9.644E + 06$                     | 316.9                                                | 257.6                                 | 254.2                              |                                      | 301.0          | $7.574E + 05$                          |               | 11790 Default -                       |                                                     | 0.0 TRAIN.127 To TRAIN.129      |    | TRAIN.50 To TRAIN.58MAYA |
|                                                                                           |                                        | TRAIN.E-10009                                          | ø                            | Process Exchanger                                                          |                               | $2.96E + 06$                      | 204.3                                                | 144.3                                 | 73.4                               |                                      | 91.1           | 0.0                                    |               | 621.8 Default                         | ۰.                                                  | 0.0 TRAIN.140_To_TRAIN.142B     |    | TRAIN.13_To_TRAIN.26     |
|                                                                                           |                                        | TRAIN.E-10021                                          | ø                            | Process Exchanger                                                          |                               | $5.119E + 05$                     | 201.4                                                | 164.0                                 | 109.3                              |                                      | 114.9          | 0.0                                    |               | 54.65 Default -                       |                                                     | 0.0 TRAIN.94_To_TRAIN.98GOPA    |    | TRAIN.32_To_TRAIN.49     |
|                                                                                           |                                        | TRAIN.E-10011                                          | ø                            | Process Exchanger                                                          |                               | $5.133E + 05$                     | 114.0                                                | 107.8                                 | 91.1                               |                                      | 94.2           | 0.D                                    |               | 850.9 Default -                       |                                                     | 0.0 TRAIN.81 To TRAIN.84        |    | TRAIN.13_To_TRAIN.26     |
|                                                                                           |                                        | TRAIN.E-10035                                          | ø                            | Process Exchanger                                                          |                               | $8.121E - 05$                     | 257.6                                                | 252.7                                 | 239.4                              |                                      | 243.3          | 0.0                                    |               | 475.1 Default -                       |                                                     | 0.0 TRAIN.127 To TRAIN.129      |    | TRAIN.50 To TRAIN.58MAYA |
|                                                                                           |                                        | TRAIN.E-10005                                          | ø                            | Process Exchanger                                                          |                               | $3.34E + 05$                      | 164.0                                                | 139.4                                 | 68.9                               |                                      | 72.9           | 0.0                                    |               | 77.08 Default                         |                                                     | 0.0 TRAIN.94 To TRAIN.98GOPA    |    | TRAIN.13 To TRAIN.26     |
|                                                                                           |                                        | TRAIN, E-10029                                         | ø                            | Process Exchanger                                                          |                               | $5.723E + 06$                     | 306.3                                                | 211.0                                 | 190.9                              |                                      | 220.0          | 0.0                                    |               | 842.1 Default                         |                                                     | 0.0 TRAIN.64 To TRAIN.67        |    | TRAIN.32 To TRAIN.49     |
|                                                                                           |                                        | TRAIN.E-10019                                          | Ø                            | Process Exchanger                                                          |                               | $3.515E + 05$                     | 211.0                                                | 204.9                                 | 133.8                              |                                      | 137.7          | 0.0                                    |               | 34.65 Default<br>14                   |                                                     | 0.0 TRAIN.64 To TRAIN.67        |    | TRAIN.32 To TRAIN.49     |
|                                                                                           |                                        | TRAIN.E-10031                                          | ø                            | Process Exchanger                                                          |                               | 1.058E+06                         | 295.2                                                | 267.0                                 | 216.5                              |                                      | 221.6          | 0.0                                    |               | 98.26 Default<br>٠.                   |                                                     | 0.0 TRAIN.60 To TRAIN.62A       |    | TRAIN.50_To_TRAIN.58MAYA |
|                                                                                           |                                        | TRAIN.E-10025                                          | ø                            | Process Exchanger                                                          |                               | $3.677E - 06$                     | 258.5                                                | 222.2                                 | 163.6                              |                                      | 183.0          | 0.0                                    |               | 372.7 Default =                       |                                                     | 0.0 TRAIN.134 To TRAIN.136      |    | TRAIN.32_To_TRAIN.49     |
|                                                                                           |                                        | TRAIN.E-10015                                          | ø                            | Process Exchanger                                                          |                               | $9.312E*05$                       | 154.1                                                | 139.8                                 | 94.2                               |                                      | 105.3          | 0.0                                    |               | 362.7 Default -                       |                                                     | 0.0 TRAIN.69 To TRAIN.72        |    | TRAIN.13_To_TRAIN.26     |
|                                                                                           |                                        | TRAIN.E10017                                           | ø                            | Process Exchanger                                                          |                               | $2.236E - 06$                     | 255.3                                                | 142.4                                 | 109.3                              |                                      | 133.8          | 0.0                                    |               | 260.3 Default<br>$\ddot{\phantom{1}}$ |                                                     | 0.0 TRAIN.103 To TRAIN.107DIESE |    | TRAIN.32 To TRAIN.49     |
|                                                                                           |                                        | <b>TRAIN,E10007</b>                                    | ø                            | Process Exchanger                                                          |                               | 4.177E+05                         | 142.4                                                | 120.2                                 | 68.9                               |                                      | 73.9           | 0.0                                    |               | 129.1 Default                         |                                                     | 0.0 TRAIN.103_To_TRAIN.107DIESE |    | TRAIN.13 To TRAIN 26     |
|                                                                                           |                                        | TRAIN.E-10042                                          | ø                            | Process Exchanger                                                          |                               | $7.628E - 05$                     | 219.4                                                | 204.3                                 | 106.0                              |                                      | 144.9          | 0.0                                    |               | 30.29 Default -                       |                                                     | 0.0 TRAIN.140 To TRAIN.142B     |    | TRAIN.34_To_TRAIN.36     |
|                                                                                           |                                        | TRAIN, E-10043                                         | ø                            | Process Exchanger                                                          |                               | $1.783E - 05$                     | 195.6                                                | 162.7                                 | 144.9                              |                                      | 154.0          | <b>G.D.</b>                            |               | 20.04 Default                         |                                                     | 0.0 TRAIN.111_To_TRAIN.113QUERO |    | TRAIN.34 To TRAIN.36     |
|                                                                                           |                                        | TRAIN.E-10027                                          | ø                            | Process Exchanger                                                          |                               | $1.55E + 06$                      | 306.1                                                | 201.4                                 | 183.0                              |                                      | 190.9          | 0.0                                    |               | 184.5 Default<br>                     |                                                     | 0.0 TRAIN.94 To TRAIN.98GOPA    |    | TRAIN.32 To TRAIN.49     |
| <b>Properties</b>                                                                         |                                        | TRAIN, E-10033                                         | ø                            | Process Exchanger                                                          |                               | $3.655E - 06$                     | 294.6                                                | 258.5                                 | 221.6                              |                                      | 239.4          | 0.0                                    |               | 498.3 Default -                       |                                                     | 0.0 TRAIN, 134 To TRAIN, 136    |    | TRAIN.50 To TRAIN.58MAYA |
| Simulation                                                                                |                                        | TRAIN.E-10003                                          | ø                            | Process Exchanger                                                          |                               | $6.833E - 06$                     | 107.8                                                | 78.0                                  | 28.0                               |                                      | 68.9           | 0.0                                    |               | 4333 Default                          |                                                     | 0.0 TRAIN.81 To TRAIN.84        |    | TRAIN.13_To_TRAIN.26     |
|                                                                                           |                                        | TRAIN.E-10023                                          | ø                            | Process Exchanger                                                          |                               | $6.912E + 06$                     | 253.5                                                | 154.1                                 | 114.9                              |                                      | 188.9          | 0.0                                    |               | 1102 Default -                        |                                                     | 0.0 TRAIN.69 To TRAIN.72        |    | TRAIN.32_To_TRAIN.49     |
| Safety Analysis                                                                           |                                        | TRAIN.E-10013                                          | ø                            | Process Exchanger                                                          |                               | $2.702E - 06$                     | 223.5                                                | 166.4                                 | 94.2                               |                                      | 126.6          | 0.0                                    |               | 608.9 Default -                       |                                                     | 0.0 TRAIN.74 To TRAIN.76        |    | TRAIN.13_To_TRAIN.26     |
|                                                                                           |                                        | <b>TRAIN, ENAFTA</b>                                   | ö                            | Cooler                                                                     |                               | $4.426E + D6$                     | 78.0                                                 | 38.0                                  | 20.0                               |                                      | 30.0           | 0.0                                    |               | 404 Default -                         |                                                     | 0.0 TRAIN.81_To_TRAIN.84        |    | $U - 2$                  |
| <b>AV Energy Analysis</b>                                                                 |                                        | TRAIN, EPUGOPV2                                        | ø                            | Cooler                                                                     |                               | $3.493E + 06$                     | 221.4                                                | 70.0                                  | 20.0                               |                                      | 30.0           | 0.0                                    |               | 750.2 Default -                       |                                                     | 0.0 TRAIN.146_To_TRAIN.GOPVF    |    | $U - 2$                  |

*Figura 56. Resultado del "Energy Analysis".*

El resultado del análisis de los servicios (Utilities) muestra lo siguiente:

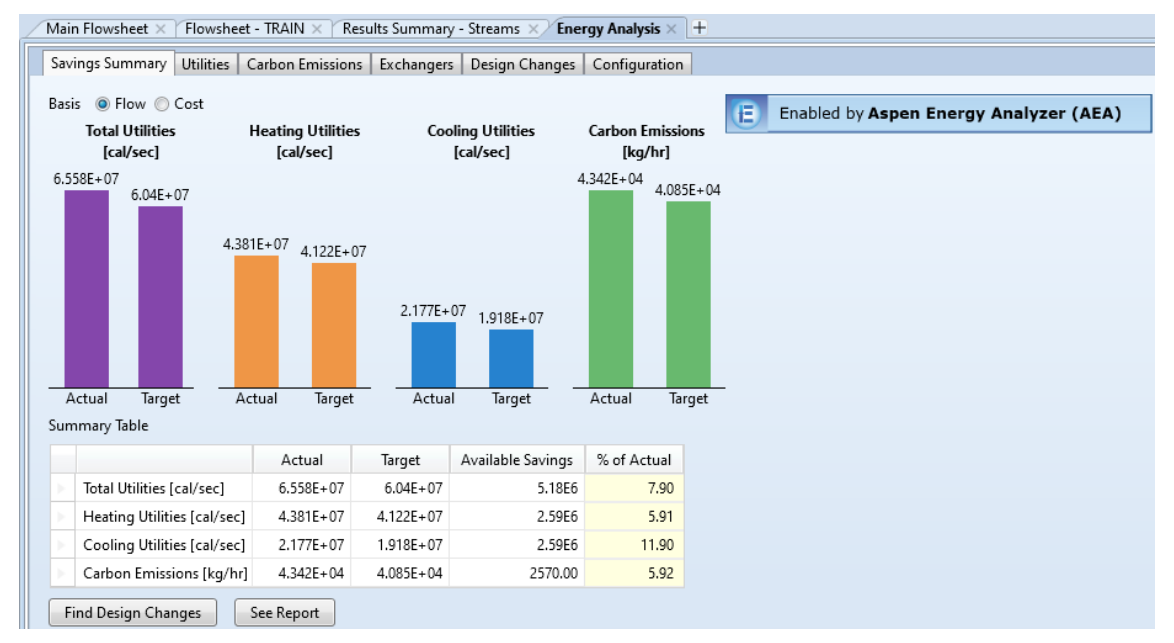

*Figura 57. Resultado Utilities opción "Flow".*

La pestaña "Savings Summary" en su opción "Flow", proporciona información sobre el potencial de ahorro de energía en el sistema. Recordando que este potencial ahorro energético está basado en los servicios proporcionados para el proceso (fuego directo, agua y aire). Esta información es útil para identificar oportunidades de optimización y mejorar la eficiencia energética en nuestro proceso.

Las primeras columnas de cada sección representan el consumo que se realiza actualmente, es decir con las condiciones con las que simulamos basados en la bibliografía consultada.

La primera sección hace referencia al consumo energético total de servicios utilizados, obteniendo un valor de 6.558 $\times$ 10<sup>7 cal</sup>/seg, esto incluye el calentamiento a fuego directo y agua y aire de enfriamiento.

La segunda sección únicamente incluye los servicios de calentamiento, como se puede observar, es el que mayor gasto energético requiere con un total de  $4.381 \times 10^{7}$  cal<sub>/seq.</sub>

La tercera sección muestra los servicios de enfriamiento, es decir agua y aire, estos consumen una cantidad menor de energía que los de calentamiento, con un valor de 2.177  $\times$  10<sup>7</sup>  $cal/$ <sub>Seq</sub>.

La cuarta columna hace una evaluación respecto a las emisiones de carbono que realiza el proceso, incluye únicamente el calentamiento a fuego directo que solo tiene presencia en los dos hornos previos a la entrada de cada una de las torres, siendo una cantidad de 4.342  $\times$  10 $^{4}$   $\ ^{kg}/_{h}$ .

Las segundas columnas de cada apartado representan el objetivo en gasto energético y producción de emisiones de carbono que se puede alcanzar de acuerdo con el análisis realizado por Aspen Plus, con valores respectivos de  $4.122 \times 10^7$  <sup>cal</sup>/<sub>se a</sub> para la sección de calentamiento,  $1.918 \times 10^7$  <sup>cal</sup>/se a para

la sección de enfriamiento y un valor de 4.085  $\times$  10 $^{4}$   $\ ^{kg}/_{h}$  para las emisiones de carbono.

Aunado al consumo energético y su potencial objetivo de ahorro efectuado por el análisis de Aspen, en la opción "Cost" podemos observar lo siguiente:

| Main Flowsheet X<br>Flowsheet - TRAIN X<br>Results Summary - Streams X<br>Energy Analysis $\times$ +              |                                               |           |                                              |             |                                             |  |  |  |  |  |  |
|----------------------------------------------------------------------------------------------------|-----------------------------------------------|-----------|----------------------------------------------|-------------|---------------------------------------------|--|--|--|--|--|--|
| Savings Summary<br>Utilities<br>Carbon Emissions   Exchangers  <br>Design Changes<br>Configuration                |                                               |           |                                              |             |                                             |  |  |  |  |  |  |
| Basis C Flow Cost<br><b>Total Utilities</b><br><b>Heating Utilities</b><br>[\$ Millions /Yr]<br>[\$ Millions /Yr] | <b>Cooling Utilities</b><br>[\$ Millions /Yr] |           | <b>Carbon Emissions</b><br>[\$ Millions /Yr] |             | 旧<br>Enabled by Aspen Energy Analyzer (AEA) |  |  |  |  |  |  |
| 24.92<br>24.6<br>23.15<br>23.15<br>Actual Target<br>Actual Target                                                 | 0.3185 2.534E-09<br>Actual                    | Target    | $\mathbf{0}$<br>0<br>Target<br>Actual        |             |                                             |  |  |  |  |  |  |
| Summary Table                                                                                                    |                                               |           |                                              |             |                                             |  |  |  |  |  |  |
|                                                                                                    | Actual                                        | Target    | Available Savings                            | % of Actual |                                             |  |  |  |  |  |  |
| Total Utilities [\$ Millions /Yr]                                                                                 | 24.92                                         | 23.15     | 1.77                                         | 7.11        |                                             |  |  |  |  |  |  |
| Heating Utilities [\$ Millions /Yr]                                                                               | 24.6                                          | 23.15     | 1.46                                         | 5.89        |                                             |  |  |  |  |  |  |
| Cooling Utilities [\$ Millions /Yr]                                                                               | 0.3185                                        | 2.534E-09 | 0.32                                         | 100.00      |                                             |  |  |  |  |  |  |
| Carbon Emissions [\$ Millions /Yr]                                                                                | 0                                             | 0         | 0.00                                         | 0.00        |                                             |  |  |  |  |  |  |
| Find Design Changes<br>See Report                                                                                 |                                               |           |                                              |             |                                             |  |  |  |  |  |  |

*Figura 58. Resultado Utilities sección "Cost".*

Al igual que la opción "Flow", las primeras columnas de cada sección muestran el gasto actual de nuestro proyecto, solo que aquí referencía al gasto económico. La primera sección muestra el gasto monetario del total de servicios de nuestro proyecto, con un valor de 24.92  $^{MM}$   $^{usd}/_{a\tilde{a}o}$ , sin embargo aquí prácticamente todo el gasto se hace en los servicios de calentamiento, con un gasto anual de 24.6 MM usd, que equivale a un 98.7% del gasto total de los servicios. Un factor para considerar es que el ahorro presentado por el análisis es que el gasto en la reducción por los servicios de enfriamiento es casi un 100%, ya que el gasto actual de estos son de 0.3185 $^{\emph{MMusd}}/_{\widehat{\alpha\mathrm{no}}}$  y su objetivo es de 2.534 $\times$  $10^{-9}$  *MMusd*/ $a\tilde{n}o$ .

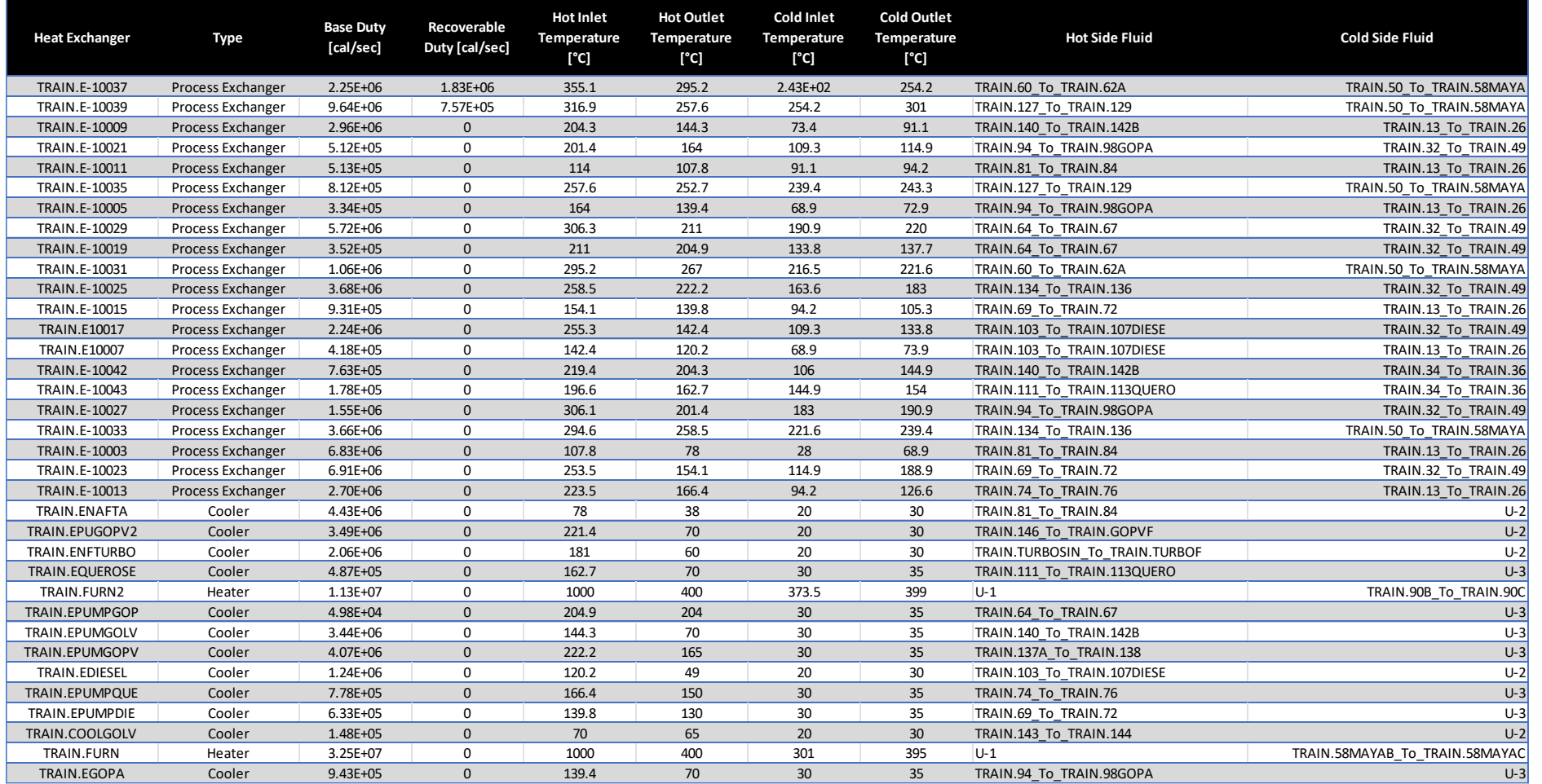

# La ventana "Exchangers" muestra los siguientes datos de la sección "TRAIN":

Tabla 17. Resultado del análisis del tren de Intercambio de calor.

Primeramente, Aspen Energy Analysis muestra las características de los equipos como: tipo de equipo, capacidad nominal para transferir calor (Base Duty), temperaturas de entrada y salida de los fluidos calientes y fríos y las corrientes pertenecientes a cada tipo de corriente. En algunos casos, se muestran valores en algunos equipos (intercambiadores proceso-proceso en nuestro caso) que representan un potencial ahorro energético por medio de la recuperación y utilización de esa carga térmica.

Otra opción que proporciona Aspen con los equipos que se analizan, es modificar los parámetros (aumentar o disminuir) de temperatura en la salida y/o entrada de las corrientes, con el objetivo de un posible ahorro energético, sin embargo, dichas opciones necesitan ser analizadas con mayor profundidad ya que dichos cambios, por mínimos que sean, pueden alterar el resultado de toda la simulación y generar errores considerables al punto de provocar que no haya convergencia.

De igual manera, Aspen tiene una opción para hallar posibles cambios en el diseño de nuestro "TRAIN" (sección que elegimos analizar), que se presentan a continuación:

| Summary Table |                                                                       |           |              |                   |             |  |  |  |  |  |  |
|---------------|-----------------------------------------------------------------------|-----------|--------------|-------------------|-------------|--|--|--|--|--|--|
|               |                                                                       | Actual    | Target       | Available Savings | % of Actual |  |  |  |  |  |  |
|               | Total Utilities [cal/sec]                                             | 6.558E+07 | $6.04E + 07$ | 5.18E6            | 7.90        |  |  |  |  |  |  |
|               | Heating Utilities [cal/sec]                                           | 4.381E+07 | 4.122E+07    | 2.59E6            | 5.91        |  |  |  |  |  |  |
|               | Cooling Utilities [cal/sec]                                           | 2.177E+07 | 1.918E+07    | 2.59E6            | 11.90       |  |  |  |  |  |  |
|               | Carbon Emissions [kg/hr]<br>4.342E+04<br>4.085E+04<br>2570.00<br>5.92 |           |              |                   |             |  |  |  |  |  |  |
|               | Find Design Changes<br>See Report                                     |           |              |                   |             |  |  |  |  |  |  |

*Figura 59. Cambios en el diseño del "TRAIN".*

Esta opción nos arroja los siguientes resultados:

| Main Flowsheet X<br>Flowsheet - TRAIN X<br>Results Summary - Streams X<br>Energy Analysis $\times$ +            |                                                                                                    |                             |                   |                   |                                        |                                       |                                                                       |  |                                |                 |  |  |
|----------------------------------------------------------------------------------------------------|----------------------------------------------------------------------------------------------------|-----------------------------|-------------------|-------------------|----------------------------------------|---------------------------------------|-----------------------------------------------------------------------|--|--------------------------------|-----------------|--|--|
|                                                                                                    | Savings Summary                                                                                                    | Utilities                   | Carbon Emissions  | Exchangers        | Design Changes                         | Configuration                         |                                                                       |  |                                |                 |  |  |
| $\sim$                                                                                                    | Find Design Changes<br>Add Exchangers<br>Relocate Exchangers<br>Add Exchangers                                                      | $5\frac{1}{2}$              |                   |                   |                                        |                                       |                                                                       |  |                                |                 |  |  |
|                                                                                                    | 3 solutions found                                                                                                    |                             |                   |                   |                                        |                                       |                                                                       |  |                                |                 |  |  |
|                                                                                                    | <b>Add E-100</b>                                                                                                    |                             |                   |                   |                                        |                                       |                                                                       |  | Location of new heat exchanger |                 |  |  |
|                                                                                                    | Extra Capital Cost<br>Energy Saving<br>Payback<br>New Area<br><b>Energy Cost Savings</b><br>[%]<br>[5]<br>[S/Yr]<br>[year]<br>[sqm] |                             |                   |                   |                                        |                                       | Hot Side Fluid                                                        |  |                                | Cold Side Fluid |  |  |
| Solution 1<br>5.42<br>0.716<br>2768<br>720,173<br>1,006,467 Upstream to TRAIN.E-10037<br>Upstream to TRAIN.FURN |                                                                                                    |                             |                   |                   |                                        |                                       |                                                                       |  |                                |                 |  |  |
|                                                                                                    | Solution 2<br>0.00<br>31.86<br>6.848<br>11.720<br>368 Upstream to TRAIN.E-10039<br>Upstream to TRAIN.FURN                           |                             |                   |                   |                                        |                                       |                                                                       |  |                                |                 |  |  |
|                                                                                                    | Solution 3                                                                                                    |                             | $0.00$ 9.426E+05  | 3771              | 928,527                                |                                       | 1 Upstream to TRAIN.127_To_TRAIN.129 Upstream to TRAIN.32_To_TRAIN.49 |  |                                |                 |  |  |
| $\sim$                                                                                                    | Relocate Exchanger<br>3 solutions found                                                                                             |                             |                   |                   |                                        |                                       |                                                                       |  |                                |                 |  |  |
|                                                                                                    | Relocate TRAIN.E-10021<br>New Location                                                                                              |                             |                   |                   |                                        |                                       |                                                                       |  |                                |                 |  |  |
|                                                                                                    |                                                                                                    | <b>Energy Saving</b><br>[%] | Payback<br>[year] | New Area<br>[sqm] | Extra Capital Cost<br>[ <sub>S</sub> ] | <b>Energy Cost Savings</b><br>[\$/Yr] | Hot Side Fluid                                                        |  | Cold Side Fluid                |                 |  |  |
|                                                                                                    | Solution 1                                                                                                    | 0.20                        | 1.367             | 225.9             | 49,405                                 |                                       | 36,173 Upstream to TRAIN.E-10029 Upstream to TRAIN.FURN               |  |                                |                 |  |  |
|                                                                                                    | Solution 2                                                                                                    | 0.30                        | 3.646             | 664.6             | 158,830                                |                                       | 43,595 Upstream to TRAIN.E-10039 Upstream to TRAIN.FURN               |  |                                |                 |  |  |
|                                                                                                    | Solution 3                                                                                                    | 0.07                        | 6.069             | 382.9             | 77,805                                 |                                       | 12.829 Upstream to TRAIN.E-10027 Upstream to TRAIN.FURN               |  |                                |                 |  |  |

*Figura 60. Resultados de los cambios en el diseño del "TRAIN".*

Se decidió agregar hasta 5 intercambiadores y reubicar 5, sin embargo, al término del análisis solo encontró 3 posibles soluciones para agregar nuevos intercambiadores y 3 potenciales soluciones para reubicar intercambiadores. El resultado arrojado por Aspen es interesante ya que de forma indirecta al mostrarnos que las áreas de oportunidad no son tan amplias implica que el diseño establecido desde el inicio por la empresa de ingeniería contratada ya es eficiente. También el resultado mostrado nos describe el porcentaje de ahorro de energía, el costo a invertir, el tiempo de recuperación, el ahorro en el costo de la energía por año así como la ubicación de este "nuevo" intercambiador para cada una de las potenciales soluciones, lo cual es de gran ayuda porque nos sirve como base para posteriores rediseños o incluso un análisis a mayor profundidad de la U-10000.

Sin embargo, este análisis realizado por Aspen puede ser una estimación aproximada basada en suposiciones generales (estándares y mejores prácticas de la industria, por ejemplo), por lo que esta información debe ser tratada con mucho cuidado, de acuerdo con nuestras necesidades y objetivos.

A pesar de que los resultados de la simulación pueden ser muy similares a lo reportado en la bibliografía, las variaciones que se pueden observar tanto en las curvas de destilación como en el volumen de los productos pueden ser debido a que no se tiene la composición real del crudo, por lo que para tener mas exactitud en los resultados se podrían especificar datos como porcentajes de azufre, sales y otros componentes que son parte del crudo real.

Otro factor a considerar es que los datos con los que fue realizada la simulación son mayores a 5 años en comparación con la base de datos de Aspen que son actualizados anualmente, y eso podría afectar los resultados de nuestra simulación.

## **8. CONCLUSIONES.**

El análisis técnico realizado para modelar la U-10000 resultó satisfactorio ya que los resultados arrojados nos pueden dar certeza de que el trabajo fue realizado de manera correcta y la bibliografía en la que se basó también muestra su confiabilidad.

El análisis económico también nos permite evaluar el diseño planeado para la U-10000, observando que es eficiente ya que las potenciales mejoras no son tan considerables, sin embargo, esos datos pueden ayudarnos a profundizar una propuesta de mejora en alguna de las secciones que componen dicha unidad y este trabajo puede servir de base para ello.

El simulador Aspen Plus V.12.1 y Aspen Energy Analyzer son herramientas de gran ayuda ya que nos permitieron:

Optimizar estos procesos químicos a través de la simulación y el ajuste de parámetros para maximizar la eficiencia y minimizar los costos operativos, como se puedo observar en los resultados obtenidos tanto en el análisis técnico como en el económico.

Aspen Plus permite el diseño y simulación de diferentes escenarios, ayudando a entender el comportamiento del proceso bajo diversas condiciones. Así mismo permite evaluar la viabilidad de nuevas tecnologías o modificaciones en la U-10000 antes de implementar cambios reales.

Las herramientas de computación de este estilo pueden predecir comportamientos generales de plantas industriales existentes con una precisión más que aceptable, aunado a que pueden generar condiciones factibles de proceso en periodos relativamente cortos de tiempo.

Aspen Energy Analyzer facilitó el análisis económico que necesitábamos del consumo de energía, ya que nos mostró los valores de gasto energético de los servicios únicamente de la U-10000 ("TRAIN") así como de su gasto económico y así poder evaluar cómo diferentes configuraciones afectan la demanda energética y económica, ayudando a tomar mejores decisiones informadas para reducir costos, sien embargo, ese análisis se encuentra fuera del alcance de este proyecto.

#### **9. BIBLIOGRAFIA.**

- 1. El-Naggar, Ashraf Yehia., Mustafa El-Fadly, Abd El-Aziz., Mustafa, Yasser Mohammed., El-Salam Ebiad, Mohammed Abd & A. Ibrahim, Eman Saied. (2014). Petroleum in View of its Classification, Assay and Analysis. International Science Congress Association.
- 2. H. Gary, James. Handwerk, Gleen E. & Kaiser, Mark J. (2007). Petroleum Refining Technology and Economics. CRC Press, Fifth Edition.
- 3. Treese, Steven A. Pujadó, Peter R & J. Jones, David S. (2015). Handbook of Petroleum Processing. Springer Reference, Second Edition.
- 4. Watkins, R.N. (1979). Petroleum Refinery Distillation. Houston: Gulf Publishing Co. Book Division, Second Edition.
- 5. Jones, D.S.J. (1994). Elements of Petroleum Processing. England: Jhon Wiley & Sons. Second Edition.
- 6. SENER. Secretaría de Energía. Obtenido de www.energía.gob.mx
- 7. Instituto Mexicano del Petróleo. (Abril 2004). Planta Combinada U-10000 Refinería "Gral. Lázaro Cárdenas", Minatitlán, Veracruz. (Paquete de Ingeniería Básica.
- 8. Aspen Plus User Guide, Version 12.1, Aspen Technology, Inc. (2003). recuperada de: https://esupport.aspentech.com/S\_Article?id=000064707.
- 9. Prospectiva de Petróleo Crudo y Petrolíferos 2016 2030. (2016). SENER.
- 10.Speight, J.G. (2017). Handbook of Petroleum Refining. CRC Press.
- 11.Speight, J.G. (2014). The Chemistry and Technology of Petroleum. CRC Press. Taylor and Francis.